### STŘEDOŠKOLSKÁ ODBORNÁ ČINNOST

Obor č. 2: Fyzika

### Měření a simulace polohy plazmatu na tokamaku GOLEM

Matyáš Pokorný Hlavní město Praha Vietnam Romana Praha 2023

STŘEDOŠKOLSKÁ ODBORNÁ ČINNOST

Obor č. 2: Fyzika

### Měření a simulace polohy plazmatu na tokamaku GOLEM

### Plasma position measurement and simulation at the GOLEM tokamak

Autor: Matyáš Pokorný Škola: Gymnázium Jana Nerudy Kraj: Hlavní město Praha Konzultant: Ing. Petr Mácha

### Prohlášení

Prohlašuji, že jsem svou práci SOČ vypracoval samostatně a použil jsem pouze prameny a literaturu uvedené v seznamu bibliografických záznamů.

Prohlašuji, že tištěná verze a elektronická verze soutěžní práce SOČ jsou shodné.

Nemám závažný důvod proti zpřístupňování této práce v souladu se zákonem č. 121/2000 Sb., o právu autorském, o právech souvisejících s právem autorským a o změně některých zákonů (autorský zákon) ve znění pozdějších předpisů.

V Praze dne 12.05.2023 Matyáš Pokorný

### Poděkování

Nejprve děkuji Ing. Vojtěchu Svobodovi, CSc., že mi opět umožnil vypracovat svou práci na tokamaku GOLEM a nadále se tak rozvíjet v oblasti termojaderné fúze. Dále děkuji konzultantu mé práce Ing. Petru Máchovi za nadstandardně přívětivý přístup. Zároveň děkuji doktorandům z tokamaku COMPASS-U, Mgr. Lukáši Kripnerovi a Ing. Janu Hečkovi, za velice cenné a čas šetřící rady týkající se zprovoznění programu NICE a Ing. Tomáši Markovičovi za velice cenné rady týkající se virtuálního modelu železného jádra GOLEMa.

### Abstrakt

První část práce se zabývá experimentálním měřením polohy plazmatu, druhá její simulací. V první části porovnáváme veškeré, na tokamaku GOLEM (ČVUT FJFI) momentálně dostupné, diagnostiky polohy plazmatu. Tj. Mirnovovy cívky, ball-pen sondu, vysokorychlostní kameru. Data naměřená Mirnovovými cívkami a kamerou se převážně shodují; okraj plazmatu změřený Mirnovovými cívkami je lépe definovaný, kamera měří poloměr okraje o ∼1 mm širší než je poloměr skutečný. Data naměřená ball-pen sondou a kamerou se převážně neshodují; ball-pen sonda měří polohu plazmatu korektně pouze lokálně. Na základě srovnání doporučujeme: Mirnovovy cívky jsou vhodné pro detailní analýzu polohy plazmatu, ball-pen sonda pro její lokální měření, vysokorychlostní kamera pro její rychlé a nepřesné měření.

V druhé části práce zprovozňujeme režimy static *inverse* a static *direct* programu NICE (B. Faugeras, 2020) [\[5\]](#page-64-0) pro tokamak GOLEM. Pro zprovoznění režimů byl vytvořen virtuální model tokamaku GOLEM, který využívá toroidálně symetrický model železného jádra navržený v (T. Markovič, 2013) [\[13\]](#page-65-0). Na základě srovnání experimentálního měření s NICE simulací je ukázáno, že se hodnota magnetické indukce procházející reálným a virtuálním jádrem liší faktorem přibližně 2. Je navržen a optimalizován virtuální centrální solenoid simulující primární transformátorové cívky GOLEMa. Zprovozněné režimy jsou ilustrované na konkretních simulacích a je ukázáno, že výsledky simulací odpovídají typickým konfiguracím plazmatu tokamaku GOLEM. Pro rychlé a jednoduché využití zprovozněných režimů je vytvořené grafické uživatelské rozhraní.

### Klíčová slova

tokamak GOLEM, okraj plazmatu, magnetické diagnostiky, simulace magnetického pole, magnetohydrodynamika, program NICE

### Abstract

The first part of this work focuses on plasma position measurement, the second on its simulation. In the first part, we compare all available plasma position diagnostics at the GOLEM (CTU FNSPE) tokamak, i.e., Mirnov coils, a ball-pen probe, and a highspeed camera. Mirnov coils and high-speed camera data are mostly in accord; the plasma boundary is more clearly defined in the case of Mirnov coils, the camera registers visible plasma radiation ∼1 mm beyond the real plasma boundary. Ball-pen probe and highspeed camera data mostly aren't in accord; the ball-pen probe is effective only in the case of local plasma boundary measurement. On the basis of our comparison we recommend: Mirnov coils usage is appropriate when conducting a detailed plasma position analysis, ball-pen probe usage is appropriate for local measurements, and high-speed camera usage is appropriate for quick but imprecise measurements.

In the second part of the work, we put into operation the static inverse and static direct regimes of the NICE code (B. Faugeras, 2020) [\[5\]](#page-64-0) for the GOLEM tokamak. For this intent, a virtual GOLEM model is created, which makes use of the toroidally symmetrical iron core model presented in  $(T. Markovi\tilde{c}, 2013)$  [\[13\]](#page-65-0). It is shown, on the basis of measurement and NICE simulation comparison, that the value of magnetic induction running through the real and virtual iron cores differs by a factor of approximately 2. A virtual central solenoid, simulating GOLEM's primary transformer coils, is proposed and opimized. Regimes that have been put into operation are illustrated with concrete simulations, and it is shown that their results are in accordance with typical GOLEM plasma configurations. For quick and easy usage of these regimes, a graphical user interface is created.

### Key words

GOLEM tokamak, plasma boundary, magnetic diagnostics, magnetic field simulation, magnetohydrodynamics, NICE code

# Obsah

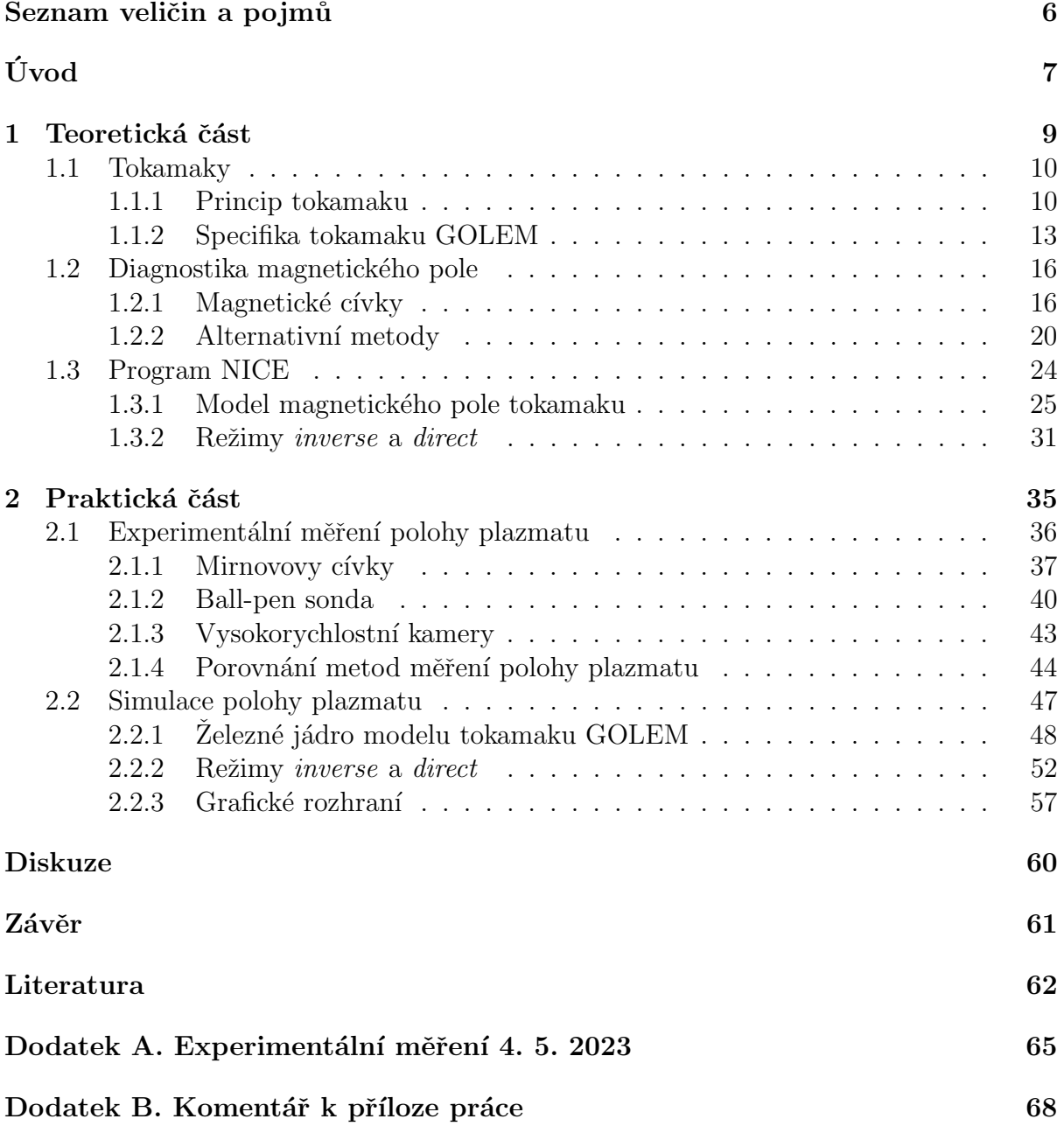

# <span id="page-6-0"></span>Seznam veličin a pojmů

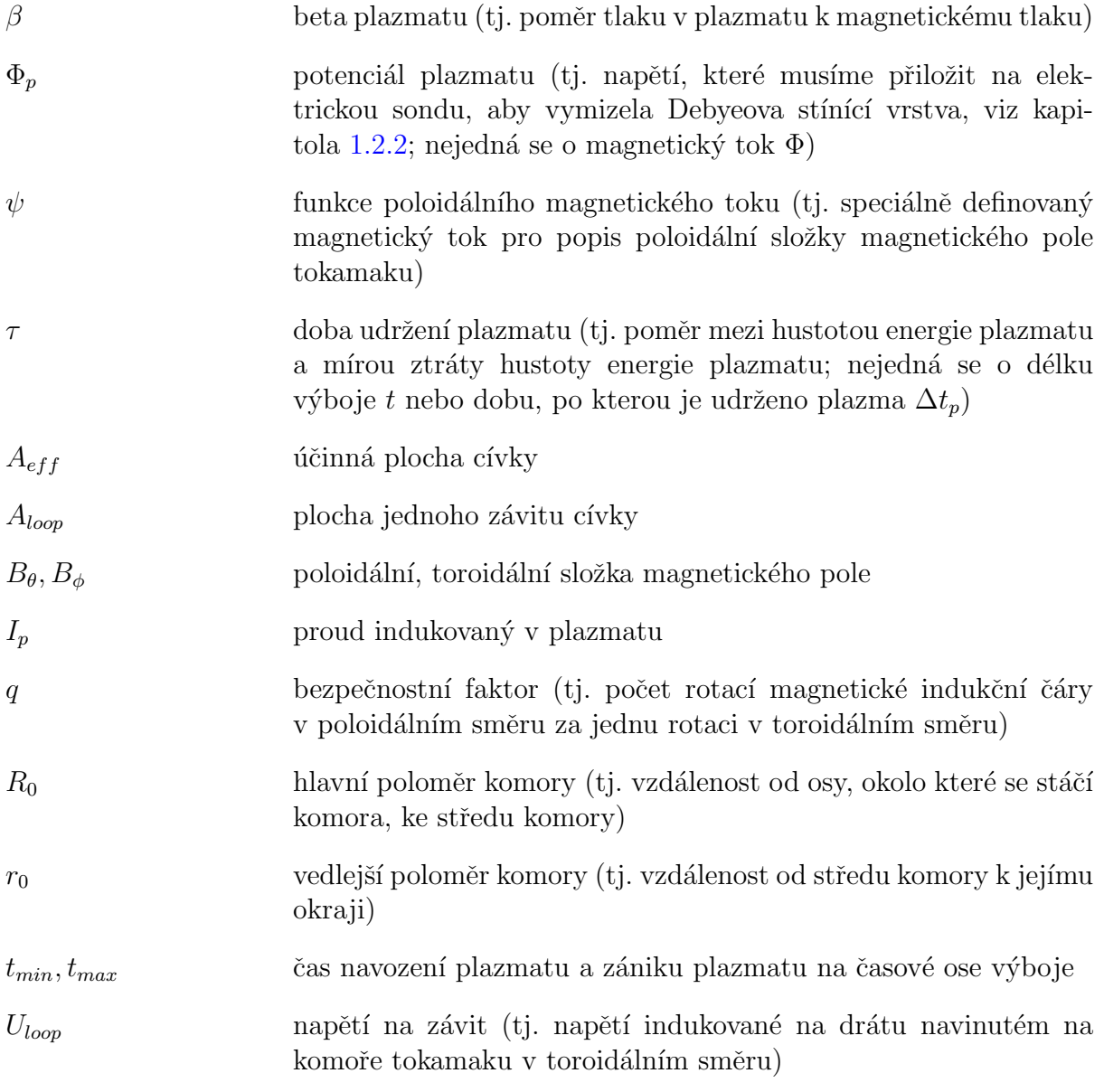

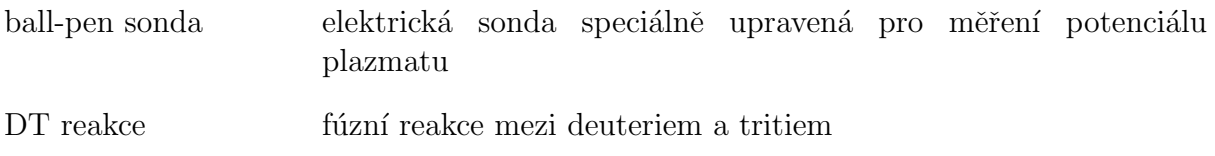

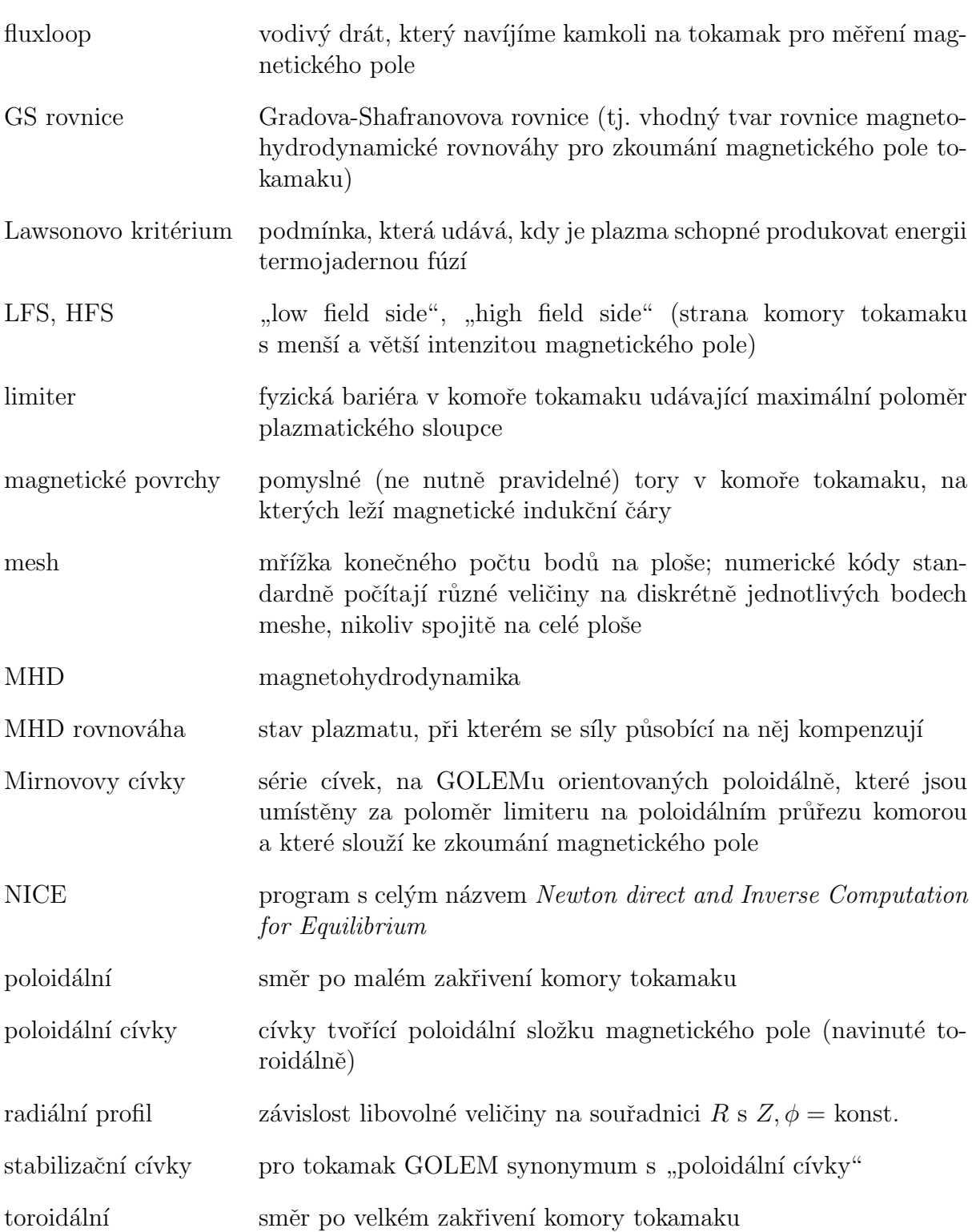

# Úvod

Hvězdy jsou pro nás fascinující objekty, které disponují těžko představitelným množstvím energie. Díky jejich hmotnosti panují v jejich nitru takové podmínky, že se zde elektrony oddělují od jader atomů a ty se poté slučují za uvolňování velkého množství energie. Tento proces nazýváme jadernou fúzí.

Již od druhé poloviny 20. století se lidé snaží tento proces probíhající ve hvězdách navodit i zde na Zemi. Termojaderná fúze by nám přinesla udržitelný, bezpečný a relativně dobře dostupný zdroj pro výrobu elektrické energie. S momentálně probíhající klimatickou krizí a všudypřítomným sociálním tlakem na udržitelný rozvoj se jaderná fúze zdá být velice dobrým prostředkem získávání energie. Jedná se ale také o proces technologicky velice náročný. To, co hvězdám poskytuje jejich velká hmotnost a dlouhá délka života, my musíme kompenzovat vysokou teplotou. Pro efektivní využití jaderné fúze musíme látku zahřát na přibližně 160 milionů °C – jaderné fúzi při této teplotě říkáme termojaderná fúze.

Při 160 milionech °C je skupenství jakékoliv látky plazmatické. Ve hvězdách je plazma udrženo díky jejich vlastní gravitaci, zatímco na Zemi pro jeho udržení využíváme nejčastěji magnetické pole. Zařízení, které v současné době v tomto ohledu podává nejlepší výsledky, se nazývá tokamak. Po celém světě je v momentální době prováděn výzkum na desítkách experimentálních tokamaků, z kterých dva se nacházejí v České republice: tokamak GOLEM (CVUT FJFI) a tokamak COMPASS-U (AVCR IPP), který je právě konstruován. Svou práci jsem vykonal na tokamaku GOLEM a výzkum, prováděný na tokamaku COMPASS<sup>[1](#page-8-0)</sup>, mi k dosažení stanovených cílů pomohl.

V tokamaku je plazma uzavřené v toroidální komoře, kde je udržené pomocí šroubovicového magnetického pole. Magnetické indukční čáry magnetického pole tokamaku tvoří uzavřené šroubovice, po kterých obíhají částice plazmatu. Magnetické pole je tedy hlavní faktor ovlivňující, jakým způsobem se plazma chová – tedy kde se nachází, jaký má tvar, jak dlouho je udrženo apod. Zkoumání magnetického pole je ale náročné kvůli jeho komplikované geometrii a kvůli faktu, že vysoká teplota plazmatu prakticky zamezuje magnetické pole měřit přímo uvnitř komory tokamaku.

Proto se praktická část práce věnuje přímému experimentálnímu měření polohy plazmatu, která je přímo ovlivněna magnetickým polem, a simulaci samotného magnetického pole a polohy plazmatu. Experimentálně zjišťujeme polohu plazmatu pomocí magnetických cívek (konkrétně Mirnovových cívek), elektrické sondy (konkrétně ballpen sondy) a vysokorychlostní kamery. Tyto tři metody jsou ilustrovány na konkrétním příkladu a jejich výsledky jsou vzájemně porovnány. Jelikož se výsledky měření, resp. výpočtu polohy plazmatu pomocí všech metod ne vždy shodují, metody jsou zde vzájemně porovnané a je stanovena jejich přesnost a hlavní přednosti či omezení.

Simulována je nejen poloha plazmatu, ale také samotné magnetické pole. Simulace

<span id="page-8-0"></span><sup>&</sup>lt;sup>1</sup>Tokamak COMAPSS je starší verzí tokamaku COMPASS-U.

jsou provedeny pomoc´ı programu NICE (Newton direct and Inverse Computation for  $Equilibrium$ ), který byl v rámci této práce na tokamaku GOLEM zprovozněn. NICE je obsáhlý program, standardně využívaný např. na tokamacích TCV či WEST (kde byl také vytvořen), sloužící k široké škále výpočtů magnetického pole. Obecně pracuje ve třech následujících režimech: režim inverse, který na základě zadané polohy plazmatu vypočítá proudy v cívkách magnetického pole a v plazmatu; režim direct, který na základě zadaných proudů vypočítá polohu plazmatu; režim rekonstrukce, který z experimentálních měření dopočítá polohu plazmatu. Každý z těchto režimů na základě svých vstupních dat také počítá geometrii magnetického pole.

Znalost magnetického pole a jeho závislosti na proudu v cívkách je klíčová z hlediska řízení a stabilizace plazmatu, což je integrální část chodu jakéhokoliv tokamaku. Znalost polohy plazmatického sloupce je poté nezbytná pro správnou interpretaci experimentálních dat z různých diagnostik tokamaku a pro možnost optimalizace pohybu plazmatu. Z toho d˚uvodu je implementace programu NICE na tokamaku GOLEM velmi přínosná a poskytne řadu benefitů pro celou škálu budoucích experimentů, ale i pro budoucí optimalizaci samotného tokamaku.

# <span id="page-10-0"></span>Kapitola 1

### Teoretická část

Termojaderná fúze je proces, při kterém se za vysokých teplot slučují jádra lehčích atomů na těžší. Při tomto procesu dochází k uvolnění energie. Pokud bychom sečetli hmotnost jader atomů vstupujících do fúze, zjistili bychom, že tato hmotnost je vyšší než hmotnost jádra vytvořeného fúzí. Tento rozdíl hmotnosti  $\Delta m$  pochází z vazebné energie nukleonů jader vstupujících do fúze a uvolňuje se podle známého vztahu:

$$
\Delta E = \Delta mc^2. \tag{1.1}
$$

Konkrétně proces termojaderné fúze probíhá při tak vysokých teplotách, že jakákoliv látka je nutně v plazmatickém skupenství. Plazma můžeme definovat jako ionizovaný plyn, tedy skupenství látky, ve kterém částice mezi sebou nemají prakticky žádné vazby s tím, že se nejedná o molekuly a atomy, ale ionty a elektrony. Pokud plyn zahřejeme na dostatečně vysokou teplotu, jeho atomy a molekuly získají takovou energii resp. rychlost, že jejich vzájemné nárazy způsobí odtržení elektronů z valenčních vrstev a plyn se ionizuje.

Plazma má dvě definující vlastnosti: kvazineutralitu a kolektivní chování částic. Kvazineutralitou myslíme, že jakýkoliv makroskopický objem plazmatu je přibližně neutrální, přestože se v něm pohybují nabité částice. Tím, že plazma vykazuje kolektivní chování, myslíme, že jeho jednotlivé částice na sebe působí elektromagnetickými silami.  $[8]$ 

Zaměřme se nyní blíže na samotnou termojadernou fúzi. V jádrech hvězd se atomy prvků slučují tak dlouho, dokud produktem fúze není izotop železa <sup>56</sup>Fe. Jakékoliv izotopy mající více než 56 nukleonů totiž při fúzi energii spotřebovávají, nikoli uvolňují. Pro realizaci termojaderné fúze na zemi je nevhodnější využít tzv. DT reakce, které lze dosáhnout při relativně nízké teplotě ve srovnání s ostatními jadernými reakcemi. DT reakcí myslíme:

$$
{}_{1}^{2}D + {}_{1}^{3}T \rightarrow {}_{2}^{4}He + {}_{0}^{1}n + 17,59 \text{ MeV}, \qquad (1.2)
$$

kde  ${}^{2}_{1}\mathrm{D}$  je deuterium a  ${}^{3}_{1}\mathrm{T}$  je tritium (proto DT reakce). Jednotka eV se nazývá elektronvolt (17,59 MeV =  $2.82 \times 10^{-12}$  J). Z energie 17,59 MeV 1/5 nese helium a 4/5 nese neutron. Jak si ukážeme v následující kapitole, energie helia udržuje chod reakce a energie neutronu je zpracována pomocí reaktoru a dále se podílí na jeho chodu.

Hlavní důvod, proč je výhodné využívat v první fázi vývoje tokamaků DT reakci, spočívá v tzv. Lawsonově kritériu. Lawsonovo kritérium, formulované v [\[12\]](#page-65-1), udává podmínku pro reaktor termojaderné fúze, která říká, kdy je reaktor soběstačný či eventuálně produkuje energii. Podmínka zní:

$$
nT\tau \ge f(T),\tag{1.3}
$$

kde n je hustota plazmatu, T je teplota plazmatu,  $\tau$  je doba udržení plazmatu a  $f(T)$  je funkce závislá na teplotě plazmatu, která je charakteristická pro různá fúzní paliva. Doba udržení plazmatu je definovaná jako poměr hustoty energie plazmatu vůči míře ztrátě hustoty energie plazmatu, proto  $[\tau] = J \cdot L^{-1}/J \cdot L^{-1} \cdot s^{-1} = s$ . Nejedná se tedy o dobu, po kterou je udržené plazma.

Ze všech dostupných reakcí DT reakce splňuje Lawsonovo kritérium při nejnižší možné teplotě plazmatu, která činí přibližně  $160 \times 10^6$  K. Pro porovnání, teplota v jádru Slunce činí přibližně  $15 \times 10^6$  K [\[16\]](#page-65-2).

Na závěr si všimněme, že produkty DT reakce, neutron a helium, jsou mnohem méně škodlivé, než např. produkty chodu štěpných jaderných elektráren. Látky vstupující do reakce, deuterium a tritium, jsou dostupné (deuterium z moře a tritium z reakce lithia s neutronem z fúze) a samotná formulace Lawsonova kritéria implikuje, že se jedná o potenciálně efektivní zdroj získávání energie. Termojaderná fúze je tedy udržitelný zdroj energie, který má velký potenciál pomoci lidstvu při boji proti klimatické, případně energetické či jiné krizi.

### <span id="page-11-0"></span>1.1 Tokamaky

Předchozí kapitola pojednávala o principu termojaderné fúze, porovnávala, jaké jsou rozdíly mezi termojadernou fúzí ve hvězdách a na Zemi a hodnotila, jak dobrý je fúze nástroj získávání energie. Doposud jsme ale neuvažovali technologickou náročnost tohoto procesu.

Způsobů, jak produkovat energii pomocí termojaderné fúze, je vícero. Cílem jakéhokoliv fúzního reaktoru je udržet plazma po dost dlouho dobu s dostatečnou hustotou a teplotou tak, aby produkovalo energii. Existují dva přístupy, kterými plazma spoutáváme: pomocí laserů (inerciální udržení) nebo pomocí magnetického pole (magnetické udržení). Princip inerciálního udržení spočívá ve stlačení plazmatu pomocí silných laserů a kvůli jeho technologické náročnosti jeho výzkum není tak rozšířený, jako výzkum magnetického udržení.

Pomocí magnetického pole můžeme plazma spoutat též několika způsoby. Elektrický proud vedený plazmatem může vytvořit dostatečně silné magnetické pole pro jeho spoutání, čehož využívá např. tzv. z-pinch $^1$  $^1$ . Rozšířenějším a slibnějším způsobem se zdá být využití externích magnetických polí. Těch využívají např. magnetická zrcadla, stelarátory nebo tokamaky, které jsou v současné době nejúspěšnější.

### <span id="page-11-1"></span>1.1.1 Princip tokamaku

Tokamak je charakteristický svou toroidální vakuovou komorou a faktem, že pro spoutání plazmatu využívá mj. elektrický proud indukovaný v plazmatu. Schématické znázornění tokamaku ukazuje obr. [1.1.](#page-12-0) Na schématu si také všimněme notace poloidálního (na obr. [1.2](#page-15-0) značen  $\theta$ ) a toroidálního (na obr. [1.2](#page-15-0) značen  $\phi$ ) směru, jelikož se jedná o směry pomocí kterých popisujeme geometrii tokamaků.

Plazma, ve kterém probíhá termojaderná fúze, se navozuje v toroidální komoře. Do komory nejprve napustíme pracovní plyn a poté jej ionizujeme. Ionizaci zajišťuje hlavně proud indukovaný v plazmatu. Dopomáhá mu např. wolframové vlákno, které je zahřáto

<span id="page-11-2"></span> $1$ Tato konfigurace je ale velice náchylná na nestability, které vedou k rychlému zániku plazmatu, viz např. názorné video.

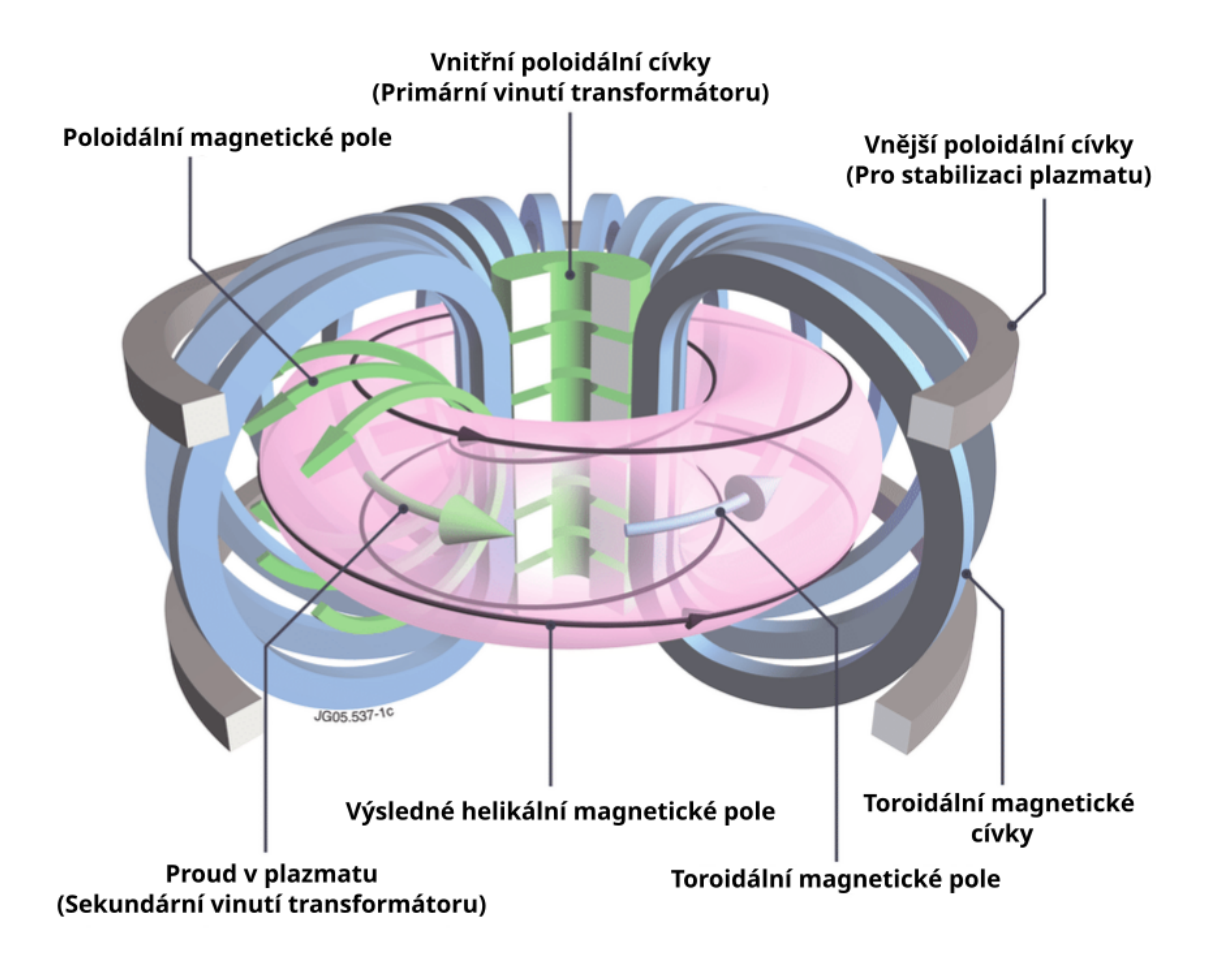

<span id="page-12-0"></span>Obrázek 1.1: Schéma tokamaku. Zdroj: prof. J. Mlynář (upraveno)

tak, aby do plazmatu emitovalo elektrony nebo zdroj elektromagnetických vln. Do částic pracovního plynu naráží v případě wolframového vlákna urychlené elektrony, které jim dodávají rychlost. Částice do sebe poté vzájemně naráží a z valenčních vrstev "vytrhávají" elektrony. Proud indukovaný v plazmatu tuto řetězovou reakci udržuje, čímž se postupně ionizuje celý plyn a je zažehnuto plazma.

Navozené plazma se nyní musí nějakým způsobem ohřát a spoutat; začněme s jeho spoutáním. Magnetické pole, které plazma spoutává, je tvořeno poloidální a toroidální složkou, což jej dělá šroubovicovým (viz obr. [1.1\)](#page-12-0). Toroidální magnetické pole hlavně zajišťuje toroidální tvar plazmatu, tedy obíhání částic v komoře v toroidálním směru. Nicméně, kvůli geometrii cívek toroidálního magnetického pole, je pole silnější blíže k ose, okolo které se toroidálně stáčí komora. Plazma udržené pouze toroidálním polem by bylo nestabilní, jelikož výsledná síla způsobená touto nehomogenitou magnetického pole by oddělila kladně nabité částice do vrchní části komory a ty záporně nabité do její spodní části nebo naopak. Poloidální magnetické pole proto zajišťuje, že částice rotují i v poloidálním směru (chvíli se pohybují směrem vzhůru, chvíli směrem dolů) a nemají možnost se hromadit na jedné straně komory, čímž nedojde ke vzniku žádných významných elektromagnetických sil.

Magnetická pole jsou indukována velkým počtem cívek, do kterých je při výboji vybit proud, a proudem indukovaným v plazmatu. Síla, která vlivem tohoto magnetického pole na částice v plazmatu působí, je síla Lorentzova, která je dána vztahem:

<span id="page-13-1"></span>
$$
\mathbf{F_L} = q(\mathbf{E} + \mathbf{v} \times \mathbf{B}),\tag{1.4}
$$

kde  $q$ , v a E jsou náboj částice, rychlost částice a vektor elektrického pole. Vektorový součin mezi B a v naznačuje, že částice okolo magnetických indukčních čar rotují a jelikož jsou magnetické indukční čáry uzavřené, jsou uzavřené i trajektorie částic, čímž je plazma spoutáno.

Dále je nutné plazma nějakým způsobem ohřívat, což je prováděno převážně ohřevem ohmickým (toto platí pouze pro tokamak GOLEM, na jiných tokamacích se používají spíše jiné způsoby ohřevu plazmatu). Díky jeho odporu se plazma ohřívá, pokud je v něm indukovaný proud. Tato indukce proudu v plazmatu je řešena transformátorovým principem. Do centrálním solenoidu nebo do cívek, navinutých na železném jádře (zobrazeném na obr.  $1.4$ ), je vybit proud, který indukuje proměnlivé magnetické pole v oblasti uvnitř solenoidu. Toto proměnlivé magnetické pole zpětně indukuje proud v plazmatu. Solenoid resp. cívky na železném jádře jsou tedy primárním vinutím transformátoru a plazma je vinutím sekundárním. Proud indukovaný v plazmatu zároveň generuje hlavní část poloidální složky magnetického pole. Cívky poloidálního magnetického pole slouží k řízení, resp. stabilizaci, polohy plazmatu, kterou blíže popíšeme po zavedení vhodného souřadnicového systému.

Pro popis geometrie tokamaku je ve zbytku práce využit souřadnicový systém  $(R, \phi, Z)$ , zobrazený na obr. [1.2.](#page-15-0) Jedná se o válcový souřadnicový systém s tím, že úhel  $\phi$ reprezentuje toroidální úhel. Můžeme tedy popsat libovolný poloidální průřez pomocí souřadnic R a Z. Na schématu úhel  $\theta$  dále značí poloidální úhel a občasně využitá souřadnice r značí vzdálenost od středu komory. Veličiny  $R_0$  a  $r_0$  nazýváme hlavní a vedlejší poloměr.  $R_0$  je vzdálenost hlavní osy tokamaku<sup>[2](#page-13-0)</sup> ke středu komory a  $r_0$  je vzdálenost od středu komory k její stěně. Nakonec, souřadnice  $R$  je často označovaná jako radiální souřadnice. Tato notace je využita ve zbytku práce.

<span id="page-13-0"></span> $2$ Osa, okolo které se toroidálně stáčí komora tokamaku.

Se zavedeným systémem souřadnic nyní vysvětleme princip řízení polohy plazmatu. Rozpínání plazmatického sloupce je kompenzováno hlavně toroidální složkou magnetického pole a poloidální složkou magnetického pole, tvořenou proudem indukovaným v plazmatu. Pohyb plazmatického sloupce po souřadnici R nebo  $Z$  je poté řešen poloidálními cívkami. Aby magnetické pole generované cívkami působilo na plazma v souřadnicích  $R$  a  $Z$ , tj. v poloidálním směru, musí být podle Ampérova zákona cel-kového proudu navinuty toroidálně (viz obr. [1.4\)](#page-16-0). Podle orientace proudu, který teče v cívkách, je možné vytvořit čistě horizontální či vertikální magnetické pole. Podle Lo-rentzovy síly [\(1.4\)](#page-13-1) bude plazma ovlivněno ve vertikálním směru, pokud magnetické pole směřuje horizontálně a naopak. Příklad, kdy plazmatický sloupec posunujeme směrem dolů, je znázorněn na obr. [1.3.](#page-15-1)

### <span id="page-14-0"></span>1.1.2 Specifika tokamaku GOLEM

Svoji práci jsem vykonal na tokamaku GOLEM. Jedná se o tokamak, který je využíván převážně studenty a který náleží Fakultě jaderné a fyzikálně inženýrské CVUT v Praze. V minulosti tento tokamak třicet let sloužil Ustavu fyziky plazmatu AVCR a nesl jméno CASTOR. Ještě dříve se ale GOLEM nacházel v tehdejším Sovětském svazu, kde byl také zkonstruován s původním názvem TM-1.

Dnes je tokamak GOLEM veden Ing. Vojtěchem Svobodou, CSc. a zaměřuje se na vícero typů měření, jako je měření pomocí elektrických sond nebo zkoumání tzv. ubíhajících elektronů. Výrazná přednost tokamaku GOLEM je možnost jej ovládat pomocí internetového rozhraní na dálku  $[19]$ . Zároveň umožňuje provést vysoké množství výbojů v krátkém čase (zhruba jeden výboj za pět minut). Prioritními projekty, které na GOLEMu momentálně probíhají, jsou jeho automatizace a stabilizace plazmatického sloupce.

Specifické prvky tokamaku GOLEM jsou:

- $\bullet$  Poloidální průřez komorou je kruhový.
- K ohřevu plazmatu využívá pouze proud indukovaný v plazmatu (nikoli např. svazek neutrálních částic).
- Nemá centrální solenoid, ale několik cívek navinutých na železném jádře, které vede jejich magnetické pole na hlavní osu tokamaku.
- Při výboji se standardně nepoužívají cívky poloidálního magnetického pole, ale spoléhá se pouze na magnetické pole generované proudem indukovaným v plazmatu.

Zelezné jádro umožňuje tokamaku GOLEM fungovat i bez použití poloidálních cívek. V takovém případě je ale plazma méně stabilizované a výboj je typicky kratší. V současné době se ale pracuje na nové stabilizaci plazmatu, která je ve fázi testování. Jeho základní parametry jsou uvedeny v tabulce [1.1](#page-16-1) a samotn´y tokamak je zobrazen na obr. [1.4.](#page-16-0)

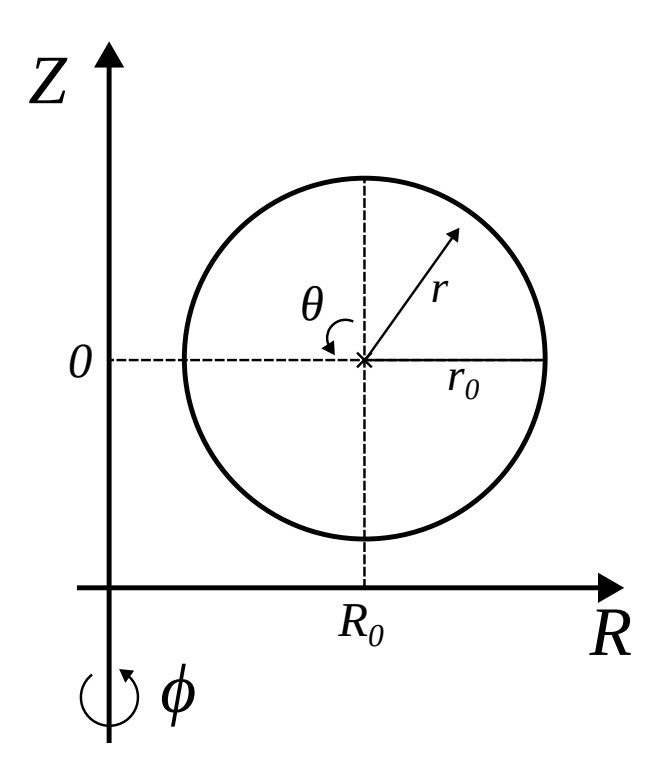

<span id="page-15-0"></span>Obrázek 1.2: Schéma poloidálního průřezu s využitým válcovým systém souřadnic pro jeho popis  $(R, \phi, Z)$ .  $\phi$  a  $\theta$  značí toroidální a poloidální úhel (resp. směr) a  $R_0$  a  $r_0$  značí hlavní a vedlejší poloměr komory.

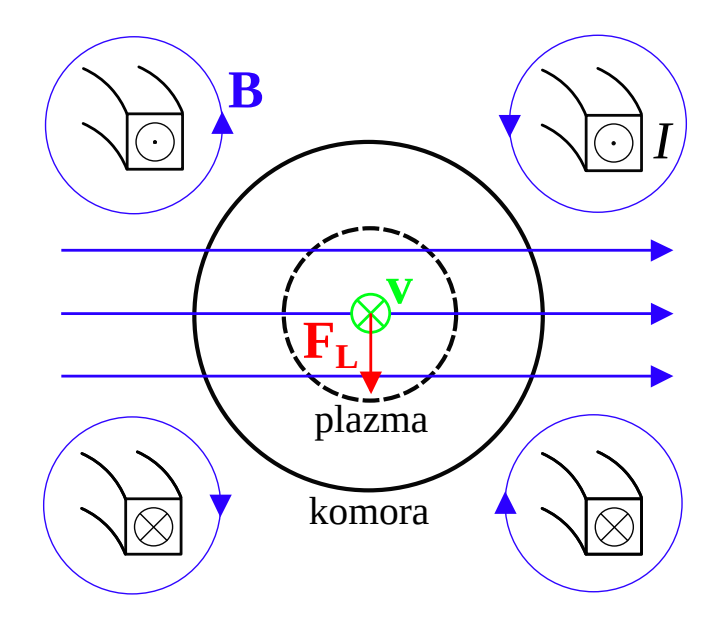

<span id="page-15-1"></span>Obrázek 1.3: Posun plazmatického sloupce směrem dolů vlivem poloidálních cívek. Proud I, procházející poloidálními cívkami, tvoří výsledné horizontální magnetické pole B. Vektorový součin  $v \times B$  určuje výslednou, Lorentzovu sílu působící na plazmatický sloupec vertikálně. Rychlost v zde značí výslednou rychlost celého plazmatického sloupe (nikoli jedné částice), která je určená toroidálním magnetickým polem a proudem v plazmatu.

| Parametr                    | Hodnota                  |
|-----------------------------|--------------------------|
| Hlavní poloměr komory       | $R_0 = 0.4$ m            |
| Vedlejší poloměr komory     | $r_0 = 0.1$ m            |
| Poloměr limiteru            | $l = 0.085$ m            |
| Toroidální magnetické pole  | $B_{\phi}$ < 0,5 T       |
| Proud indukovaný v plazmatu | $I_p \approx 0.8$ kA     |
| Doba udržení plazmatu       | $5 < \Delta t_p < 15$ ms |

<span id="page-16-1"></span>Tabulka 1.1: Základní technologické parametry tokamaku GOLEM. Limiter je fyzická bariéra udávající maximální možný poloměr plazmatického sloupce. Tokamak GOLEM má limiter poloidální, tzn. na jedné souřadnici  $\phi$  ústí ze stěny komory směrem ke středu komory krátká fyzická bariéra.

<span id="page-16-0"></span>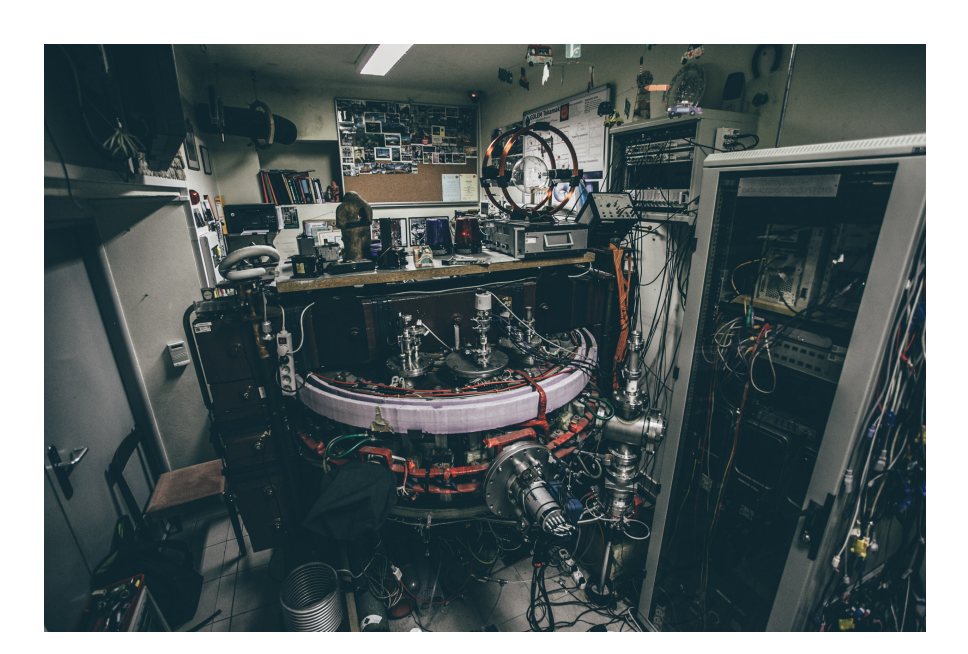

Obrázek 1.4: Tokamak GOLEM. Zdroj: [\[15\]](#page-65-4)

### <span id="page-17-0"></span>1.2 Diagnostika magnetického pole

Abychom mohli zkoumat, jakým způsobem se chová magnetické pole tokamaku při jed-notlivých výbojích, využíváme magnetických diagnostik<sup>[3](#page-17-2)</sup>. Na tokamaku GOLEM se jedná výhradně o různé typy magnetických cívek. Vzhledem k tomu, že poloha plazmatu se přímo odvíjí od charakteru magnetického pole tokamaku, jsou magnetické diagnostiky často využívané k měření polohy plazmatu.

Tato kapitola je rozdělena na dvě části. V první se seznámíme s různými typy magnetických cívek, které na GOLEMu běžně využíváme pro měření různých veličin, a v druhé s alternativními diagnostikami, které umožňují měřit polohu plazmatu jiným způsobem než přes magnetické pole. V rámci praktické části práce jsou porovnané různé metody měření polohy plazmatu, které jsou představené v rámci dvou částí této kapitoly, a také využité jiné magnetické cívky, představené v první části kapitoly, pro měření základních parametrů provedených výbojů.

V rámci celé kapitoly jsem čerpal převážně z části oficiálních wiki stránek tokamaku GOLEM, která se zabývá magnetickými diagnostikami.

### <span id="page-17-1"></span>1.2.1 Magnetické cívky

Cívky, pomocí kterých měříme magnetické pole tokamaku GOLEM, jsou umístěny na komoře, případně i uvnitř komory tokamaku. S jejich pomocí můžeme provést širokou škálu měření magnetických polí a nepřímo i elektrických proudů. S libovolnou magnetickou cívkou měříme vždy podle stejného principu, využíváme Faradayova zákona elektromagnetické indukce, který nám říká, že pokud cívkou prochází proměnlivé magnetické pole, na cívce je indukované napětí. Tohoto jevu využíváme pro měření jak toroidální, tak poloidální složky magnetického pole, případě proudu, který prochází plazmatem. Mezi standardně využívané cívky na tokamaku GOLEM patří:

### 1. Cívka měřící toroidální magnetické pole

Na komoře tokamaku GOLEM je upevněna malá cívka, pomocí které měříme toroidální složku magnetického pole  $B_{\phi}$ . Tato cívka, jejíž parametry jsou uvedeny v tabulce [1.2,](#page-19-0) je orientovaná toroidálně (normála plochy závitu cívky směřuje toroidálně) a proto není ovlivněna poloidální složkou magnetického pole  $B_{\theta}$ .

Abychom s její pomocí zjistili hodnotu  $B_{\phi}$ , vycházíme z Faradayova zákona elektromagnetické indukce:

<span id="page-17-3"></span>
$$
U_c = -\frac{\mathrm{d}\Phi}{\mathrm{d}t},\tag{1.5}
$$

který říká, že napětí indukované na cívce  $U_c$  je rovno změně magnetického toku  $\Phi$ , který cívkou prochází.

Vzhledem k velikosti cívky můžeme považovat  $B_{\phi}$ , které cívkou prochází, za homogenní. Proto můžeme vyjádřit velikost magnetického toku, který prochází cívkou, jako:

<span id="page-17-4"></span>
$$
\Phi = B_{\phi} A_{eff},\tag{1.6}
$$

<span id="page-17-2"></span><sup>&</sup>lt;sup>3</sup>Magnetickou diagnostikou myslíme zařízení, které je schopné měřit magnetické pole.

kde  $A_{eff}$  je účinná plocha cívky, kterou počítáme jako počet závitů krát plocha jednoho závitu:  $A_{eff} = N A_{loop}$ . Spojením a upravením vztahů  $(1.5)$  a  $(1.6)$  poté získáme:

$$
U_c = -A_{eff} \frac{\mathrm{d}B_{\phi}}{\mathrm{d}t},\tag{1.7}
$$

jelikož  $A_{eff}$  není závislé na čase. Stačí poté integrovat  $U_c$  podle času a vztah upravit a získáme požadovanou hodnotu  $B_{\phi}$ :

<span id="page-18-0"></span>
$$
B_{\phi} = -\frac{1}{A_{eff}} \int_{t_{min}}^{t_{max}} U_c \, \mathrm{d}t. \tag{1.8}
$$

Integraci tohoto vztahu a všech následujících vztahů provádíme numericky, pomocí programovacího jazyka Python.

#### 2. Rogowského cívka

Rogowského cívka (také uváděna jako Rogowského pásek) je specifická tím, že má tvar toru a nemá žádné feromagnetické jádro (jedná se vzduchovou cívku). Její schéma je zobrazené na obr.  $1.5$  a parametry uvedené v tabulce [1.3.](#page-19-2) Všimněme si, že plocha závitů je orientována poloidálně (normála plochy závitu směřuje v poloidálním směru) a Rogowského cívka tedy měří  $B_{\theta}$ . Na schématu je dále vidět, že Rogowského cívka je vyvedena na stejné místo. Oba vývody vodiče jsou vedle sebe a vodič je veden vinutím cívky od jejího konce zpět k jejímu počátku.

Pomocí Rogowského cívky na tokamaku GOLEM měříme proud procházející plazmatem  $I_p$  (a proud procházející komorou). Vycházíme z integrálního tvaru Ampérova zákona celkového proudu:

$$
\oint_{l} B \, \mathrm{d}l = \mu I,\tag{1.9}
$$

který říká, že integrál velikosti magnetické indukce  $B$ , procházející skrz uzavřenou křivku l, indukuje elektrický proud I s konstantou úměrnosti permeability prostředí  $\mu$ . Integrálem zde myslíme, že statické magnetické pole elektrický proud neindukuje. V našem případě proud  $I = I_p + I_{ch} \equiv I_{tot}$ , kde  $I_{ch}$  je proud procházející komorou, jelikož Rogowského cívka je navinuta na komoře nikoli uvnitř komory. Uzavřenou křivkou  $l$  je kružnice v poloidálním směru daná umístěním Rogowského cívky.

V tomto případě nemůžeme považovat jeden závit cívky za dostatečně malý tak, aby jím procházelo homogenní magnetické pole. Proto vyjádříme velikost magnetického toku, který prochází Rogowského cívkou:

$$
\Phi = N A_{loop} \oint_{l} B_{\theta} dl = A_{eff} \mu I_{tot}.
$$
\n(1.10)

Nyní můžeme obdobně jako v případě výpočtu  $B_{\phi}$  pomocí Faradayova zákona elektromagnetické indukce odvodit:

$$
I_{tot} = -\frac{1}{A_{eff} \,\mu} \int_{t_{min}}^{t_{max}} U_c \, \mathrm{d}t. \tag{1.11}
$$

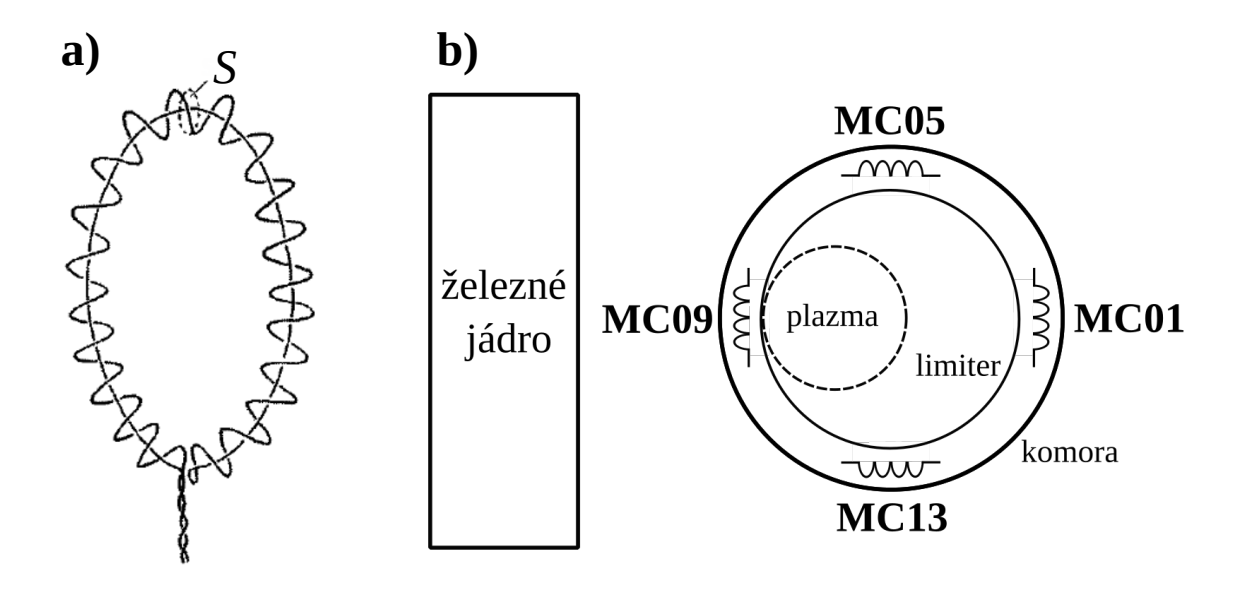

<span id="page-19-1"></span>Obrázek 1.5: a) Schéma Rogowského cívky. S značí plochu jednoho závitu cívky, který je orientovaný poloidálně. b) Schéma Mirnovových cívek na poloidálním průřezu. Zdroj obr. a): [\[19\]](#page-65-3)

| Parametr           | Hodnota                 |
|--------------------|-------------------------|
| $D_{loop}$         | $10 \text{ mm}$         |
| $N_{turns}$        | 255                     |
| $A_{eff}$ lokální  | $0.02 \; \mathrm{m}^2$  |
| $A_{eff}$ průměrné | $0,011 \; \mathrm{m}^2$ |

<span id="page-19-0"></span>Tabulka 1.2: Parametry cívky pro měření toroidálního magnetického pole.  $D_{loop}$  značí průměr jednoho závitu,  $N_{turns}$  značí počet závitů a  $A_{eff}$  značí účinnou plochu cívky pro měření buď průměrného nebo lokálního toroidálního magnetického pole. Zdroj: [\[19\]](#page-65-3)

| Parametr                                 | Hodnota          |
|------------------------------------------|------------------|
| $l_{coil}$                               | $230 \text{ cm}$ |
| $N_{turns}$ na metr 3000 m <sup>-1</sup> |                  |
| $D_{wire}$                               | $0.3 \text{ mm}$ |
| $D_{loop}$                               | $7.9 \text{ mm}$ |

<span id="page-19-2"></span>Tabulka 1.3: Parametry Rogowského cívky. kde  $l_{coil}$  značí délku cívky a počet závitů  $N_{turns}$  u Rogowského cívky uvádíme vztažený na délku cívky. Zdroj: [\[19\]](#page-65-3)

Problémem stále zůstává, že měříme jak  $I_p$ , tak  $I_{ch}$ , nikoliv pouze  $I_p$ . Od  $I_{tot}$  musíme odečíst proud procházející komorou, který vypočítáme podle Ohmova zákona jako:

$$
I_{ch} = \frac{U_{loop}}{R_{ch}},\tag{1.12}
$$

kde  $R_{ch}$  je odpor komory a  $U_{loop}$  je tzv. napětí na závit. Tj. napětí, na které se nabíjí drát navinutý okolo komory v toroidálním směru, který nazýváme "fluxloop"<sup>[4](#page-20-0)</sup>. Finální vztah pro výpočet proudu, který prochází plazmatem, tedy vypadá následovně:

$$
I_p = I_{tot} - I_{ch}
$$
  

$$
I_p = -\frac{1}{A_{eff} \mu} \int_{t_{min}}^{t_{max}} U_c dt - \frac{U_{loop}}{R_{ch}}.
$$
 (1.13)

#### 3. Mirnovovy cívky

Mirnovovy cívky jsou obecně cívky menšího rozměru uspořádané poloidálně či toroidálně v jedné rovině. Konkrétně na tokamaku GOLEM se využívají čtyři cívky uspořádané poloidálně uvnitř na stěně komory (parametry uvedeny v tabulce [1.4\)](#page-22-0). Pro tokamak GOLEM mají Mirnovovy cívky dvojí využití: jsou schopné nejprve měřit poloidální složku magnetického pole a na základě tohoto měření jsou poté schopné měřit polohu plazmatu.

Složku magnetického pole  $B_{\theta}$  měříme obdobně jako složku  $B_{\phi}$ . Kvůli faktu, že Mirnovovy cívky nejsou umístěny dostatečně přesně musíme v jejich případě brát v úvahu, že snímají i malý signál ze složky  $B_{\phi}$ . Je proto nutné od celkového napětí na cívce odečíst vliv  $B_{\phi}$ . Vztah  $(1.8)$  se proto mění na:

<span id="page-20-1"></span>
$$
B_{\theta} = -\frac{1}{A_{eff}} \int_{t_{min}}^{t_{max}} U_c - K_c U_c^{\phi} dt,
$$
 (1.14)

kde  $K_c$  je již determinovaná, bezrozměrná konstanta (viz tabulka [1.5\)](#page-22-1) a  $U_c^{\phi}$  je napětí na cívce pro měření  $B_{\phi}$ . Využití této metody je vhodné pro větší tokamaky, kde je provedení jakéhokoliv výboje časově náročné. Naopak na tokamaku GOLEM je možné tento problém vyřešit provedením vakuového výboje (tj. výboje bez plazmatu) a od signálu z Mirnovových cívek odečíst jejich signál při vakuovém výboji.

Dále s Mirnovovými cívkami můžeme měřit polohu plazmatu. Vliv proudu poloidálních magnetických cívek na napětí indukované na Mirnovových cívkách je zanedbatelný v porovnání s vlivem  $I_p$ . Proto se poloha plazmatu odvíjí přímo od hodnoty  $B_\theta$ . Pokud provedeme předpoklad, že plazma je nekonečně dlouhý rovný vodič, můžeme  $B_{\theta}$ vyjádřit jako:

$$
B_{\theta}(r) = \frac{\mu I_p}{2\pi r},\tag{1.15}
$$

<span id="page-20-0"></span><sup>&</sup>lt;sup>4</sup>Pro fluxloop není zavedený český pojem, proto v rámci práce využívám pojem fluxloop a skloňuji jej v českém jazyce. Fluxloop je název pro libovolný drát, navinutý okolo libovolné části tokamaku, ne pouze pro ten měřící  $U_{loop}$ .

kde  $\mu$  je permeabilita prostředí,  $I_p$  je proud procházející plazmatem a r je vzdálenost od středu plazmatu k bodu, kde měříme  $B_{\theta}$ . Magnetické pole v bodě, kde se nachází např. cívka MC01, poté vypočítáme jako:

$$
B_{\rm MC01} = \frac{\mu I_p}{2\pi (r_{\rm MC} - \Delta r)},
$$
\n(1.16)

kde  $r_{MC}$  je vzdálenost libovolné Mirnovovy cívky od středu komory (stejná hodnota pro všechny Mirnovovy cívky) a  $\Delta r$  posun středu plazmatu od středu komory v souřadnici r. Pro cívku MC09 budeme posun  $\Delta r$  přičítat a obdobně můžeme vyjádřit vztah pro cívky MC05 a MC11 pomocí  $\Delta Z$ . Spojením a úpravou vztahů pro opačné Mirnovovy cívky získáváme následující vztahy pro  $\Delta Z$  a  $\Delta r$ :

$$
\Delta r = r_{\text{MC}} \frac{B_{\text{MC01}} - B_{\text{MC09}}}{B_{\text{MC01}} + B_{\text{MC09}}}
$$
\n
$$
\Delta Z = r_{\text{MC}} \frac{B_{\text{MC05}} - B_{\text{MC13}}}{B_{\text{MC05}} + B_{\text{MC13}}}.
$$
\n(1.17)

<span id="page-21-1"></span>Magnetické pole ve vztahu [\(1.17\)](#page-21-1), měřené jednotlivými cívkami, počítáme podle vztahu [\(1.14\)](#page-20-1). Předpoklad, že plazma je nekonečně dlouhý rovný vodič, je relativně závažný, proto se pro přesnější výpočet využívá magnetohydrodynamických modelů. Tento výpočet je ale oproti výše popsanému složitý a pokud má čtenář zájem se o něm dozvědět více, doporučuji kapitolu 2.3 Měření magnetického pole diplomové práce [\[10\]](#page-64-2).

### <span id="page-21-0"></span>1.2.2 Alternativní metody

Jako alternativy Mirnovových cívek v ohledu měření polohy plazmatu se na GO-LEMu využívají i jiné diagnostiky než magnetické, konkrétně vysokorychlostní kamery a tzv. ball-pen sonda. V rámci praktické části práce jsou tyto tři diagnostiky navzájem porovnané.

#### 1. Vysokorychlostn´ı kamery

Na tokamaku GOLEM jsou využity dvě vysokorychlostní kamery modelu Casio EX-F1. Každá z kamer snímá časový průběh úzkého úseku plazmatu: jedna snímá jeho radiální souřadnici a druhá vertikální souřadnici (viz obr. [1.6\)](#page-22-2), proto je využíváme pro zjišťování polohy plazmatu v průběhu výboje. Studenější části plazmatu (standardně jeho okraj) vyzařují elektromagnetické záření ve viditelném spektru. Právě toto záření kamery snímají a poloha plazmatu se určuje manuální analýzou těchto snímků nebo analýzou provedenou počítačovým programem. Kamery standardně měří rychlostí 1200 fps s rozlišením jednoho snímku 366  $\times$  96 pixelů, ale díky CMOS čipu, který obsahují, mohou dosáhnout maximální rychlosti 40000 fps při rozlišení  $366 \times 1$  pixel na snímek. [\[17\]](#page-65-5) [\[19\]](#page-65-3)

Výsledek měření kamer je ukázán na obr. [2.4](#page-43-0) a schéma rozpoložení kamer na obr. [1.6.](#page-22-2) Na schématu HFS značí "high field side" (neboli "stana vysokého magnetického pole")<br>s LES maží, lau fald side" (neboli, strona vímába magnetického pole"). UES is strona a LFS značí "low field side" (neboli "strana nízného magnetického pole"). HFS je strana<br>komeny hlíže k hlavní ses teknosly, islikež ade jsou kvůli jeho geometnii hustěí megne komory blíže k hlavní ose tokamaku, jelikož zde jsou kvůli jeho geometrii hustší magne-tické indukční čáry (viz obr. [1.1\)](#page-12-0), a LFS je strana komory dále od hlavní osy tokamaku.

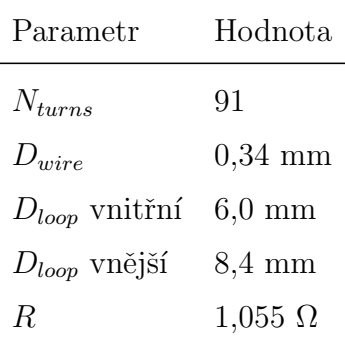

Cívka  $K_c$  [−] MC01 166,736 MC05 76,68 MC09 105,598 MC11 -

<span id="page-22-0"></span>Tabulka 1.4: Parametry Mirnovových cívek (stejné pro všechny čtyři cívky).  $D_{wire}$  značí průměr vodiče,  $R$  značí odpor vodiče a průměr závitu  $D_{loop}$  je uveden dvakrát, jelikož mají Mirnovovy cívky dvě vinutí. Zdroj:  $[19]$ 

<span id="page-22-1"></span>Tabulka 1.5: Konstanty  $K_c$  Mirnovových cívek, sloužící k odstranění signálu z  $B_{\phi}$ . Cívka MC13 není významně ovlivněna  $B_{\phi}$ . Zdroj: [\[19\]](#page-65-3)

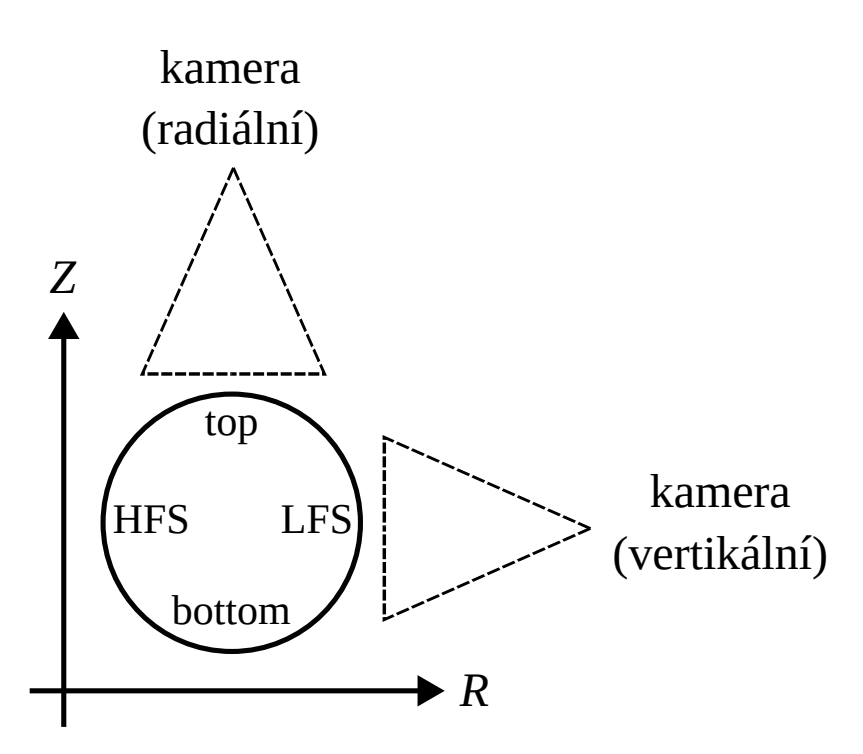

<span id="page-22-2"></span>Obrázek 1.6: Schéma umístění dvou vysokorychlostních kamer na tokamaku GOLEM. U obou kamer je uvedeno, jakou snímají polohu plazmatu. Přerušovanou čarou je naznačeno, jakým způsobem kamery snímají obraz.

Prostorovou a časovou osu je nutné do obrazu kamer dodat manuálně. Prostorovou osu určíme podle rozměrů komory a časovou osu porovnáním vzniku a zániku plazmatu na záznamu z kamer a na jiném makroskopickém parametru plazmatu, jako je napětí na závit  $U_{loop}$ .

#### 2. Ball-pen sonda

Elektrické sondy jsou obecně využívané pro diagnostiku plazmatu. Jsou to více či méně upravené vodiče, které v průběhu výboje měří na ně dopadající proud částic I<sub>sonda</sub>. Podle vztahu mezi napětím  $U_{\rm{sonda}}$ , které přikládáme na sondu, a  $I_{\rm{sonda}}$  je možné zjistit mnoho o charakteru samotného plazmatu. Konkrétně ball-pen sonda, představená v (J Adámek et al., 2004) [\[1\]](#page-64-3), je upravená pro přímé měření potenciálu plazmatu  $\Phi_p$  (nejedná se o magnetický tok  $\Phi$ ). V našem případě ji budeme využívat pro určení polohy plazmatu pomocí měření  $\Phi_p$ . [\[19\]](#page-65-3) [\[14\]](#page-65-6)

Před popisem konstrukce ball-pen sondy definujme potenciál plazmatu  $\Phi_p$ . Pro jeho definici se musíme seznámit s termínem Debyeova stínící vrstva. Pokud je do plazmatu vložen objekt, dopadá na něj více elektronů než protonů, jelikož mají menší hmotnost a tedy větší rychlost. Tím se objekt nabije záporně, čímž odstiňuje další elektrony a přitahuje více iontů do té doby, než se proud iontů a elektronů vyrovná. Napětí, na které se objekt nabije, aby se proudy iontů a elektronů vyrovnaly, se nazývá plovoucí potenciál  $U_{fl}$  ("fl" pro "floating potential"). Vzdálenosti, ve které elektrický potenciál objektu<br>klesno po 1/0 původní hodnoty se žílá Dehyseve délke Petenciál plannety  $\Phi$ . [V] is poté  $\mathcal{C}_{ft}$  ( $\ldots$  pro  $\ldots$  hoding potential *j*. *Vadachosit*, ve necte clearing potencial objekture klesne na 1/*e* původní hodnoty, se říká Debyeova délka. Potenciál plazmatu  $\Phi_p$  [V] je poté takové napětí, které je nutné přiložit na sondu, aby vymizela Debyeova stínící vrstva.

Z principu tedy běžným vodičem vloženým do plazmatu není možné měřit  $\Phi_p$ , ale pouze  $U_{fl}$ . Z toho důvodu byla navržena ball-pen sonda, která pro měření  $\Phi_p$  specificky upravena. Ball-pen sonda je složena z kolektoru (vodivého drátku) a fyzického stínění (anglicky "shielding") tvořeného izolantem. Stínění kolektor obepíná a jeho okraj přesahuje<br>kones kolektory, Cílem téte konstrukce je edetínit nemecí fyziekého stínění destatečný konec kolektoru. Cílem této konstrukce je odstínit pomocí fyzického stínění dostatečný počet elektronů tak, aby byl proud iontů a elektronů vyrovnaný. Princip odstínění elektronů je následující: poloměr rotace, kterou částice vykonávají okolo magnetických indukčních čar vlivem Lorentzovy síly, je dán vztahem  $mv_{\perp}/qB$ , kde  $v_{\perp}$  je rychlost částice kolmá na magnetické indukční čáry. Je tedy patrné, že ionty díky své hmotnosti rotují s větším poloměrem než elektrony. A jelikož je sonda vložena do komory kolmo na magnetické indukční čáry, bude většina elektronů odstíněna, zatímco ionty s vetším poloměrem rotace na kolektor mohou dále dopadat. Cást elektronů na sondu stále dopadá kvůli pohybu napříč magnetickými indukčními čarami, který je způsobený gradientem magnetického pole v radiálním směru, turbulentním transportem a dalšími jevy.

Výpočet  $\Phi_p$  probíhá následujícím způsobem. Pro měření  $\Phi_p$  obecně využíváme vztahu [\[1\]](#page-64-3):

$$
\Phi_p = U_{fl} + T_e \ln\left(\frac{I_{sat}^-}{I_{sat}^+}\right),\tag{1.18}
$$

kde  $T_e$  elektronová teplota a  $I_{sat}^-$ ,  $I_{sat}^+$  postupně nasycený elektronový a iontový proud. Jelikož ball-pen sonda pomocí bariéry z izolantu zajišťuje  $I_{sat}^- = I_{sat}^+$ , je poslední člen ve vztahu nulový. Proto pomocí ball-pen sondy měříme  $\Phi_p$  jako:

$$
\Phi_p = U_{fl}.\tag{1.19}
$$

Z důvodu výše zmíněných anomálních transportních jevů hodnota logaritmu není vždy přesně nulová. Proto se na tokamaku ball-pen sonda kalibruje tak, že se hodnota logaritmu jednou změří a poté se s ní počítá při každém dalším měření.

Polohu plazmatu zjistíme pomocí ball-pen sondy měřením  $\Phi_p$  v rámci několika výbojů. Nejdříve je nutné nastavit stabilní výbojový režim, který se při výbojové sérii nemění, tak, aby se plazma při libovolném výboji ze série chovalo co nejpodobněji. Poté sondou změříme radiální profil<sup>[5](#page-24-0)</sup>  $\Phi_p$ , na kterém očekáváme jedno jasně viditelné maximum, které ukazuje, kde se nachází okraj plazmatu. Důvodem, proč se zde nachází okraj plazmatu, je fakt, že derivace  $\Phi_p$  je elektrické pole. A pokud má  $\Phi_p$  na určité souřadnici R maximum, znamená to, že zde elektrické pole přechází z pozitivní do negativní hodnoty a tedy že se nacházíme na rozhraní okrajového plazmatu a středového plazmatu. Je zde nutné podotknout, že tímto způsobem zjistíme pouze jeden bod okraje plazmatu, tj. bod, kde se nacházela sonda, nikoli celý okraj plazmatu.

<span id="page-24-0"></span><sup>&</sup>lt;sup>5</sup>Radiální profil je závislost libovolné veličiny na souřadnici R na konstantních souřadnicích Z a  $\phi$ .

### <span id="page-25-0"></span>1.3 Program NICE

Program s názvem NICE (čteme [nys] stejně jako francouzské město Nice), neboli Newton direct and Inverse Computation for Equilibrium (v překladu "Newtonův přímý a inverzní<br>výnašet nevnaváhovů), alevší hlavně nne simulatýní magnatiského nale v telemelu a da výpočet rovnováhy"), slouží hlavně pro simulování magnetického pole v tokamaku a do jisté míry i samotného plazmatu. Byl vyvinut na francouzském tokamaku WEST. Druhým z cílů praktické části práce je zprovoznit program NICE pro případ tokamaku GOLEM. V rámci této kapitoly se proto s NICE seznámíme, abychom porozuměli jeho následné implementaci a využití.

Podobné programy jako je NICE jsou na tokamacích standardně využívané. Konkrétně NICE bude využit mj. na pražském tokamaku COMPASS-U, přičemž jeho předchozí verze, tokamak COMPASS, pro stejné účely využíval méně efektivní kód EFIT (viz oficiální webové stránky). Dále se využívá např. kód METIS [\[2\]](#page-64-4), pro méně náročné simulace. Mimo NICE a jemu podobné programy se dále využívají programy, které nesimulují magnetické pole tokamaku, ale samotné plazma včetně turbulencí a dalších komplexních jevů. Vstupním parametrem pro tyto kódy bývá rekonstrukce magnetického pole toka-maku, kterou mj. NICE provádí. Jedná např. o program GBS [\[7\]](#page-64-5), který plánujeme po zprovoznění NICE s pomocí jeho rekonstrukce využít. Na tokamaku GOLEM (ani jeho původních podobách CASTOR a TM-1) prozatím nikdy nebylo magnetické pole simulováno pomocí NICE nebo jiného podobného programu a implementace samotného NICE by pro něj byla přínosem z následujících důvodů.

Největší přínos NICE spočívá v samotné simulaci magnetického pole. Při jakémkoli experimentálním výzkumu je nutné znát podmínky, za kterých experiment provádíme, abychom jej mohli považovat za relevantní a mohli správně interpretovat jeho výsledky. V případě výzkumu plazmatu v tokamaku je kvůli vakuově uzavřené komoře stanovení podmínek poněkud náročné s tím, že hlavním faktorem, který ovlivňuje charakter plazmatu, je magnetické pole. Na tokamaku GOLEM bylo doposud možné jej zkoumat jen velice limitovaně a to pomocí výše popsaných magnetických diagnostik, které byly se značnou nepřesností schopné určit okraj plazmatu. Implementace NICE by umožnila mj. popsat magnetické pole GOLEMa detailně. Zajistili bychom tak znalost hlavního z faktorů ovlivňujících plazma a veškeré experimenty provedené na tokamaku GOLEM by se tak staly relevantnějšími.

Pro porozumění NICE jsem čerpal převážně z oficiální dokumentace (B. Faugeras,  $2020$ ) [\[5\]](#page-64-0). NICE pracuje ve třech následujících režimech:

- *inverse*
- direct
- rekonstrukce.

Každý z režimů využívá uživatelem vytvořený model tokamaku, který je detailně popsán v kapitole [1.3.2,](#page-32-0) a hlavním cílem každého z režimů je simulovat magnetické pole tokamaku. Režimy se poté liší tím, na základě jakých vstupních dat tohoto cíle dosahují a jakou další funkci plní. Režim *inverse* počítá proudy procházející cívkami poloidálního magnetického pole a plazmatem pro zadanou polohu plazmatu; režim direct počítá polohu plazmatu na základě zadaných proudů a režim rekonstrukce počítá polohu plazmatu převážně na základě měření z magnetických diagnostik a případně dalších měření. Každý režim na základě jeho vstupních dat zároveň simuluje magnetické pole.

NICE je rozsáhlý program napsaný v programovacím jazyku  $C_{++}$ , který obsahuje stále se rozšiřující modul umožňující s programem pracovat a spouštět jej v programovacím jazyce MATLAB. Výhodou tohoto modulu je snadnější ovládání programu, jeho spouštění i analýza výsledků. Jeho nevýhodou mj. je, že funguje pouze pro režimy *inverse* a direct. Dříve, než detailně popíšeme jednotlivé režimy, se seznámíme se standardním popisem magnetického pole tokamaku, který NICE využívá.

### <span id="page-26-0"></span>1.3.1 Model magnetického pole tokamaku

Magnetické pole tokamaku je možné popsat pomocí teorie tzv. magnetohydrodynamické (MHD) rovnováhy. Magnetohydrodynamika je obor, který se zabývá popisem vodivých tekutin, např. plazmatu, a je pomocí ní možné na základě rovnováhy sil v plazmatu odvodit podmínky pro jeho stabilní udržení. Tím se zabývá konkrétně teorie MHD rovnováhy a pro její studium jsem čerpal převážně z (J. P. Friedberg, 2014) [\[6\]](#page-64-6).

Důležitý předpoklad modelování plazmatu je, že jej považujeme jako neměnné v čase:  $\frac{d}{dt}$  = 0. Zároveň uvažujeme symetrii v toroidálním směru. Jinými slovy, pokud se zaměříme na libovolný úhel  $\phi$ , podmínky se nemění:

$$
\frac{\partial}{\partial \phi} = 0. \tag{1.20}
$$

Proto při popisu magnetického pole uvažujeme vždy jeden libovolný poloidální průřez komorou, který popisuje celou komoru.

Se stanovenými předpoklady nyní definujme MHD rovnováhu; MHD rovnováha je stav plazmatu, při kterém se síly na něj působící kompenzují. Na poloidálním průřezu je nutné uvažovat sílu způsobenou gradientem tlaku v plazmatu, která se jej snaží rozpínat, a sílu způsobenou magnetickým polem, která se snaží rozpínání kompenzovat. MHD rovnováhu popisujeme rovnici<sup>[6](#page-26-1)</sup> [\[4\]](#page-64-7) [\[5\]](#page-64-0) [\[6\]](#page-64-6) [\[11\]](#page-64-8):

<span id="page-26-3"></span>
$$
\nabla p = \mathbf{j} \times \mathbf{B},\tag{1.21}
$$

kde j [A·m<sup>−2</sup>] je hustota elektrického proudu. Gradient<sup>[7](#page-26-2)</sup> tlaku směřuje od okraje plazmatu kolmo k jeho středu, jelikož na jeho okraji má plazma nejmenší teplotu a hustotu a v jeho středu naopak největší teplotu a hustotu. Podle stavové rovnice plynů poté plyne, že tlak v plazmatu je největší v jeho středu a nejmenší na jeho okraji.

Z vektorového součinu v rovnici [\(1.21\)](#page-26-3) poté plyne, že gradient tlaku  $\nabla p$  je kolmý na vektor j i na vektor  $\bf{B}$ . Tlak p je proto konstantní podél magnetických indukčních čar. Cílem zbytku této kapitoly je najít tvar rovnice [\(1.21\)](#page-26-3), který umožňuje vypočítat podobu ploch, na kterých leží magnetické indukční čáry a na kterých je tlak konstantní. Těmto plochám konstantního tlaku říkáme magnetické povrchy a jejich koncept je zásadní pro modelov´an´ı magnetick´eho pole. Magnetick´e povrchy jsou sch´ematicky zobrazeny na obrázku [1.7.](#page-27-0)

V plazmatu musí být mimo rovnici [1.21](#page-26-3) splněny Gaussův zákon pro magnetismus:

<span id="page-26-4"></span>
$$
\nabla \cdot \mathbf{B} = 0 \tag{1.22}
$$

<span id="page-26-1"></span> ${}^{6}P$ okud má čtenář zájem zjistit, jakým způsobem se rovnice MHD rovnováhy odvozuje, doporučuji kapitolu 3.1.3 Rovnice pro rychlost učebnice (P. Kulhánek, 2020) [\[11\]](#page-64-8). Autor učebnice v rámci této kapitoly nejprve odvozuje obecnou pohybovou rovnici plazmatu (3.49), ze které poté odvozuje rovnici MHD rovnováhy  $(3.126)$ .

<span id="page-26-2"></span><sup>&</sup>lt;sup>7</sup>Gradient je operátor, který udává směr největšího růstu skalární veličiny, na kterou působí.

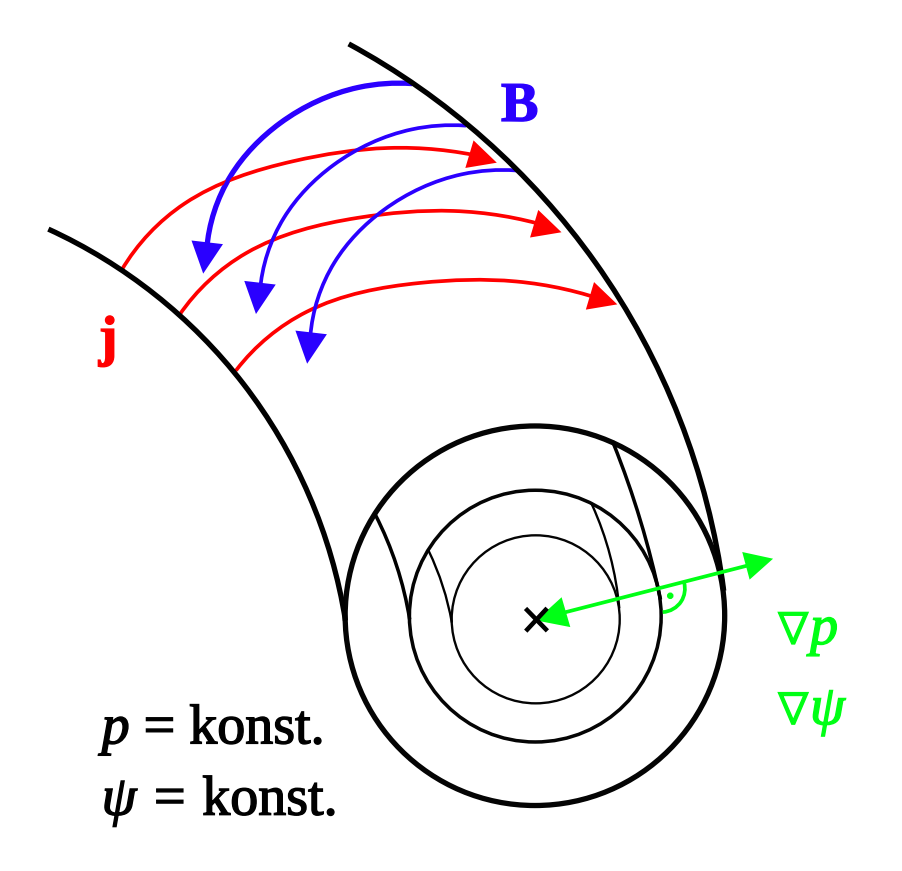

<span id="page-27-0"></span>Obrázek 1.7: Vizualizace magnetického pole v tokamaku. Magnetický povrch je takový povrch, na kterém má tlak  $p$  a funkce  $\psi$  konstantní hodnotu. Vektory magnetické indukce B a proudové hustoty j poté leží na těchto magnetických površích. Poloidální průřez magnetického povrchu nemusí mít nutně tvar kružnice, ale libovolně deformované uzavřené křivky. Bod, kterým prochází magnetická osa, je označený křížkem.

a Ampérův zákon<sup>[8](#page-28-0)</sup>:

$$
\nabla \times \mathbf{B} = \mu \left( \mathbf{j} + \varepsilon \frac{\partial \mathbf{E}}{\partial t} \right),\tag{1.23}
$$

kde  $\mu$ ,  $\varepsilon$  jsou permeabilita a permitivita prostředí. Jelikož se zabýváme pouze statickým plazmatem (neuvažujeme žádné změny v čase), využíváme tvar Ampérova zákona:

<span id="page-28-1"></span>
$$
\nabla \times \mathbf{B} = \mu \mathbf{j}.\tag{1.24}
$$

Gaussův zákon nám říká, že magnetické indukční čáry v komoře tokamaku nikde nevyvěrají ani nezanikají, tudíž musí být rovnoběžné. Ampérův zákon nám poté říká, že proud tekoucí plazmatem okolo sebe vytváří magnetické pole. Rovnice [\(1.21\)](#page-26-3), [\(1.22\)](#page-26-4) a  $(1.24)$  jsou pro NICE integrální, jelikož pomocí nich rekonstruuje statické MHD rov-nováhy [\[5\]](#page-64-0). Pro naše účely popisu modelování magnetického pole bude využit Ampérův zákon a rovnice MHD rovnováhy.

Uvedený tvar rovnice MHD rovnováhy  $(1.21)$  je vhodný pro vizualizaci magnetického pole v tokamaku, ale není praktický pro konkrétní výpočty v souřadnicovém systému  $(R, \phi, Z)$ . Proto využíváme tvar této rovnice, který nazýváme Gradova-Shafranovova rovnice (dále GS rovnice). Jedná se o vyjádření rovnice  $(1.21)$  v souřadnicovém systému  $(R, \phi, Z)$  pomocí veličin, které jsou pro náš problém přirozené. Jelikož je GS rovnice pro NICE stěžejní, nejprve zavedeme funkci  $\psi$ , hrající v GS rovnici integrální roli, a poté samotnou GS rovnici odvodíme.

### Zavedení funkce  $\psi$

Funkce poloidálního magnetického toku  $\psi$  figurující v GS rovnici je skalární funkce, která charakterizuje celý poloidální průřez:  $\psi = f(R, Z)$  a tím tedy celý tokamak (jelikož je toroidálně symetrický). Definující pro funkci  $\psi$  je, že má konstantní hodnotu na mag-netickém povrchu (viz obr. [1.7\)](#page-27-0). Jelikož vektor magnetické indukce vždy leží na magnetickém povrchu a hodnota  $\psi$  se mění nejrychleji ve směru kolmo na magnetický povrch, platí vztah:

<span id="page-28-3"></span>
$$
\mathbf{B} \cdot \nabla \psi = 0. \tag{1.25}
$$

Pokud bychom stále zmenšovali plochu, kterou  $\psi =$ konst. na poloidálním průřezu uzavírá, eventuálně by funkce  $\psi$  byla "konstantní" pouze v bodě, nikoli na křivce. Křivka<br>vytvožená natací takate hody skole klavní sex takamsky se nazývá mesmatiská ses (vin vytvořená rotací tohoto bodu okolo hlavní osy tokamaku se nazývá magnetická osa (viz křížek na obr.  $1.7$ ).

Ekvivalentní definicí je  $\psi$  je definice pomocí plošného integrálu:

<span id="page-28-2"></span>
$$
\psi = \iint_{S_{\phi}} \mathbf{B} \cdot d\mathbf{S}_{\phi},\tag{1.26}
$$

kde  $S_{\phi}$  je horizontální, toroidálně orientovaný povrch (tj. povrch kolmý na poloidální průřez). Vektorem  $dS_{\phi}$  myslíme vektor plochy, mající směr a orientaci normály k ploše  $S_{\phi}$  a velikost elementární části povrchu  $S_{\phi}$ .

<span id="page-28-0"></span><sup>&</sup>lt;sup>8</sup>Důvod, proč musí být splněny konkrétně tyto tři rovnice, viz např. názorné video. Detailnější vysvětlení vysoce přesahuje odbornost této práce.

Všimněme si, že podle vztahu [\(1.26\)](#page-28-2) nemůže  $\psi$  tvořit toroidální složka magnetického pole  $B_{\phi}$ , jelikož pro tuto složku je skalární součin vždy nulový. Zbývá pouze poloidální složka  $B_{\theta}$ . Dále podle vztahu [\(1.26\)](#page-28-2) platí:  $[\psi] = T \cdot m^2 = W$ b, tedy jednotka funkce  $\psi$ je jednotkou magnetického toku. Docházíme tedy k závěru, že funkce $\psi$ je speciálně definovaný magnetický tok pro popis poloidálního magnetického pole tokamaku.

### Odvozen´ı Gradovy-Shafranovovy rovnice

Cílem, při odvozování GS rovnice, je vyjádřit rovnici MHD rovnováhy [\(1.21\)](#page-26-3) v souřadnicovém systému  $(R, \phi, Z)$  pomocí tlaku v plazmatu p, funkce  $\psi$  a proudu, který prochází v poloidálním směru  $I_{\theta}$  (jedná se hlavně o proud v poloidálních cívkách, ale také o malou část proudu tekoucího plazmatem).

Vyjádřeme nejprve ve vhodném tvaru magnetické pole B. Můžeme jej vyjádřit pomocí vektorového potenciálu A tak, že  $\mathbf{B} = \nabla \times \mathbf{A}$ . Pokud bereme v úvahu toroidální symetrii tokamaku a jelikož se pohybujeme ve válcových souřadnicích, rozepsaný vztah vypadá následovně:

<span id="page-29-0"></span>
$$
\mathbf{B} = \left(-\frac{\partial A_{\phi}}{\partial Z}, B_{\phi}, \frac{1}{R} \frac{\partial (R A_{\phi})}{\partial R}\right),\tag{1.27}
$$

kde složku  $B_{\phi}$  nerozepisujeme, jelikož jí můžeme vyjádřit pomocí  $I_{\theta}$ , jako:

<span id="page-29-3"></span>
$$
B_{\phi} = \frac{\mu I_{\theta}}{2\pi R}.
$$
\n(1.28)

Složky  $B_R$  a  $B_Z$  musíme dále vyjádřit pomocí  $\psi$ , čehož dosáhneme analýzou rovnice  $(1.25)$ . Pokud rovnici rozepíšeme pomocí  $(1.27)$ , získáme vztah:

$$
\mathbf{B} \cdot \nabla \psi = 0
$$

$$
-\frac{\partial A_{\phi}}{\partial Z} \frac{\partial \psi}{\partial R} + B_{\phi} \frac{1}{R} \frac{\partial \psi}{\partial \phi} + \frac{1}{R} \frac{\partial (RA_{\phi})}{\partial R} \frac{\partial \psi}{\partial Z} = 0
$$

$$
\frac{1}{R} \frac{\partial (RA_{\phi})}{\partial R} \frac{\partial \psi}{\partial Z} = \frac{\partial A_{\phi}}{\partial Z} \frac{\partial \psi}{\partial R}
$$

$$
\frac{\partial (RA_{\phi})}{\partial R} \frac{\partial \psi}{\partial Z} = \frac{\partial (RA_{\phi})}{\partial Z} \frac{\partial \psi}{\partial R}.
$$
(1.29)

Zde si musíme všimnout, že tento vztah je splněn, pokud  $RA_{\phi}$  je funkcí  $\psi$ . Tento výrok je očividný, pokud ve výrazu s touto podmínkou člen  $RA_{\phi}$  zderivujeme jako složenou funkci:

<span id="page-29-2"></span>
$$
\frac{\partial (RA_{\phi}(\psi))}{\partial R} \frac{\partial \psi}{\partial Z} = \frac{\partial (RA_{\phi}(\psi))}{\partial Z} \frac{\partial \psi}{\partial R}
$$

$$
A_{\phi} \frac{\partial \psi}{\partial R} \frac{\partial \psi}{\partial Z} = A_{\phi} \frac{\partial \psi}{\partial Z} \frac{\partial \psi}{\partial R}.
$$
(1.30)

Tento fakt je pro nás nápomocný a můžeme jej využít tak, že zavedeme nejjednodušší možný případ zmíněné podmínky, tj.  $RA_{\phi} = \psi$ . Pokud poté dosadíme do vztahu [\(1.27\)](#page-29-0), získáme:

<span id="page-29-1"></span>
$$
\mathbf{B} = \left( -\frac{1}{R} \frac{\partial \psi}{\partial Z}, B_{\phi}, \frac{1}{R} \frac{\partial \psi}{\partial R} \right),\tag{1.31}
$$

čímž jsme dosáhli vyjádření magnetické indukce **B** pomocí  $\psi$  a  $I_{\theta}$ .

Dále chceme obdobně vyjádřit proudovou hustotu j. Toto vyjáření je s vhodným tvarem  $\bf{B}$  jednodušší, jelikož můžeme využít vztahů  $(1.24)$  a  $(1.31)$  a vyjádřit j jako:

<span id="page-30-2"></span>
$$
\mathbf{j} = \frac{1}{\mu} \nabla \times \mathbf{B},\tag{1.32}
$$

čímž jsme vyjádřili j ve vhodném tvaru.

Před rozepsáním samotné GS rovnice se musíme zaměřit na rovnici [\(1.21\)](#page-26-3). Veličiny j a B jsou podle přítomného vektorového součinu kolmé na gradient tlaku, což můžeme reprezentovat rovnicemi:

<span id="page-30-0"></span>
$$
\mathbf{B} \cdot \nabla p = 0,\tag{1.33}
$$

<span id="page-30-1"></span>
$$
\mathbf{j} \cdot \nabla p = 0. \tag{1.34}
$$

Pokud rovnici  $(1.33)$  rozepíšeme pomocí vztahu  $(1.31)$ , získáme:

$$
\mathbf{B} \cdot \nabla p = 0
$$
  
\n
$$
B_R \frac{\partial p}{\partial R} + B_\phi \frac{1}{R} \frac{\partial p}{\partial \phi} + B_Z \frac{\partial p}{\partial Z} = 0
$$
  
\n
$$
B_R \frac{\partial p}{\partial R} + B_Z \frac{\partial p}{\partial Z} = 0
$$
  
\n
$$
\frac{\partial \psi}{\partial R} \frac{\partial p}{\partial Z} = \frac{\partial p}{\partial R} \frac{\partial \psi}{\partial Z}.
$$
\n(1.35)

Podle tohoto vztahu můžeme obdobně jako v případě vztahu  $(1.30)$  odvodit, že p musí být funkcí  $\psi$ . Tohoto faktu nyní využijeme při analýze rovnice  $(1.34)$ . Pokud dosadíme za j do rovnice  $(1.34)$  a rovnici rozepíšeme, získáme:

$$
\left(\frac{1}{\mu}\nabla \times \mathbf{B}\right) \cdot \nabla p = 0
$$

$$
-\frac{\partial p}{\partial R}\frac{\partial B_{\phi}}{\partial Z} + \frac{1}{R}\frac{\partial p}{\partial \phi}\left(\frac{\partial B_{R}}{\partial Z} - \frac{\partial B_{Z}}{\partial R}\right) + \frac{1}{R}\frac{\partial (RB_{\phi})}{\partial R}\frac{\partial p}{\partial Z} = 0
$$

$$
\frac{\partial (RB_{\phi})}{\partial R}\frac{\partial p}{\partial Z} = \frac{\partial p}{\partial R}\frac{\partial (RB_{\phi})}{\partial Z}.
$$
(1.36)

Jelikož víme, že p je funkcí  $\psi$ , z tohoto vztahu opět plyne, že  $RB_{\phi}$  je též funkcí  $\psi$ .

Nyní jsme si vyjádřili jak j tak B pomocí  $\psi$  a  $I_{\theta}$  a zároveň víme, že  $RA_{\phi}$ ,  $RB_{\phi}$ a p jsou funkcí  $\psi$ . Tento fakt znamená, že tyto tři veličiny jsou konstantní na magnetických površích a můžeme popsat jejich profil na poloidálním průřezu pouze pomocí jedné veličiny (obvykle pomocí  $\psi$ ). V rovnici MHD rovnováhy [\(1.21\)](#page-26-3) nás zajímá rovnováha na poloidálním průřezu, proto se v GS rovnici zabýváme pouze souřadnicemi  $R$ a Z, nikoliv  $\phi$ . Pokud rozepíšeme složku R rovnice MHD rovnováhy [\(1.21\)](#page-26-3), získáme tím vztah, který bude obsahovat i souřadnici Z. Rozepsaná pomocí  $(1.31)$  a  $(1.32)$  vypadá následovně:

$$
(\nabla p = \mathbf{j} \times \mathbf{B})_R
$$

$$
\frac{\partial p}{\partial R} = j_{\phi} B_{Z} - j_{Z} B_{\phi}
$$

$$
\frac{\partial p}{\partial R} = \left(\frac{1}{\mu} \frac{\partial B_{R}}{\partial Z} - \frac{\partial B_{Z}}{\partial R}\right) B_{Z} - \frac{1}{\mu} \frac{\partial B_{\phi}}{\partial R} B_{\phi}
$$

$$
\frac{\partial p}{\partial R} = \left(-\frac{1}{\mu R} \frac{\partial^{2} \psi}{\partial Z^{2}} + \frac{1}{R^{2}} \frac{\partial \psi}{\partial R} - \frac{1}{R} \frac{\partial^{2} \psi}{\partial R^{2}}\right) \frac{1}{R} \frac{\partial \psi}{\partial R} - \frac{B_{\phi}}{\mu R} \frac{\partial (RB_{\phi})}{\partial R}.
$$
(1.37)

Pokud nakonec rozepíšeme pomocí $I_\theta$  podle vztahu [\(1.28\)](#page-29-3), získáme:

$$
\frac{\partial p}{\partial R} = \left( -\frac{1}{\mu R} \frac{\partial^2 \psi}{\partial Z^2} + \frac{1}{R^2} \frac{\partial \psi}{\partial R} - \frac{1}{R} \frac{\partial^2 \psi}{\partial R^2} \right) \frac{1}{R} \frac{\partial \psi}{\partial R} - \frac{I_\theta^2 \mu}{4\pi^2 R^3}.
$$
(1.38)

Tímto jsme odvodili finální tvar GS rovnice. Pomocí tohoto tvaru rovnice MHD rovnováhy je NICE schopný determinovat tvar magnetických povrchů. Pro porozumění odvození GS rovnice jsem čerpal z  $(D. Břeň, 2021)$  [\[3\]](#page-64-9) a z  $(J. P. Friedberg, 2014)$  [\[6\]](#page-64-6).

### <span id="page-32-0"></span>1.3.2 Režimy *inverse* a *direct*

Jak již bylo řečeno, program NICE nám umožňuje simulovat výboj třemi různými způsoby, tj. režimem *inverse, direct* nebo *rekonstrukce*. Cílem této kapitoly je popsat vstupní a výstupní data režimů *inverse* a *direct*, popsat princip, na jakém fungují, a stanovit, jakým způsobem jsou přínosné. Režim *rekonstrukce* nebyl v rámci praktické části zprovozněn, proto zde není popsán.

### Model tokamaku využitý programem NICE

Abychom pochopili, jakým způsobem oba režimy fungují, musíme se nejprve seznámit s způsobem, jakým NICE modeluje tokamak. Jak již bylo nastíněno, NICE vždy simuluje plazma na jednom libovolném poloidálním průřezu komory a uvažuje, že je komora toroidálně symetrická. Uživatel NICE musí tento poloidální průřez vytvořit pro konkrétní tokamak. Poloidální průřez musí obsahovat:

- vnitřní a vnější plášť komory
- limiter
- $\bullet$  cívky poloidálního magnetického pole
- $\bullet$  pasivní struktury (není nutné)
- železné či jiné transformátorové jádro (není nutné)
- Mirnovovy cívky (pouze pro režim  $rekonstrukce$ )
- $\bullet$  fluxloopy (pouze pro režim *rekonstrukce*).

Dále je pro komoru nutné zadat její vodivost; je nutné specifikovat, zda má každá cívka nezávislý zdroj napětí, kolik má závitů a jaký má odpor; pro železné jádro je nutné určit jeho relativní magnetickou permeabilitu<sup>[9](#page-32-1)</sup>. Pasivní struktury jsou objekty v okolí komory, ve kterých by se vlivem magnetického pole mohl indukovat proud, čímž by objekt generoval vlastní magnetické pole a ovlivňoval tak plazma. Ilustrativní poloidální průřez tokamaku je zobrazen na obr. [1.8.](#page-33-0)

Obecně se model tokamaku do NICE zadává pomocí. txt souborů, které mají přesně definované názvy a strukturu. Tyto soubory kompilovaný spustitelný soubor s NICE sám načítá. Pokud pro režimy *inverse* a direct využíváme MATLAB uživatelské rozhraní, poté se model tokamaku do NICE zadává jako soubor formátu Hierarchical Data Format (přípona .hdf5 nebo .h5). Jedná se o formát, pomocí kterého je možné uložit heterogenní data v jediném souboru, podobně jako v souboru formátu .zip. Model je pomocí již napsaného skriptu nahrán do MATLAB struktury, a proto je v .h5 souboru nutné striktně dodržovat předem definovaná pravidla zadávání dat.

<span id="page-32-1"></span><sup>&</sup>lt;sup>9</sup>Permeabilita je zadávaná jako funkce magnetického pole, čímž se určí, kdy se jádro stane saturovaným magnetickým tokem.

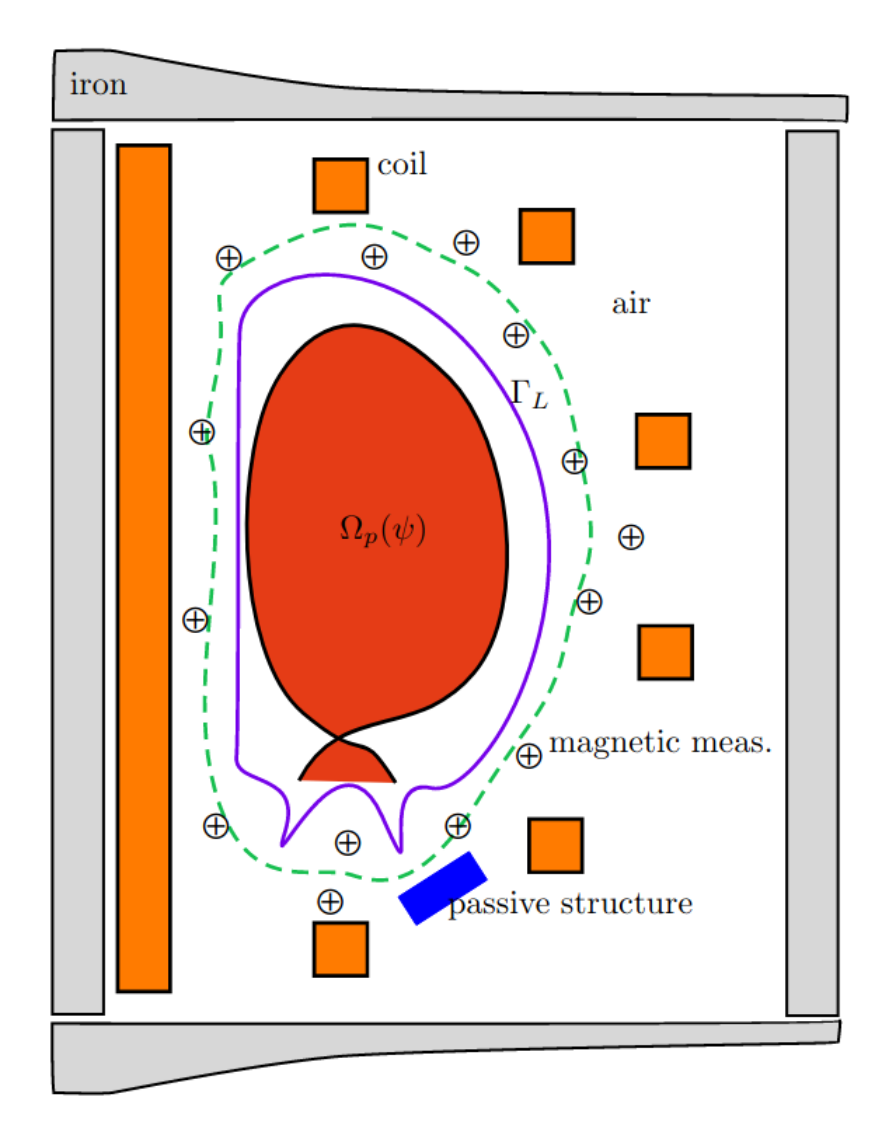

<span id="page-33-0"></span>Obrázek 1.8: Schématické zobrazení poloidálního průřezu tokamaku podle NICE. Železné jádro je vyobrazeno šedivě, cívky poloidálního magnetického pole oranžově, pasivní struktury modře a kružnicemi s křížkem jsou značeny Mirnovovy cívky. Oblast  $\Omega_p$  značí plazma, kontura  $\Gamma_L$ značí limiter a přerušovaná zelená kontura značí oblast komory, kterou zkou-mají Mirnovovy cívky. Zdroj: [\[5\]](#page-64-0)

### Popis režimů direct a inverse

Hlavním cílem obou režimů je simulovat magnetické pole tokamaku. Režimy cíle dosahují pomocí rozdílných vstupních dat a za dosažení rozdílného sekundárního cíle. Vstupní data a sekundární cíle obou režimů jsou následující.

Režim *inverse* určuje proud, který musí procházet plazmatem a cívkami poloidálního magnetického pole, pro zadaný okraj plazmatu a režim *direct* určuje okraj plazmatu na základě zadaného proudu v poloidálních cívkách a plazmatu. Oba režimy simulaci provádí ve vybraném momentu výboje a provedení jedné simulace trvá jednotky až nízké desítky sekund. Proto je možné simulovat celý výboj provedením vícero simulací v řadě.

NICE rozlišuje mezi tzv. statickou a kvazi-statickou simulací. Při statické simulaci programu zadáváme přímo proud procházející cívkami a při kvazi-statické simulaci zadáváme napětí zadané zdrojům cívek. Proud procházející cívkami je poté vypočítán jako funkce tohoto napětí a / nebo jako funkce  $\psi$ . V rámci této práce provádíme pouze statické simulace. [\[5\]](#page-64-0)

Pokud s libovolným režimem úspěšně provedeme simulaci, jejím výsledkem jsou mimo zmíněné výsledky také data, která NICE v MATLAB rozhraní řadí do tří hlavních  $složek<sup>10</sup>$  $složek<sup>10</sup>$  $složek<sup>10</sup>$ :

- $\bullet$  globální parametry
- 1D profily
- 2D profily.

Ve složce "globální parametry" najdeme hodnoty veličin, které popisují plazma jako celek,<br>složka – 1D nnefly" skrabnie závislesti veličin na seušadnici. P (pši konstantní seušadnici složka "1D profily" obsahuje závislosti veličin na souřadnici  $R$  (při konstantní souřadnici  $Z = 0$ ) a složka. 2D profilu" shockuje závislosti veličin na shou souřadnicích  $R \circ Z$  $Z = 0$ ) a složka "2D profily" obsahuje závislosti veličin na obou souřadnicích R a Z.<br>Za složky, složký povemetny" isou fyzikálně najdůložitější dvě homogražná veliž

Ze složky "globální parametry" jsou fyzikálně nejdůležitější dvě bezrozměrné veličiny:<br>nežnestní felten s e hete plarmetu. <sup>2</sup>. Bernešnestní felten s ném žílá, kelik petecí bezpečnostní faktor q a beta plazmatu  $\beta$ . Bezpečnostní faktor q nám říká, kolik rotací v poloidálním směru provede magnetická indukční čára za jednu rotaci v toroidálním směru (neboli určuje stáčení magnetických indukčních čar). Velikost magnetického pole na poloidálním průřezu není konstantní, ale v minulé kapitole jsme odvodili, že B tvoří magnetické povrchy (tzn. leží na konstantních hodnotách  $\psi$ ). A jelikož libovolný bod na poloidálním průřezu je charakterizovaný hodnotou  $\psi(R, Z)$ , můžeme charakterizovat q pouze pomocí  $\psi$ . Pro q tedy platí, že  $q = f(\psi)$ .

Bezpečnostnímu faktoru q se říká "bezpečnostní", jelikož úzce souvisí se stabilitou<br>Čímí plarnetu. Čím je s větší, tím je plarne lépe e silpšij udržene e je méně náskylné udržení plazmatu. Cím je  $q$  větší, tím je plazma lépe a silněji udrženo a je méně náchylné k nestabilitám. Obecně se považuje, že pokud  $q \leq 2$  na okraji plazmatu nebo  $q \leq 1$ v jeho středu, plazma není stabilní  $\left|18\right|$ . Pro tokamaky, které mají vysokou hodnotu poměru  $R_0/r_0$  a kruhový průřez komory (což je případ tokamaku GOLEM), můžeme bezpečnostní faktor vypočítat jako [\[20\]](#page-65-8):

$$
q(\psi) = \frac{r(\psi)B_{\phi}}{R_0B_{\theta}},\tag{1.39}
$$

<span id="page-34-0"></span> $10V$ ýsledky simulací NICE ilustruji ve formě, kterou používá MATLAB rozhraní, jelikož jsou v této formě přehledně prezentované. Tato forma je rozdílná od .txt souborů s výsledky (které tvoří NICE pokud nepoužijeme žádné uživatelské rozhraní), ale obsah zůstává stejný.

kde  $r(\psi)$  je vzdálenost magnetického povrchu od středu komory a  $R_0$  je hlavní poloměr komory. NICE ale pro výpočet q využívá složitější metody, která neobsahuje zmíněně předpoklady pro kruhový tokamak a funguje obecně. Ve složce "globální parametry" se<br>dezvíma mi, hodnoty se socě je s magnatiskáho nevnehy který skoskuje 05% nelaidálního dozvíme mj. hodnotu  $q_{95}$ , což je  $q$  magnetického povrchu, který obsahuje 95% poloidálního magnetického toku. Tato hodnota  $q_{95}$  často zastupuje celý radiální profil q (viz např. [\[18\]](#page-65-7)).

Druhým velice důležitým globálním parametrem je tzv. beta plazmatu  $\beta$ . Tento parametr je definovaný, jako poměr  $[20]$ :

$$
\beta = \frac{p}{p_{mag}} = \frac{p}{B^2/2\mu},\tag{1.40}
$$

kde  $p$ je tlak v plazmatu, a  $p_{mag}$ je tlak magnetického pole a  $B$  celková velikost magne-tického pole, vytvořená tokamakem. Jelikož tlak p je přímo úměrný teplotě plazmatu<sup>[11](#page-35-0)</sup> a podle Lawsonova kritéria je vysoká teplota plazmatu žádoucí, je žádoucí i vysoká hodnota  $p.$  Dále, čím vyšší je hodnota  $B$ , tím vyšší je cena konstrukce a chodu tokamaku, jelikož je nutné mít výkonné cívky a indukovat v nich vysoký elektrický proud - proto je žádoucí nízká hodnota B. Tím pádem je obecně žádoucí vysoká hodnota  $\beta$  s tím, že její hodnota se standardně pohybuje okolo 0,03. NICE nám ukáže hodnoty  $\beta$  odděleně pro toroidální a poloidální složku B a také celkové  $\beta$  normované na proud procházející plazmatem  $I_p$ . Ve složce "globální parametry" dále najdeme veličiny jako průměrný proud procházející<br>plarnatom "rýmamná hadnaty sk poho povrch a shiom plarnatiského slavnec plazmatem, významné hodnoty  $\psi$  nebo povrch a objem plazmatického sloupce.

Dále, ve složce "profily 1D", jsou fyzikálně nejdůležitější radiální profily<br>požnostního felteny s tlely v plezmety z poleidélního megnetického tely sklo bezpečnostního faktoru q, tlaku v plazmatu p, poloidálního magnetického toku  $\psi$  a případně vhodných derivací těchto veličin. Podotkněme, že každá z těchto veličin je funkcí  $\psi$  (tím pádem, pokud známe profil  $\psi$  na poloidálním průřezu, známe i profil jedné z veličin na poloidálním průřezu). Nakonec, ve složce "profily 2D", je charakterizovaný celý po-<br>leidální průžez poloidálním megnetickým telem ak teneidální preudevou husteteu a ce loidální průřez poloidálním magnetickým tokem  $\psi$ , toroidální proudovou hustotou  $j_{\phi}$  a magnetickým polem **B** (které je rozloženo do složek  $B_R$ ,  $B_Z$  a  $B_\phi$ ).

<span id="page-35-0"></span> $11$ Na plazma můžeme aplikovat stavovou rovnici ideálního plynu, jelikož vzájemně na sebe působící elektromagnetické síly jsou zanedbatelné v porovnání se srážkami způsobenými teplotou plazmatu.

### <span id="page-36-0"></span>Kapitola 2

### Praktická část

Cíl praktické části této práce je dvojí: porovnat různé metody zjišťování polohy plazmatu využívané na tokamaku GOLEM a zprovoznit program NICE pro tokamak GOLEM. Hlavními výsledky praktické části práce jsou:

- porovnání všech momentálně dostupných metod měření polohy plazmatu na tokamaku GOLEM a doporučení týkající se využití těchto metod při různých typech měření,
- $\bullet$  zprovoznění a otestování programu NICE pro tokamak GOLEM; tvorba grafického rozhraní pro možnost okamžitého použití NICE.

Tato práce přispívá ke studiu polohy plazmatu zahrnutím numerického modelování pomocí programu NICE.

Praktická část je rozdělena na dvě kapitoly, které korespondují s výše zmíněnými cíli. V první kapitole jsou zpracována data ze tří různých diagnostik pro jednu výbojovou sérii. Využité diagnostiky jsou: Mirnovovy cívky, vysokorychlostní kamera a ball-pen sonda. Tři metody měření polohy plazmatu jsou vzájemně porovnány, pro každou z metod je uvedeno, jaké jsou její hlavní výhody a omezení, a je podáno doporučení, kdy je vhodné každou z diagnostik použít.

Druhá kapitola praktické části pojednává o simulaci plazmatu a magnetického pole pomocí programu NICE. Kapitola nejprve popisuje, jakým způsobem jsme NICE zprovoznili pro tokamak GOLEM, a věnuje se hlavnímu problému, na který jsme při zprovozňování NICE narazili. Dále je zde pomocí zprovozněných režimů NICE simulovaný výboj pro jejich ilustraci a nakonec je popsané grafické uživatelské rozhraní, které bylo vytvořené pro usnadnění práce s NICE. Zprovoznění NICE bylo nejtěžším a časově nejnáročnějším úkolem této práce. V optimalizaci a testování bude nutné pokračovat i v budoucnu.

### <span id="page-37-0"></span>2.1 Experimentální měření polohy plazmatu

V rámci této kapitoly jsou porovnány tři metody měření polohy plazmatu: pomocí Mirnovových cívek, pomocí vysokorychlostních kamer a pomocí ball-pen sondy. Jedná se o standardně využívané metody měření polohy plazmatu v tokamacích a jediné dostupné metody měření polohy plazmatu na tokamaku GOLEM. V minulosti ale tyto metody nebyly kvalitativně porovnané, proto jejich porovnání stanovuji jako jeden ze dvou hlavních cílů práce. Tato kapitola je rozdělena na úvod, který čtenáře obecně seznámí s charakterem analyzované výbojové série, na tři podkapitoly, věnující se jednotlivým diagnostikám, a na čtvrtou podkapitolu, věnující se porovnání diagnostik.

Všechny metody jsou aplikovány na jednu výbojovou sérii, tj. sérii  $\#26355$  až  $\#26365$ . Jedná se o výbojovou sérii z roku 2018, ale princip a praktické provedení metod, jednotlivé diagnostiky a konstrukce tokamaku (relevantní k naší analýze) se od roku 2018 neměnily. Výbojový režim této série byl následující:

- pracovní plyn: helium
- $\bullet$  vypnutá stabilizace
- $U_{\text{BT}} = 1300 \text{ V} (\overline{B_{\phi}} = 0.3 \text{ T})$
- $U_{\text{CD}} = 400 \text{ V} (\overline{I_p} = 1,3 \text{ kA})$
- $\overline{\Delta t_n} = 10.5$  ms.

 $U_{\rm BT}$  a  $U_{\rm CD}$  značí napětí na kondenzátorech<sup>[1](#page-37-1)</sup>, které se vybijí do cívek toroidálního magnetického pole a cívek, které indukují proud v plazmatu;  $\overline{\Delta t_p}$  značí průměrnou dobu udržení plazmatu. Výbojový režim zůstává stejný pro každý výboj ze série, aby se zajistila jejich maximální podobnost, resp. vysoká reprodukovatelnost výbojové série. Hodnoty veličin  $\Delta t_p, B_\phi, I_p$  nejsou nastaveny uživatelem tokamaku, ale jsou důsledkem zvoleného výbojového režimu (jsou uvedeny pro získání přehledu o charakteru výbojů).

Přestože vstupní parametry výboje zůstávají stejné, plazma není úplně identické v rámci několika výbojů, ani v rámci různých časů  $t_p$  při jednom výboji. Abychom při analýze výbojů a porovnávání metod eliminovali proměnlivost co nejvíce veličin, chceme měřit polohu plazmatu při takových časech  $t_p$ , kdy se plazma mezi výboji měnilo co možná nejméně. Pro zjištění, o jaké časy se jedná, využijeme základní makroskopické parametry plazmatu, které se měří při každém výboji. Jedná se o napětí na závit  $U_{loop}$ , toroidální magnetické pole  $B_t$  a proud procházející plazmatem  $I_p$ . Princip měření těchto veličin je popsán v kapitole [1.2.1,](#page-17-1) která pojednává o magnetických diagnostikách;  $U_{loop}$  měříme pomocí fluxloopu umístěném na komoře v toroidálním směru,  $B_t$  měříme pomocí malé toroidální cívky a  $I_p$  měříme pomocí Rogowského pásku. Základní parametry několika výbojů ze série jsou zobrazeny na obr. [2.1.](#page-39-0)

Plazma se zřejmě utvořilo v rámci výbojů dvakrát, poprvé při čase  $t \approx 7$  ms a podruhé při čase  $t \approx 16$  ms. Fyzikální význam tohoto fenoménu je následující; díky to-roidálnímu magnetickému poli, proudu v plazmatu a "předionizaci"<sup>[2](#page-37-2)</sup>, které jsou aktivní<br>v námej selého výhoje, se podežile pevedit žetězevou reelsi postupné iepisece stemů v rámci celého výboje, se podařilo navodit řetězovou reakci postupné ionizace atomů helia dvakrát (po zániku prvního a standardně vytvořeného plazmatu došlo k druhému

<span id="page-37-2"></span><span id="page-37-1"></span> ${}^{1}_{1}BT$  značí toroidální magnetické pole a CD značí "current drive".

<sup>&</sup>lt;sup>2</sup>Předionizací rozumíme vyzařování urychlených elektronů do pracovního plynu pomocí rozžhaveného wolframového vlákna.

", praraza "pracovního" pryna). Tenco tenomem injak nec<br>případně nabídne fyzikálně zajímavý podnět k analýze. "průrazu" pracovního plynu). Tento fenomén nijak neovlivní analýzu polohy plazmatu,

Co se týče podobnosti jednotlivých výbojů, napětí na závit  $U_{loop}$  a toroidální magnetické pole  $B_{\phi}$  zůstávají v průběhu výboje prakticky konstantní nebo předvídatelně rostou. Proto časový interval, na kterém budeme analyzovat polohu plazmatu, určuje proud v plazmatu  $I_p$ . Rozptyl hodnoty  $I_p$  je nejmenší v okolí maxima  $I_p$ , a tedy v čase  $t \approx 11$  ms a proto budeme analyzovat polohu plazmatu na časovém intervalu  $t \in [9; 14]$  ms.

### <span id="page-38-0"></span>2.1.1 Mirnovovy cívky

První diagnostikou, pomocí které provedeme analýzu polohy plazmatu, jsou Mirnovovy cívky. Ty nám umožňují vypočítat, jakým způsobem se v průběhu jednoho výboje pohyboval střed plazmatu. Na základě tohoto výpočtu můžeme dále určit, jaký mělo plazma poloměr (nejkratší možná vzdálenost od středu plazmatu k limiteru), díky čemuž můžeme také vizualizovat časový vývoj poloidálního průřezu plazmatu. Jakým způsobem byla aplikovaná teorie spojená s Mirnovovými cívkami pro vizualizaci polohy plazmatu, čtenář může zjistit nahlédnutím do napsaného Python skriptu, který je přiložený v příloze práce. Mirnovovy cívky umožňují vypočítat časový průběh plazmatu pro každý výboj ze série. Casové vývoje plazmatu vybraných výbojů ze série jsou zobrazeny na obr. [2.2.](#page-40-0)

Zaměřme se nejprve na vlastnosti společné pro všechny zobrazené výboje. Z grafů je na první pohled patrné, že se na tomto časovém úseku plazma pohybovalo ve spodní části komory, blízko u hlavní osy tokamaku. U budoucího reaktoru bude žádoucí, aby plazma vyplňovalo co největší objem komory. Takto je maximalizovaná míra srážek částic v plazmatu, častěji dochází k termojaderné fúzi a tedy je produkováno více energie. Zde nacházíme možnost využití programu NICE, konkrétně režimu *inverse*. Pro optimalizaci polohy plazmatu na tokamaku GOLEM můžeme pomocí NICE nastavit vhodné proudy ve stabilizačních cívkách.

Dále je na grafech viditelné, že plazma bylo méně stabilní při pozdějších výbojích ze série. V průběhu výbojové série se jistě měnily dva faktory ovlivňující plazma, a to čistota komory a poloha ball-pen sondy, jíž bylo mezi výboji posouváno směrem ke středu komory, resp. do plazmatu.

Na vnitřku komory tokamaku se usazují nečistoty, a to kvůli jejímu nedostatečnému těsnění, kvůli příměsím pracovního plynu, kvůli faktu, že je nutné ji občasně otevřít apod. Tyto nečistoty plazma ochlazují, jelikož plazma nemá dostatek energie pro jejich úplnou ionizaci. Cástice se ionizují pouze částečně a dochází k tomu, že elektrony jsou z jejich valenčních vrstev neustále "vytrhávány" a poté zpět navraceny. Tento proces plazmatu ubírá jeho energii. Při výbojích jistý počet částic naráží na stěnu komory, čímž uvolňuje nečistoty, které jsou poté vakuovým systémem odstraněny. V tomto případě se komora zároveň postupně zbavovala usazeného vodíku, tedy běžně používaného pracovního plynu (helium se běžně nepoužívá). Tyto změny by ale měly stabilitě plazmatu spíše pomáhat. Pokud má plazma více energie, jeho částice se pohybují rychleji a plazma je tedy stabilnější. Proto předpokládáme, že zhoršení stability plazmatu způsobil spíše vliv ball-pen sondy.

Zajímavější a relativně málo prozkoumaný je vliv ball-pen sondy, resp. sond obecně, na plazma. Jestliže sonda zasahuje do plazmatu, uvolňují se z ní nečistoty a plazma je sondou fyzicky porušeno a její vliv by tedy měl být spíše negativní. Zdá se, že při pozdějších výbojích sonda způsobila dostatečný tok částic směrem vzhůru na to, aby Mirnovovy cívky vypočetly, že se střed plazmatu nacházel výše. Jelikož je poloměr plazmatu cívkami

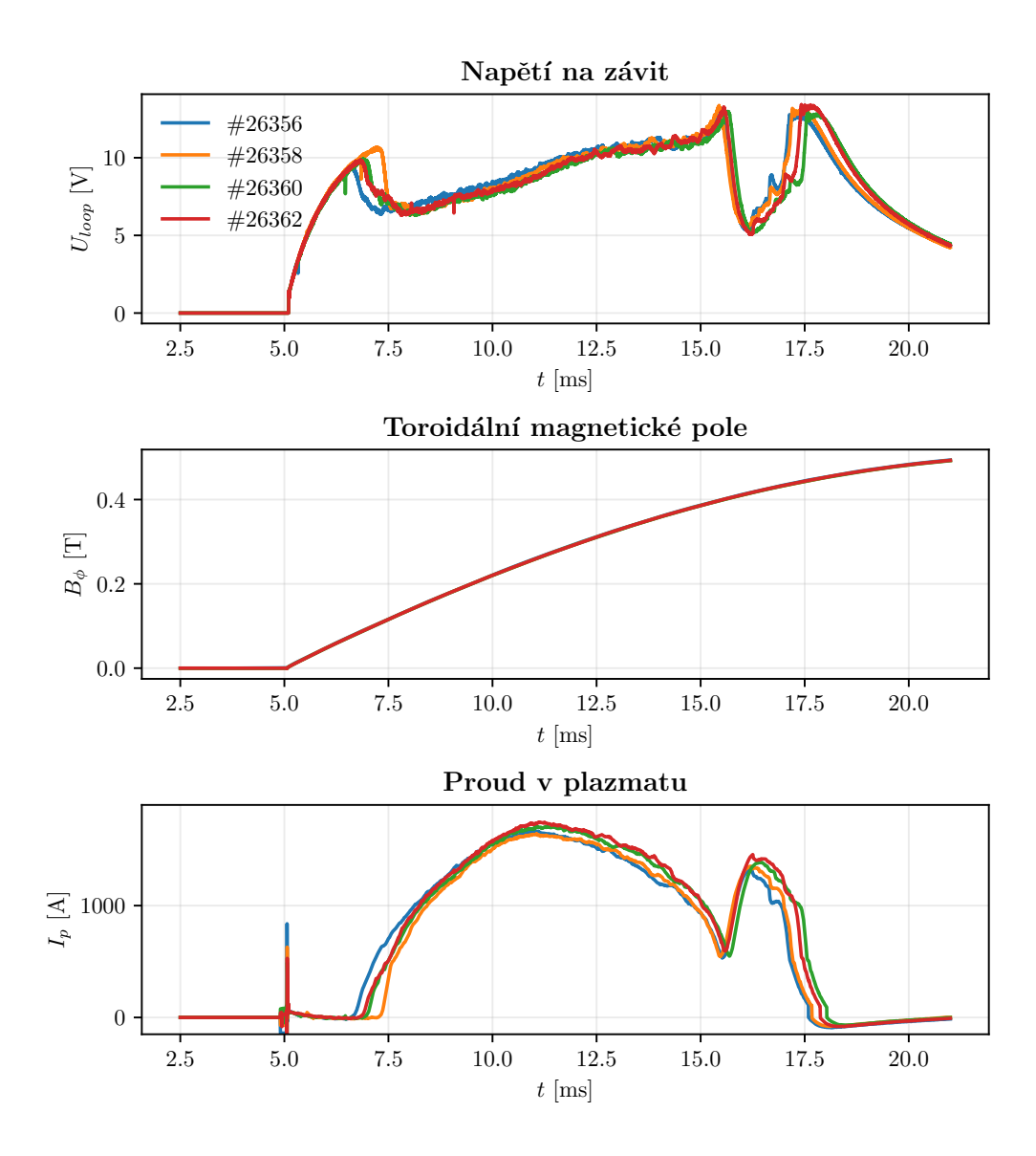

<span id="page-39-0"></span>Obrázek 2.1: Základní makroskopické parametry výbojů námi analyzované výbojové série. V legendě  $U_{loop}$  grafu jsou znázorněna čísla výbojů, pro které jsou parametry vykresleny.

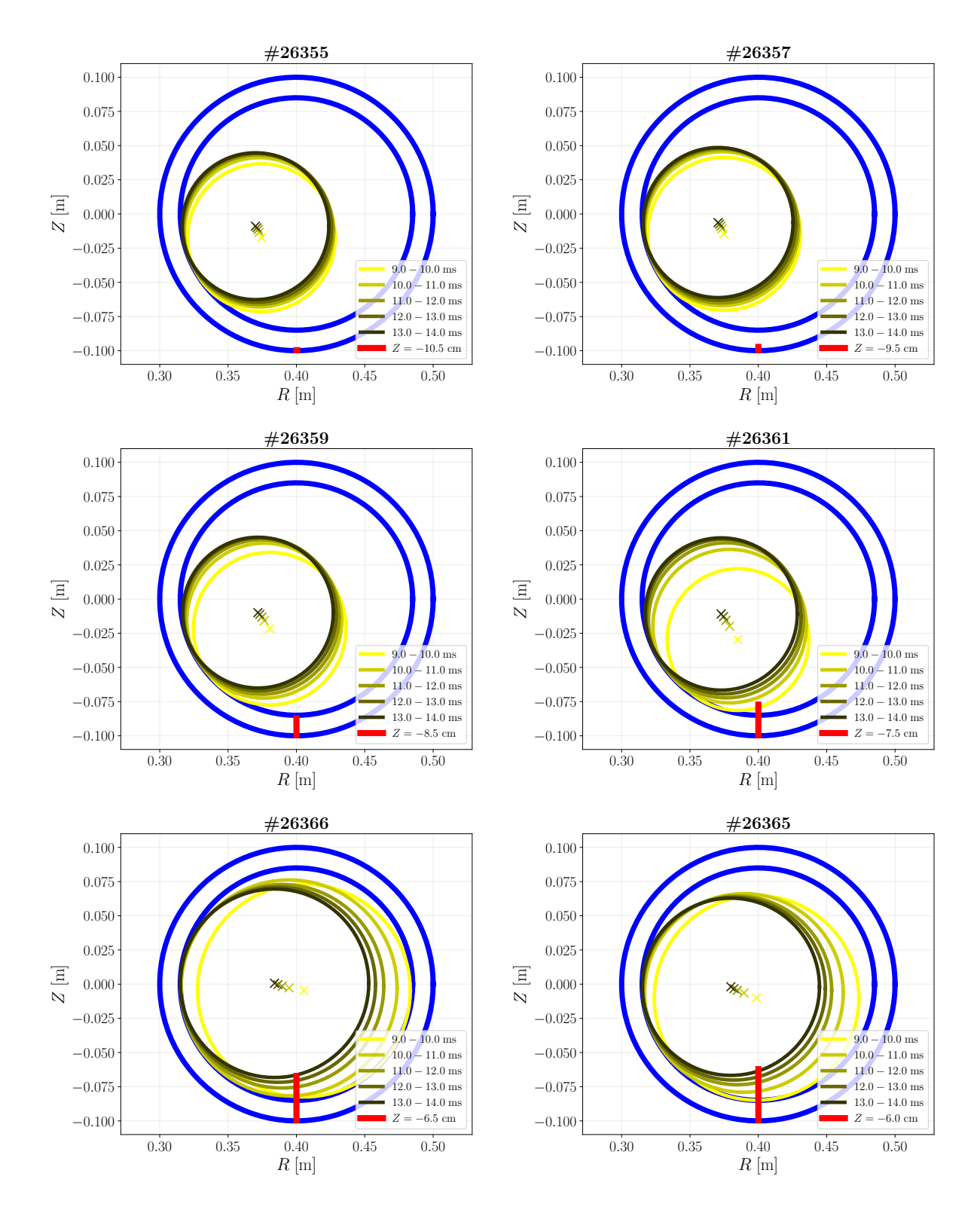

<span id="page-40-0"></span>Obrázek 2.2: Vývoj okraje plazmatu na časovém úseku, kdy bylo plazma nejstabilnější. Vnější modrá kružnice znázorňuje komoru tokamaku a vnitřní limiter. Žluté až černé kružnice znázorňují okraj plazmatu v různých časových intervalech, které jsou uvedeny v legendě. Červeně je znázorněna poloha ball-pen sondy při výboji a její souřadnice  $Z$  je uvedena v legendě.

vypočítaný jako nejkratší vzdálenost od středu plazmatu k limiteru, zvětšil se i objem plazmatu. Toto je sice žádoucí, ne ale na úkor stability plazmatu, která byla při pozdějších výbojích viditelně horší.

Důvod, proč můžeme očekávat korelaci mezi polohou sondy a objemem plazmatu, je následující. Při výbojích  $\#26355$  až  $\#26359$  sonda nezasahovala do plazmatu, resp. byla za limiterem. Při těchto výbojích také pozorujeme téměř identické chování a polohu plazmatu. Nicméně chování a poloha plazmatu zs začíná výrazněji měnit po výboji #26361, kdy sonda začíná přesahovat limiter. Pro zkoumání, proč má sonda právě tento vliv na plazma, bychom potřebovali, aby měla výbojová série vyšší reprodukovatelnost a jediný důležitý faktor, který ovlivňuje plazma a mění se s každým výbojem, byla poloha ball-pen sondy.

**SHRNUTÍ** Shrňme nakonec hlavní poznatky z analýzy polohy plazmatu pomocí Mirnovových cívek. Viděli jsme, že Mirnovovy cívky nám poskytují informace jak o vývoji plazmatu v rámci jediného výboje, tak o vývoji pohybu plazmatu v rámci celé výbojové série. Můžeme s jejich pomocí vypočítat polohu plazmatu v libovolném čase výboje, což je dělá vhodnými pro spíše podrobnější analýzu polohy plazmatu. Tato metoda funguje za předpokladů, že plazma je kruhové a že jej popisujeme jako nekonečně dlouhý rovný válec. Závažnost těchto předpokladů zhodnotíme při srovnání Mirnovových cívek s dalšími dvěma diagnostikami. Mirnovovy cívky také odhalily negativní vliv ball-pen sondy na plazma, a to zhoršení jeho stability.

### <span id="page-41-0"></span>2.1.2 Ball-pen sonda

Druhá diagnostika, kterou využijeme pro analýzu polohy plazmatu, je ball-pen sonda. Princip měření s ball-pen sondou je rozdílný od toho s Mirnovovými cívkami hlavně z toho důvodu, že pro měření okraje plazmatu musíme s ball-pen sondou v průběhu výbojové série pohybovat. Jak jsme popsali v teoretické části práce, polohu okraje plazmatu můžeme určit na základě měření radiálního profilu potenciálu plazmatu  $\Phi_p$ . Na tokamaku GOLEM nemůžeme radiální profil změřit v rámci jediného výboje, ale metodou tzv. "výboj od výboje", tzn. v rámci několika výbojů. Výsledkem měření je poté poloha<br>sluvie plasmetu v skolí sandy na námi slovmanám žasovám intervalu, která represen okraje plazmatu v okolí sondy na námi zkoumaném časovém intervalu, která reprezentuje průměr této polohy přes celou výbojovou sérii (proto je pro tento typ měření nutná vysoká reprodukovatelnost výbojové série).

Při celé výbojové sérii pro souřadnici sondy R platí  $R = 40$  cm a souřadnici Z postupně zvyšujeme od  $Z = -11$  cm až po  $Z = -6$  cm (sonda je vsouvána do komory zespoda). S ball-pen sondou při každém výboji měříme časový vývoj potenciálu plazmatu  $\Phi_p$  na dané souřadnici a následně analyzujeme tu část časového vývoje, kdy bylo plazma nejstabilnější, resp. interval  $t \in [9; 14]$  ms. Graf ukazující získaná data je zobrazen na obr. [2.3](#page-42-0) a byl vytvořen pomocí mnou sepsaného skriptu v programovacím jazyku Python, který je přiložen v příloze práce.

Okraj plazmatu určíme jako globální maximum  $\Phi_p$  pro zvolené časové intervaly. V případě této konkrétní výbojové série maximum relativně jednoduše nacházíme na souřadnici  $Z = -75$  cm až  $Z = -70$  cm. Pro rozpoznání maxima musely být splněny dvě podmínky: sonda se musela dostat za okraj plazmatu a výbojová série musela být dostatečně reprodukovatelná.

Zjištění časového vývoje polohy plazmatu, nikoli pouze jeho průměrné polohy, je zde problematické. Prostorové rozlišení této metody je dáno velikostí posunu sondy při měření radiálního profilu. Vzhledem k tomu, že ball-pen sonda byla při každém výboji posunuta

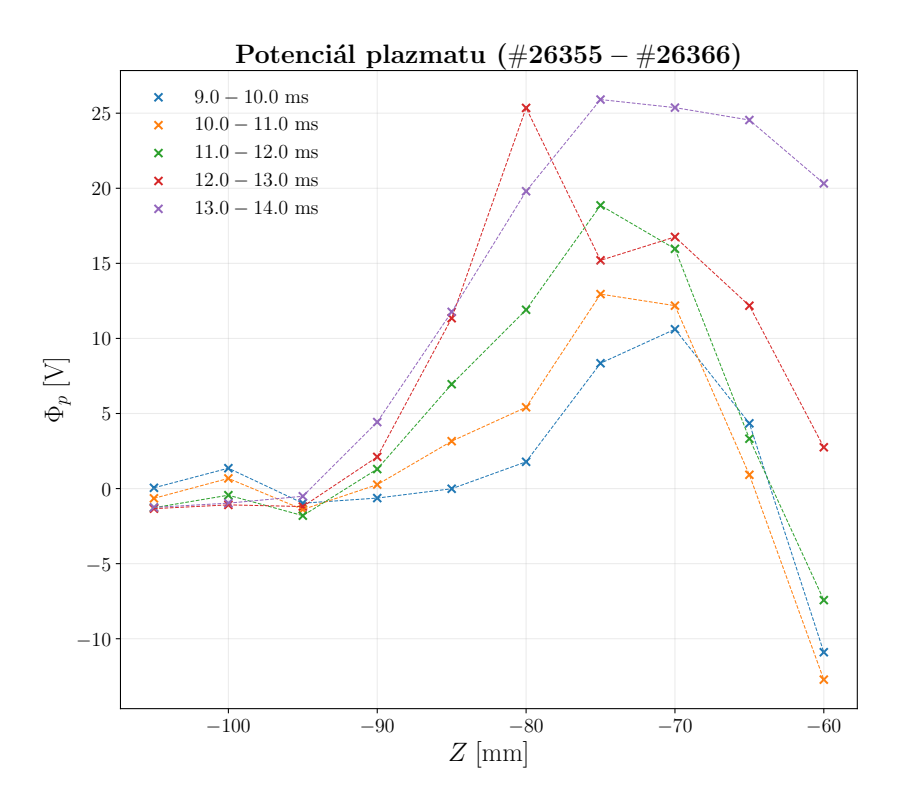

<span id="page-42-0"></span>Obrázek 2.3: Graf zobrazující radiální profil potenciálu plazmatu  $\Phi_p$  vypočítaný pomocí ball-pen sondy. Každá z křivek zobrazuje radiální profil  $\Phi_p$  pro jiný čas t.

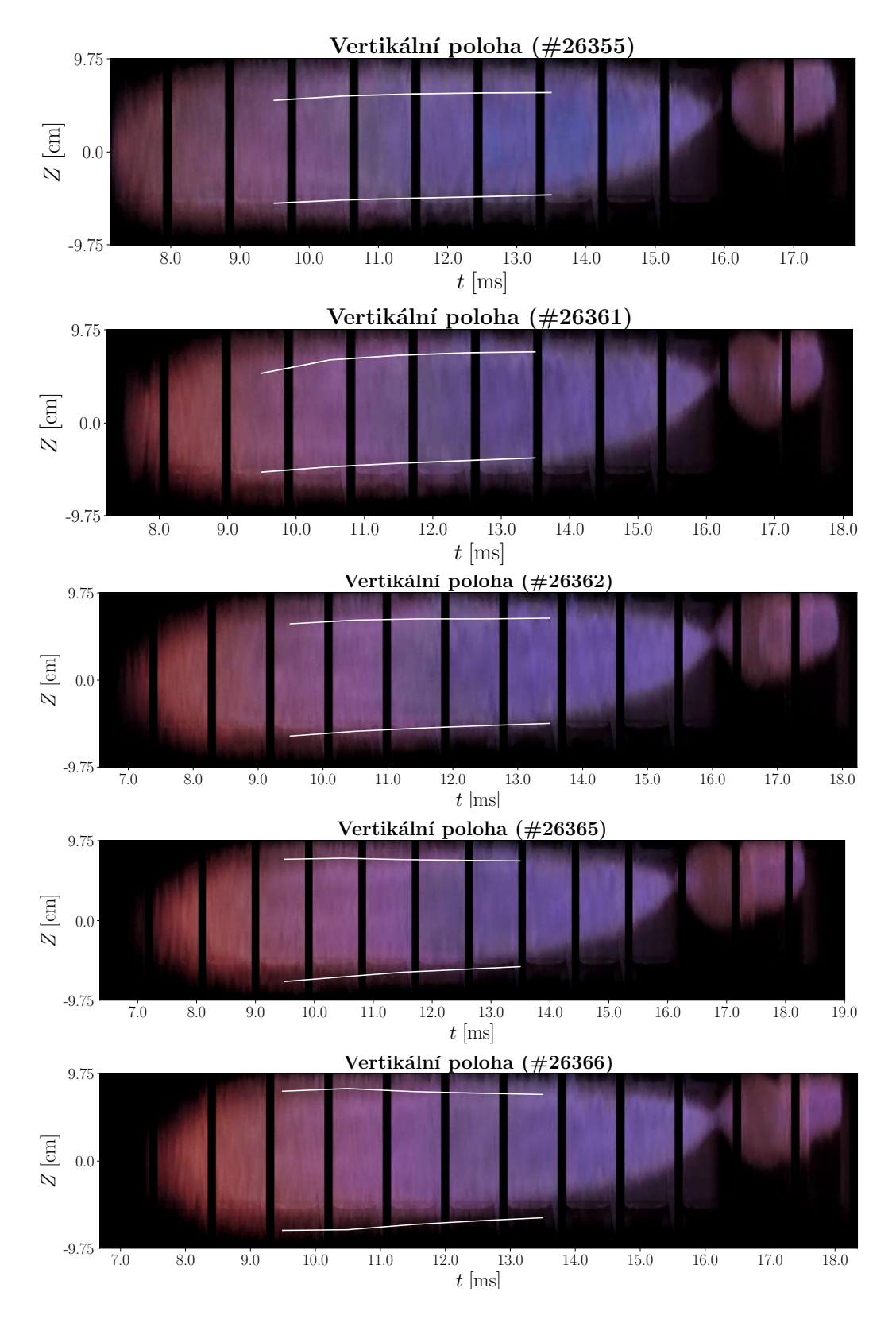

<span id="page-43-0"></span>Obrázek 2.4: Obraz z vysokorychlostní kamery zobrazující vertikální polohu, resp. souřadnici  $Z$  výseku plazmatu. Bíle je znázorněn spodní a horní okraj plazmatu vypočítán podle dat z Mirnovových cívek.

o 5 mm, je přesnost určení polohy maxima ~1 mm<sup>[3](#page-44-1)</sup>. Při uvážení prostorového a časového rozlišení metody můžeme usuzovat, že okraj plazmatu se pohyboval přibližně od  $Z =$  $-70$  mm k  $Z = -75$  mm a plazma se tedy podle ball-pen sondy rozpínalo nebo pohybovalo směrem dolů. Toto je v jednoznačném rozporu s výsledkem měření Mirnovových cívek a je diskutováno v kapitole [2.1.4.](#page-45-0)

Jednoznačně viditelný trend, který graf ukazuje, je růst hodnoty maxima  $\Phi_p$  s časem. Fyzikální význam tohoto jevu je následující; elektrický potenciál, v našem případě  $\Phi_p$ , je svázaný s elektrickým polem podle rovnice  $\mathbf{E} = -\nabla \Phi_n$ . Jelikož se maximum  $\Phi_n$ s časem zvyšuje, ale hodnoty na  $Z \in [-105, -95]$  mm zůstávají konstantní, profil  $\Phi_p$ se stává strmějším a velikost  $\nabla \Phi_p$ , resp. E roste. Růst elektrického pole je zajímavý, jelikož dochází k zvýšení rychlosti poloidální rotace plazmatu, což má velký význam pro ničení nežádoucích plazmatických struktur a tedy pro samotné udržení plazmatu. Vidíme tedy, že ball-pen sonda nám podává informaci i o elektrickém poli. Podotkněme ale, že výše rozepsaná úvaha ohledně vlivu elektrického pole je velice zjednodušená a stála by za detailnější rozvedení.

**SHRNUTÍ** Shrňme nakonec hlavní výsledky analýzy polohy plazmatu pomocí ballpen sondy. Viděli jsme, že při této konkrétní výbojové sérii jsme na radiálním profilu  $\Phi_p$  jednoznačně rozpoznali maximum  $\Phi_p$ , resp. jeden bod okraje plazmatu na souřadnici obecně  $(R = 40 \text{ cm}, Z)$ . Pomocí této metody jsme schopni určit okraj plazmatu pouze v jednom bodě, což nám neumožňuje jednoznačně určit jeho celkový tvar. Časový vývoj polohy tohoto bodu byl na grafu viditelný s relativně velkou mírou nepřesnosti.

### <span id="page-44-0"></span>2.1.3 Vysokorychlostní kamery

Poslední diagnostika, pomocí které analyzujeme polohu plazmatu, je vysokorychlostní kamera. V roce 2018, kdy byla vykonaná námi analyzovaná výbojová série, fungovala na tokamaku GOLEM pouze jedna vysokorychlostní kamera. Stejně jako ball-pen sonda nám tato kamera podává informaci pouze o vertikální poloze, resp. souřadnici plazmatu Z. Na obr. [2.4](#page-43-0) je zobrazeno pět záznamů z kamery pro naznačené výboje. Bíle je znázorněn časový vývoj spodního a horního okraje plazmatu tak, jak jej změřily Mirnovovy cívky.

Způsob zpracování dat získaných pomocí vysokorychlostní kamery je značně odlišný od předchozích způsobů zpracování dat. Pro vykreslení analyzovatelného grafu, resp. obrazu zde převážně není nutné psát vlastní skript. Pomocí skriptu je nutné pouze doplnit do obrazu z kamer prostorovou a časovou osu. Prostorová osa je daná velikostí komory a časovou osu určujeme pomocí času vzniku a zániku plazmatu, které jsou uloženy v databázi tokamaku GOLEM. Skript napsaný pro tento účel je opět přiložený v příloze práce.

Se skriptem, který jsem pro tento účel napsal, dosahujeme přesnosti na časové ose ~0,01 ms. Původní data ukazují, že plazma vždy vzniká na souřadnici  $Z = 0$  cm, což není pravdivé – data byla před uložením do databáze upravována, což pro naše účely není vhodné. Casový vývoj polohy plazmatu ale zůstává neovlivněný a bíle znázorněný vývoj plazmatu, vypočítaný pomocí Mirnovových cívek, je ve vertikálním směru posunut o přibližně stejný úsek jako obraz z kamer a můžeme je tedy mezi sebou porovnat. Data z Mirnovových cívek byla upravena tak, že střed prvního vypočítaného okraje plazmatu byl posunut na  $Z = 0$  cm. Posun těchto dat je na prostorové ose je stále rozeznatelný, ale pro naše účely jej můžeme zanedbat.

<span id="page-44-1"></span> ${}^{3}$ Myšleno "řádově 1 mm". Tato notace je použita i dále v práci.

Se sběrem obrazu pomocí vysokorychlostní kamery je spojeno vícero technických problémů. Za prvé, kamera nesnímala obraz při každém výboji, i když tak byla nastavená (z deseti výbojů, kdy kamera měla snímat obraz, jej snímala pětkrát). Toto je zřejmě problém pouze této konkrétní série. Za druhé, získaný obraz je poznamenaný odrazem světla od skla, skrz které kamera snímá plazma, a černými svislými pruhy $^4$  $^4$ .

Nespornou výhodou měření polohy plazmatu pomocí kamery je fakt, že získaná data nemusíme nijak zpracovávat, jelikož snímáme přímo viditelné záření plazmatického sloupce. Nevýhoda měření je ta, že okraj plazmatu pouze "od oka" odhadujeme. Zároveň,<br>i kdybyckem zde byli mevimélně přecní, nemůžeme gnét přecneu peleby elmeje plazmetu. i kdybychom zde byli maximálně přesní, nemůžeme znát přesnou polohu okraje plazmatu, jelikož plazma září ve viditelném spektru i za poloměrem limiteru. S ohledem na posun obrazu na  $Z = 0$  m a následný posun křivek znázorňujících okraj plazmatu podle Mirnovových cívek hodnotíme, že kamera snímá plazma ∼1 mm za jeho reálným okrajem. Toto je hlavní problém spojený s touto metodou.

Využití diagnostiky tohoto charakteru je vhodné např. v případě, kdy jsme na základě analýzy základních makroskopických parametrů plazmatu objevili anomálii a chceme rychle a spolehlivě zjistit, jak se plazma v čase anomálie chovalo. Konkrétně při této výbojové sérii jsme objevili odchylku vývoje základních makroskopických parametrů od předpokládaného vývoje v čase  $t \approx 16$  ms.

My jsme odhadli, že se pravděpodobně jednalo o druhou ionizaci pracovního plynu, resp. navození plazmatu, což obraz z kamery potvrzuje. Jelikož se jedná o odchylku od předvídatelného chování plazmatu, metodika zpracování dat u předchozích metod by zde pravděpodobně selhala. Skripty jsou napsány tak, že zpracovávají předvídatelná data a nepočítají s okrajovými případy.

**SHRNUTÍ** Závěrem, vysokorychlostní kamera je diagnostika, která je velice jednoduchá na využití, ale můžeme z jejích dat vyvodit pouze nepřesné výsledky. Je tedy vhodná pro rychlé prověření původu anomálního chování plazmatu nebo obecného trendu pohybu plazmatu. Jelikož data získaná pomocí kamery vyžadují minimální zpracování pomocí skriptu, je zde malá šance výskytu chyby v metodice jejich zpracování. Podotkněme, že kameru je také možné využít pro tomografickou rekonstrukci plazmatu, která poskytuje detailnější informace o poloze plazmatu, ale která vyžaduje komplexní zpracování dat. Nevýhodou kamery je, že je s ní spojeno několik technických problémů, jako je nečistota získaného obrazu. A co je zásadnější, pomocí kamery nejsme schopni přesně určit okraj plazmatu kvůli tomu, že plazma září i ∼1 mm za limiterem.

### <span id="page-45-0"></span>2.1.4 Porovnání metod měření polohy plazmatu

Nakonec shrňme výsledky předchozí analýzy a porovnejme navzájem jednotlivé diagnostiky. Cílem tohoto srovnání je zhodnotit, při jakém typu měření je vhodné využít kterou diagnostiku a případně upozornit na podstatné nedostatky jednotlivých diagnostik. Srovnání tohoto typu na tokamaku GOLEM nebylo prozatím provedeno.

Na rozdíl od Mirnovových cívek a ball-pen sondy, vysokorychlostní kamera měří polohu plazmatu přímým způsobem (nikoliv přes  $B_\theta$  nebo  $\Phi_p$ ) a z toho důvodu jsou její data pro nás nejdůvěryhodnější. Proto s obrazem vysokorychlostní kamery porovnáme jak data Mirnovových cívek, tak data ball-pen sondy.

<span id="page-45-1"></span> $4\text{Černé pruhy se zde objevují z toho důvodu, že kamera je schopna zachytit devadesát šest po sobě$ jdoucích obrazů o  $1 \times 366$  pixelech, ale poté musí tyto data zpracovat a po určitou dobu nesnímá obraz. Tento problém je na GOLEMu již vyřešení pomocí postprodukce obrazu.

Porovnání dat Mirnovových cívek a kamery je problematické v tom ohledu, že detaily, které jsou viditelné na grafech Mirnovových cívek, jsou stěží viditelné na obrazu kamer. Na obrazu kamer nevíme, jak daleko za limiterem plazma stále svítí a problematický je i posun počátečního středu plazmatu na  $Z = 0$  cm. Přesto, pokud se podíváme na poslední tři zobrazené výboje, zjistíme, že Mirnovovy cívky obecně správně reflektují změny poloměru plazmatu a také časový vývoj jeho polohy. Bílé křivky jsou stále do jisté míry vertikálně posunuté, to je ale způsobeno centrováním plazmatu na obrazu kamer. V případě prvního zobrazeného výboje se plazma jak podle kamer, tak podle Mirnovových cívek pohybovalo ve vertikálním směru velmi málo, ale Mirnovovy cívky zde určily příliš malý poloměr. V případě druhého zobrazeného výboje se neshoduje vývoj horního okraje plazmatu.

Důvod neshody můžeme hledat nejprve mj. v rozdílu okraje plazmatu, který měří cívky a kamery. V případě Mirnovových cívek je určen střed plazmatu podle velikosti napětí, indukovaného na cívkách vlivem  $B_{\theta}$ , a poté je poloměr plazmatu vypočtený jako nejkratší vzdálenost k limiteru. Charakter plazmatu uvnitř a vně tohoto okraje je rozdílný, jelikož uvnitř jsou magnetické indukční čáry uzavřeny a částice se zde mají značně větší rychlost než vně okraje. V případě kamer v modročervené barvě vidíme tu část plazmatu, která je dostatečně chladná na to, aby zářila ve viditelném spektru. I přes tento rozdíl můžeme konstatovat, že cívky a kamery ve třech případech prakticky shodují a ve dvou případech cívky a kamery shodně měřily pouze část okraje plazmatu.

Co se týče ball-pen sondy, ta byla s kamerou v neshodě. Podle ball-pen sondy se vertikální souřadnice spodního bodu okraje plazmatu  $(R = 40 \text{ cm}, Z)$  pohybovala od  $Z = -70$  mm po  $Z = -75$  mm. Podle kamer se vertikální souřadnice tohoto bodu pohybovala okolo  $Z = -7$  cm, ale v opačném směru. Podotkněme ale, že pohyb byl na grafu ball-pen sondy stěží zřetelný. Další důležitý nedostatek je její negativní vliv na plazma. Data Mirnovových cívek odhalila, že plazma je viditelně více stabilní, pokud se sonda nachází za limiterem a nezasahuje do plazmatu. Podle Mirnovových cívek také výboje, při kterých byla sonda zasunuta hluboko do plazmatu, vykazovaly zvětšení obejmu plazmatického sloupce. Přítomnost ball-pen sondy pravděpodobně narušila plazma tím způsobem, že se jeho střed pohnul vertikálně vzhůru. Jelikož Mirnovovy cívky určují velikost okraje plazmatu na základě nejkratší vzdálenosti od středu k limiteru, zvětšila se i tato vzdálenost, čímž se i zvětšil objem plazmatu. Sonda správně určila lokální polohu plazmatu, ale v důsledku její přítomnosti se plazma stalo méně stabilním.

Důvod neshody ball-pen sondy je pravděpodobně následující. Ball-pen sonda měří polohu plazmatu pouze v jej´ım okol´ı, zat´ımco kamera sn´ım´a 2D projekci plazmatu z bočního diagnostického portu komory. Je velice pravděpodobné, že nejspodnější část okraje plazmatu se nenachází přesně tam, kde se nachází sonda, a tedy spodní okraj plazmatu ukázaný na obrazu z kamer se nachází na jiné souřadnici  $R$  než spodní okraj, který měří sonda (a to z toho důvodu, že obraz je pouze 2D projekcí). Zároveň, jak ukázaly Mirnovovy cívky, ball-pen sonda byla zatížena chybou plynoucí ze špatné reprodukovatelnosti polohy plazmatu mezi jednotlivými výboji.

Dále, stejně jako v případě Mirnovových cívek, je zde rozdíl mezi okrajem plazmatu, který měří kamera a ball-pen sonda. V případě ball-pen sondy za okraj plazmatu považujeme maximum  $\Phi_p$  na radiálním profilu  $\Phi_p$ . Jelikož  $\mathbf{E} = -\nabla \Phi_p$ , tento okraj je rozhraní mezi oblastí plazmatu, kde poloidální rychlost částic přechází z negativních hodnot do pozitivních<sup>[5](#page-46-0)</sup>. Jak ukazuje (K. Jiráková et al., 2019) [\[9\]](#page-64-10), toto rozhraní a po-

<span id="page-46-0"></span> ${}^5E$  a poloidální rychlost částic jsou přímo svázány kvůli tzv.  $E \times B$  driftu. Čtenář se o  $E \times B$  driftu může dozvědět více např. v kapitole 1.3.5 Drifty učebnice (P. Kulhánek, 2020) [\[11\]](#page-64-8).

slední uzavřená magnetická indukční čára (resp. separatrix) se na tokamaku COMPASS (kterého komora má přibližně  $2.5\times$  větší poloidální průřez než komora GOLEMa) liší o maximálně  $\pm 3$  cm. Právě polohu separatrix měří Mirnovovy cívky.

Proved'me nyní závěrečné shrnutí. Vysokorychlostní kamera je ze tří diagnostik uživatelsky nejpřívětivější<sup>[6](#page-47-0)</sup>. Pro její použití prakticky není nutné psát skript pro zpracování dat a ukazuje přímo viditelné záření plazmatu. Mirnovovy cívky jsou náročnější na použití, jelikož jejich data vyžadují zpracování. Po zpracování je okraj plazmatu určen přesněji než v případě kamer i ball-pen sondy. Metoda jejich zpracování je zatížena předpokladem, že plazma je nekonečně dlouhý, rovný válec. Porovnání s obrazem z kamer ale ukázalo, že i s tímto předpokladem Mirnovovy cívky podávají minimálně tak přesné výsledky jako kamery. Ball-pen sonda je nejnáročnější na využití, jelikož je nutné s ní manipulovat v průběhu výbojové série. Tato metoda je omezena tím, že zkoumáme plazma pouze v okol´ı sondy a nikoli plazma jako celek.

**SHRNUTÍ** Po uvážení náročnosti použití a omezení každé z metod, aplikování metod na výbojovou sérii a následném porovnání a zhodnocení získaných výsledků docházíme k následujícím závěrům:

- Mirnovovy cívky je vhodné využít v případě, kdy provádíme detailní analýzu jednotlivých výbojů jedné výbojové série a vzájemné porovnání těchto výbojů.
- Ball-pen sondu je vhodné využít v případě, kdy provádíme libovolné sondové měření a potřebujeme znát polohu okraje plazmatu v okolí sondy.
- Vysokorychlostní kamery je vhodné využít v případě, kdy potřebujeme rychle a ne nutně přesně určit obecný vývoj polohy plazmatu či objasnit objevenou makroskopickou anomálii.

<span id="page-47-0"></span> $6$ Diskutujeme pouze použití diagnostik, nikoliv jejich implementaci do systému tokamaku.

### <span id="page-48-0"></span>2.2 Simulace polohy plazmatu

V první kapitole praktické části práce jsme se věnovali analýze již zavedených experimentálních metod zkoumání polohy plazmatu. V následující, druhé kapitole praktické části práce se budeme věnovat pro tokamak GOLEM nové metodě zkoumání polohy plazmatu, a to její simulaci. Simulace jsou prováděny pomocí programu NICE, který byl v rámci této práce zprovozněn pro tokamak GOLEM.

V úvodu této kapitoly je nastíněno, jakým způsobem probíhalo zprovoznění NICE pro tokamak GOLEM. V kapitole [2.2.1](#page-49-0) je poté řešen hlavní problém, který se při zprovozňování vyskytl, a to problém spojený s toroidální asymetrií železného jádra. V kapitole [2.2.2](#page-53-0) jsou ukázané výsledky režimů *inverse* a direct a je zde diskutována jejich přesnost. Kapitola [2.2.3](#page-58-0) nakonec prezentuje grafické rozhraní pro využití zprovozněných režimů vytvořené v rámci této práce.

### Proces zprovoznění NICE

Aby si byl čtenář schopen představit, jakým způsobem proběhlo zprovoznění NICE, nastiňují zhruba chronologii našeho postupu:

- 1. NICE jsme získali od doktorandů z tokamaku COMPASS, kteří se zabývají jeho budoucí aplikací pro tokamak COMPASS-U. V rámci diskuzí s doktorandy jsme se seznámili s detaily kódu (rozložení zdrojového kódu, vstupní data, výstupní data, apod).
- 2. Pomocí již předem vytvořeného MATLAB rozhraní jsme spustili NICE pro případ tokamaku WEST, na kterém se rutinně používá  $[5]$ .
- 3. Po poradě s doktorandy z tokamaku COMPASS jsme vytvořili vhodný model tokamaku GOLEM, který je kompatibilní s MATLAB rozhraním.
- 4. Spustili jsme režim *inverse* a poté i režim *direct* pro GOLEM pomocí vytvořeného modelu a MATLAB rozhran´ı.
- 5. Pro možnost zprovoznění režimu rekonstrukce<sup>[7](#page-48-1)</sup> a pro tvorbu grafického rozhraní jsme se naučili spouštět NICE bez pomoci MATLAB rozhraní a převedli jsme model GOLEMa do vhodného formátu.
- 6. Pomocí Pythonu jsme vytvořili grafické rozhraní pro snadné využití režimu direct a inverse.

Velkou část našeho času jsme tedy strávili studiem NICE z dostupných zdrojů, konkrétně z oficiální dokumentace NICE (B. Faugeras, 2020)  $[5]$ , z automaticky generované Doxygen dokumentace a z konzultací s doktorandy z tokamaku COMPASS. K pochopení základů jsme využili i existujících příkladů použití programu NICE na jiných tokamacích.

Rozdělení práce mezi mnou a konzultantem Ing. Petrem Máchou bylo zhruba následující. Studium NICE jsme prováděli každý ze svých zdrojů a poté jsme poznatky porovnávali. Pokud jsme zprovozňovali novou a netriviální část programu (jako je např. kompilování NICE pro využití mimo MATLAB rozhraní), každý jsme tak provedli sami

<span id="page-48-1"></span> $7$ Režim rekonstrukce se nám prozatím nepodařilo zprovoznit a je detailněji diskutován v diskuzi práce.

s tím, že konzultant tak provedl standardně rychleji a upozornil mě na případné komplikace. Pokud jsme implementovali nebo zprovozňovali novou, méně složitou část kódu (jako jsou např. úpravy kódů v MATLAB rozhraní), provedl jsem úkol já. Pokud jsme se potýkali s problémy spojenými se zdrojovým kódem, řešil je téměř výhradně konzultant. Téměř výhradně mou kompetencí byl také model tokamaku GOLEM a grafické rozhraní pro využití NICE.

### <span id="page-49-0"></span>2.2.1 Železné jádro modelu tokamaku GOLEM

Modelem tokamaku GOLEM myslíme soubor textových souborů, ve kterých jsou definované parametry tokamaku GOLEM (C++ verze NICE), nebo .hdf5 soubor s totožnými parametry (MATLAB verze NICE). Parametry tokamaku myslíme hlavně rozměry a souřadnice všech součástí tokamaku na jeho poloidálním průřezu. Vytvořený model GO-LEMa je zobrazený na obr. [2.5.](#page-51-0)

Při tvorbě modelu musíme zohlednit, že NICE předpokládá u všech částí tokamaku symetrii v toroidálním směru a z toho důvodu je nutné toroidálně nesymetrické jádro GOLEMa (viz obr. [1.4\)](#page-16-0) aproximovat. Podobný model tokamaku využívají i jiné programy, proto (T. Markovič, 2013) [\[13\]](#page-65-0) navrhuje toroidálně symetrický model jádra, který, jak ukazuje, má stejný vliv na plazma jako skutečné jádro. Model jádra prezentovaný v  $[13]$ využíváme i v našem modelu GOLEMa (viz obr. [2.5\)](#page-51-0).

Na reálném jádře GOLEMa jsou navinuty cívky, které v jádře indukují magnetický tok  $\Phi$  a které do našeho modelu musíme zahrnout. Za předpokladu, že železné jádro vede magnetický tok  $\Phi$  velmi dobře, jsme asymetrické rozdělení cívek tokamaku GOLEM aproximovali jednou cívkou umístěnou v centrální části modelu.

Za tohoto předpokladu na magnetický tok  $\Phi$  v jádře má malý vliv poloha umístění cívek na jádře, jelikož magnetické pole jimi generované je beze ztrát vedeno železným jádrem. Můžeme tedy všechny cívky umístěné na jádře modelovat jedním virtuálním solenoidem, který je navinutý na toroidálně symetrickém jádře. Na reálném jádře GOLEMa je celkově 48 závitů cívek, proto má i virtuální solenoid v modelu GOLEMa 48 závitů. V rámci testování virtuálního solenoidu vyšlo najevo, že jeho velikost a poloha nemají výrazný vliv na magnetický tok  $\Phi$  v jádře a další výsledky simulace.

#### Homogenita magnetického toku v jádře

Pravdivost předpokladu, že magnetický tok  $\Phi$  je v jádře homogenní, jsme ověřili následujícím experimentálním měřením. Na centrální sloupec reálného jádra GOLEMa jsme upevnili dva fluxloopy, a to na jeho nejsvrchnější a nejspodnější část. Podle Faradaova zákona elektromagnetické indukce:

$$
U = -\frac{\mathrm{d}\Phi}{\mathrm{d}t} \tag{2.1}
$$

se fluxloopy v průběhu výboje vlivem rostoucího  $\Phi$  nabijí na napětí U. Pokud se napětí U horního i spodního fluxloopu shoduje, znamená to, že se shoduje i  $\Phi$  v horní a spodní části jádra. Tím pádem můžeme konstatovat, že  $\Phi$  je železným jádrem veden beze ztrát.

Výsledky tohoto měření jsou zobrazeny na obr. [2.6.](#page-51-1) Parazitní periodický signál je daný nastavením osciloskopu, se kterým jsme signál měřili, a nemá nic společného s vývojem  $\Phi$ . Měření jsme provedli při dvou výbojích, a to při výboji  $\#39932$  se zapnutou stabilizací

a výboji #39933 s vypnutou stabilizací $^8$  $^8$ . V případě výboje #39932 se napětí  $U$  horního a spodního fluxloopu lišilo průměrně o 8,9 % ( $\pm$  0,7 A) a v případě výboje #39933 o  $8.6\%~(\pm~1.0~\mathrm{A}).$ 

Vzhledem k velikosti těchto rozdílů je pravděpodobné, že byly do velké míry způsobeny periodicitou signálu a nedokonalým navinutím fluxloopů. Nicméně po uvážení rozptylu hodnot napětí  $U$  můžeme konstatovat, že i kdyby byly odchylky kompletně způsobené variací  $\Phi$  mezi horním a spodním fluxloopem, stále jsou dostatečně malé, abychom mohli  $\Phi$  v jádře považovat jako homogenní.

#### Porovnání magnetického toku simulace a měření

Pro určení, zda je využití virtuálního modelu železného jádra korektní, jsme dále porovnali měřené magnetické pole  $B<sub>Z</sub>$  v jádře se simulovaným  $B<sub>Z</sub>$ . Měření je provedeno na centrálním sloupku jádra, kde  $\Phi$  teče pouze vertikálně, proto nás zajímá pouze vertikální složka magnetického pole  $B_Z$ . Pomocí NICE jsme simulovali výboj #39933, abychom eliminovali možnost výskytu chyby spojené se stabilizačními cívkami. Výboj jsme simulovali v čase  $t = 6.5$ ms, kde  $I_p = 2.3$  kA a  $B_\phi = 0.26$  T. Vybrali jsme tento čas  $t$ , jelikož zde je  $I_p$  maximální.

V případě měření s fluxloopy  $B_z$  v čase  $t = 6.5$  ms zjistíme následovně. Úpravou Faradayova zákona elektromagnetické indukce získáme:

$$
\Phi = -\int_{t_{min}}^{t_{max}} U dt.
$$
\n(2.2)

V předchozí části této kapitoly jsme ukázali, že  $\Phi$  je v jádře homogenní, proto nezáleží na volbě fluxloopu. Integraci napětí  $U$  indukovaného na fluxloopu jsme provedli numericky. Pomocí  $\Phi$  poté  $B_z$  zjistíme z definičního vztahu  $\Phi$ :

$$
\Phi = \mathbf{B} \cdot \mathbf{S} = BS \cos(\mathbf{n}, \mathbf{B}),\tag{2.3}
$$

kde S je plocha, kterou obepíná fluxloop, a n je jednotkový normálový vektor této plochy. Získáváme tedy vztah:

$$
B_Z = \frac{\Phi}{S}.\tag{2.4}
$$

Časový vývoj  $B_Z$  v jádře je zobrazen na obr. [2.7](#page-52-0) a  $B_Z(6,5 \text{ ms}) = -0,12 \text{ T}$ . Při porovnávání simulované a naměřené hodnoty  $B<sub>Z</sub>$  (viz dále) vyšlo na najevo, že negativní hodnota naměřeného  $B_Z$  je způsobená opačným zapojením kabelů při měření. Zaved'me tedy  $B_Z^{(1)} \equiv 0,12$  T.

V případě NICE simulace jsme  $B<sub>Z</sub>$  zjistili následovně. Při výboji #39933 žádná diagnostika neměřila polohu plazmatu. Proto jsme nejprve provedli simulaci v režimu inverse s tím, že jsme zadali maximálně pravděpodobnou polohu plazmatu (plazma je v kontaktu s limiterem na HFS). Touto simulací jsme zjistili proud, který musel procházet virtuálním solenoidem, abychom získali požadovanou polohu plazmatu pro dané  $I_p$  a  $B_\phi$ .

Tento proud jsme poté zadali režimu *direct* a provedli simulaci. Tato simulace nám mj. poskytla 2D profil  $\psi(R, Z)$ , který jsme využili pro určení  $B_Z$  v jádře. V kapitole [1.3.1](#page-26-0) jsme mj. odvodili vztah mezi **B** a  $\psi$  (rovnice [\(1.31\)](#page-29-1)), proto víme, že:

$$
B_Z = \frac{1}{R} \frac{\partial \psi}{\partial R}.\tag{2.5}
$$

<span id="page-50-0"></span> $8$ Detaily výbojového režimu může čtenář najít na <http://golem.fjfi.cvut.cz/shots/39932/>.

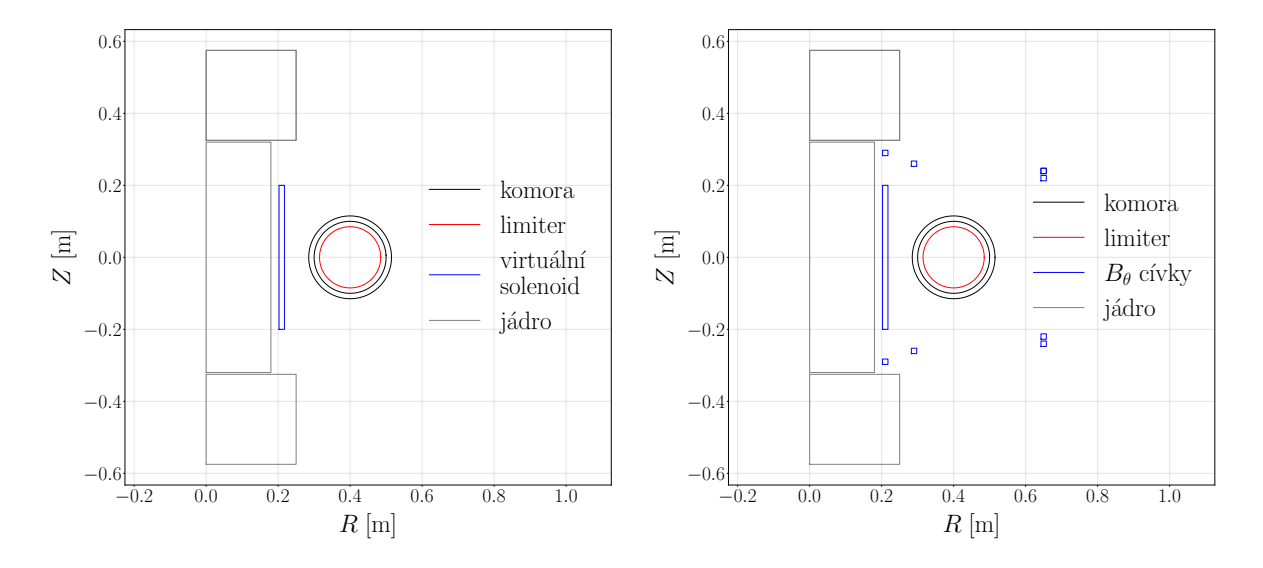

<span id="page-51-0"></span>Obrázek 2.5: Schématické zobrazení poloidálního průřezu tokamaku GOLEM, vytvořené na základě vytvořeného modelu. Stabilizační cívky, zobrazené na druhém z grafů, se při standardním chodu GOLEMa nevyužívají.

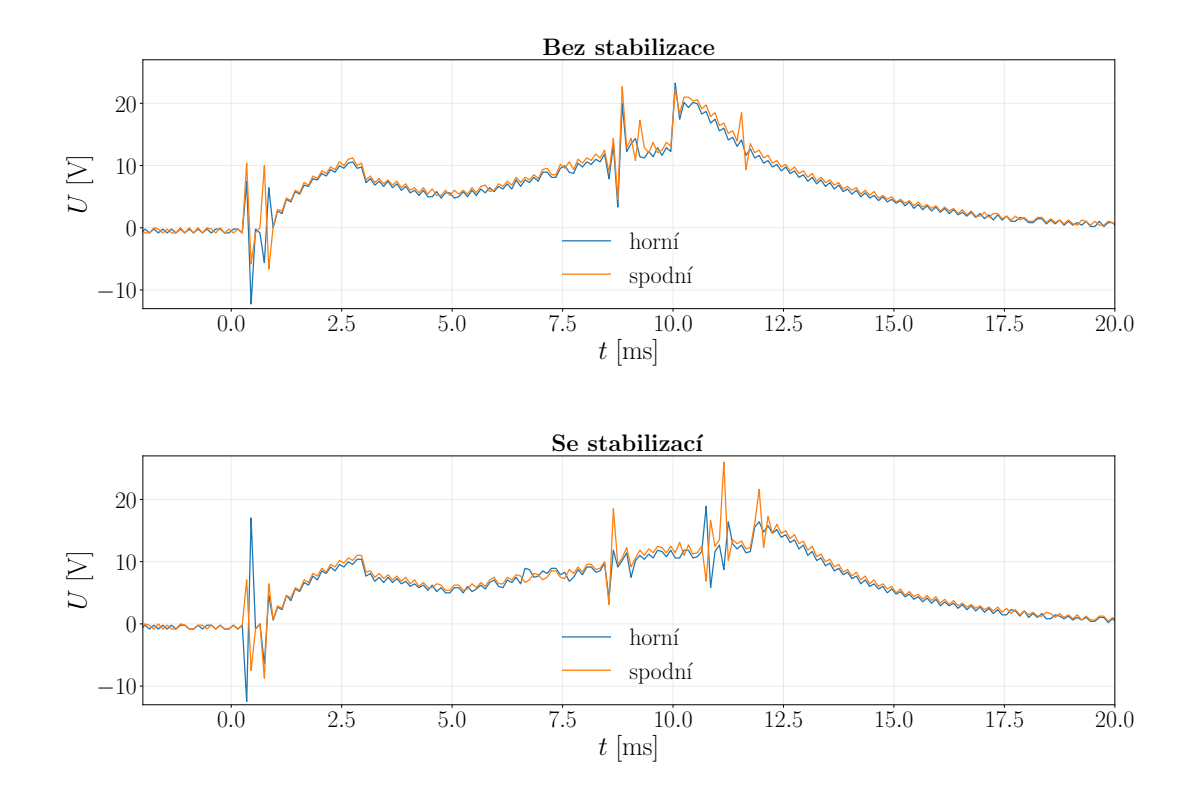

<span id="page-51-1"></span>Obrázek 2.6: Časová závislost indukovaného napětí  $U$  na fluxloopech upevněných na nejsvrchnějším a nejspodnějším místě svislé středové části železného jádra. Napětí bylo měřeno při výbojích #39932 (zapnutá stabilizace) a #39933 (vypnutá stabilizace).

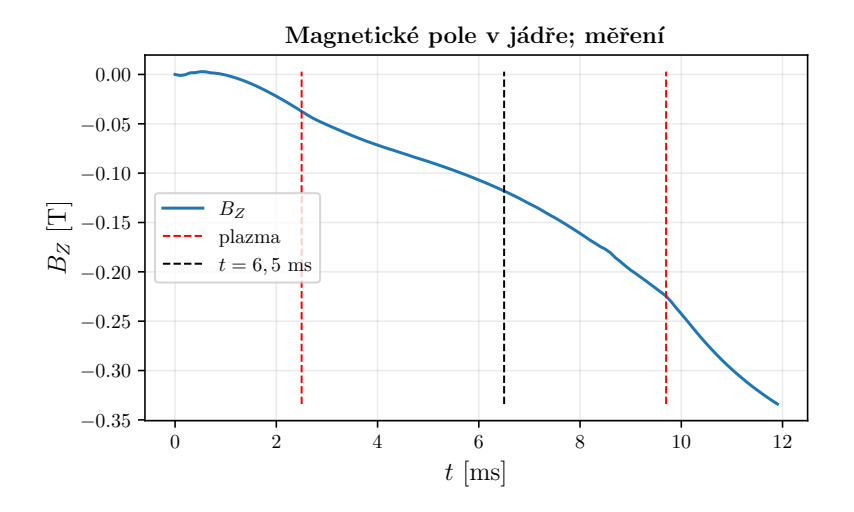

Obrázek 2.7: Časová závislost složky magnetického pole  $B<sub>Z</sub>$  v železném jádře, změřená pomocí fluxloopu při výboji #39933.

<span id="page-52-0"></span>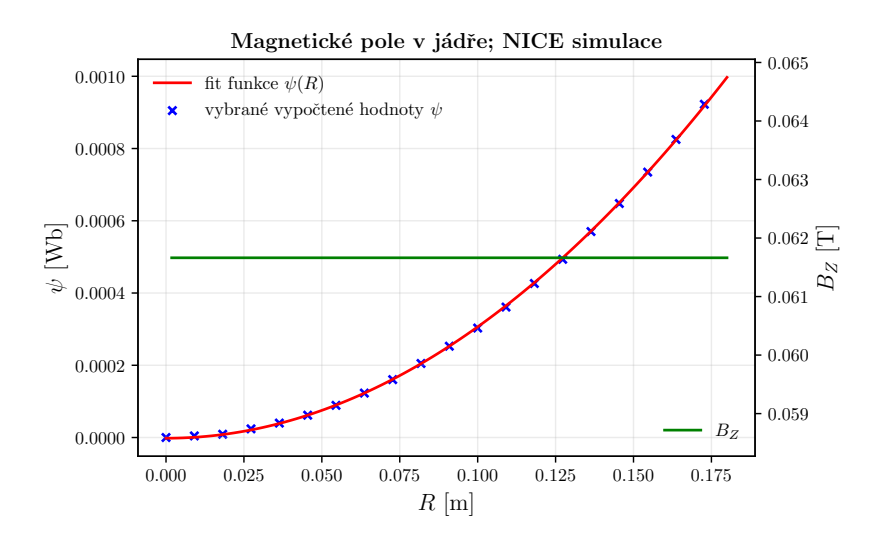

<span id="page-52-1"></span>Obrázek 2.8: Složka magnetického pole  $B_Z$  v železném jádře, vypočtená simulováním času  $t = 6.5$  ms výboje #39933 pomocí NICE.

| Parametr                 | Hodnota          |
|--------------------------|------------------|
| Výška                    | 40 cm            |
| Šířka                    | $1,5 \text{ cm}$ |
| Vzdálenost od hlavní osy | $19 \text{ cm}$  |
| Počet závitů             | 4Χ               |

<span id="page-52-2"></span>Tabulka 2.1: Parametry virtuální centrální cívky po optimalizaci podle provedeného měření. Je uvedená vzdálenost středu solenoidu (nikoliv jeho levé hrany) od hlavní osy tokamaku.

Pokud tedy známe  $\psi$  na 1D řezu jádrem, můžeme poté vypočítat i  $B_z$ .

Problémem je, že mesh<sup>[9](#page-53-1)</sup>, který využívá NICE, není pravidelný a tedy jeden celý 1D rez jádrem neznáme. Proto jsme provedli 2D interpolaci  $\psi$  na poloidálním průřezu, která nám poskytla funkci, která umí vypočítat  $\psi$  pro libovolný bod průřezu. Interpolaci jsme provedli pomocí metody griddata Python knihovny scipy. interpolate.

Po provedení interpolace jsme spočetli  $\psi$  pro 100 bodů 1D řezu jádrem na souřadnici  $Z = 0$  m. Vybrali jsme tuto souřadnici, jelikož virtuální jádro se na této souřadnici nejméně liší od reálného jádra. Těchto 100 bodů jsme fitovali jednoduše derivovatelnou kvadratickou funkcí bez lineárního členu, viz obr. [2.8.](#page-52-1) Fit jsme provedli pomocí metody curve fit knihovny scipy.optimize.

Fit velmi dobře popsal měřený vývoj  $\psi(R)$  a  $B_Z(R)$  jsme jednoduše spočetli jako:

$$
B_Z = \frac{1}{R} \frac{\partial \psi}{\partial R} = \frac{1}{R} \frac{\partial aR^2 + c}{\partial R} = 2a.
$$
 (2.6)

Za těchto předpokladů, které dobře popisují funkci  $\psi$  získanou pomocí simulace, jsme vypočetli hodnotu  $B_Z = 0.06$  T (zaved'me  $B_Z^{(2)} \equiv 0.06$  T).

Porovnáním  $B_Z^{(1)}$  $Z^{(1)}$  a  $B_Z^{(2)}$  $Z^{(2)}$  zjistíme, že se hodnoty liší faktorem 2 a že chyba simulace je 50 %. Tento neshoda je pravděpodobně způsobena samotným rozdílem mezi virtuálním železným jádrem a tím skutečným. Virtuální jádro bylo navrženo tak, aby mělo stejný vliv na plazma jako jádro reálné, což je klíčové pro správné určení polohy plazmatu. Magnetický tok se ale vzhledem k jeho velmi odlišné geometrii lišit může. Přestože se výsledná hodnota  $B_Z^{(2)}$  při změně rozměrů a polohy virtuálního solenoidu lišila velmi málo (na čtvrtém desetinném místě) upravili jsme jeho parametry tak, abychom získali maximální shodu mezi $B^{(1)}_Z$  $\chi^{(1)}_Z$  a  $B^{(2)}_Z$  $Z^{(2)}$  (parametry viz tabulka [2.1\)](#page-52-2).

### <span id="page-53-0"></span>2.2.2 Režimy *inverse* a *direct*

Cílem této kapitoly je ilustrovat, jakým způsobem je možné využít zprovozněné režimy inverse a direct. Vzhledem k tomu, že při výbojích, kdy jsme měřili magnetický tok  $Φ$  v jádře, žádná diagnostika neměřila polohu plazmatu, nemůžeme porovnat výsledky simulací s reálnými výboji.

#### Příklad využití režimu inverse

Režim *inverse* umožňuje vypočítat proudy v poloidálních cívkách na základě zadané polohy plazmatu. Zároveň vypočítává hodnotu funkce  $\psi$  na celém poloidálním průřezu a mnoho dalších informací o plazmatu a výboji. Uživateli je umožněno určit proudy v poloidálních cívkách pro požadovanou polohu plazmatu pomocí simulace, což by bylo optimalizací při experimentu velmi komplikované a časově náročné. Dále můžeme pomocí inverse režimu např. vypočítat proudy ve stabilizačních cívkách pro experimentálně změřenou polohu plazmatu a poté zkoumat, jakým způsobem se poloha plazmatu změní upravením proudů pomocí režimu direct.

Pro naše ilustrační účely budeme simulovat výboj #39933 v čase  $t = 6.5$  ms stejně jako v předchozí kapitole. Jako polohu plazmatu zadáváme kruhový okraj plazmatu, který

<span id="page-53-1"></span><sup>&</sup>lt;sup>9</sup>Meshem myslíme mřížku konečného počtu bodů na poloidálním průřezu, na kterých NICE vypočetl funkci $\psi$ a další veličiny.

nejlépe odpovídá typickému tvaru plazmatu tokamaku GOLEM. Okraj plazmatu je vždy ohraničen bodem, kde dochází ke kontaktu s limiterem.

Přestože pro tento výboj neznáme polohu plazmatu, NICE konvergoval<sup>[10](#page-54-0)</sup> pouze pro střed plazmatu ležící na ose  $Z = 0$  m (což je očekávané kvůli osové symetrii modelu GOLEMa vzhledem právě k této ose) v rozmezí  $R \in [0,37; 0,39]$  m. Toto značí, že se plazma pravděpodobně pohybovalo právě v tomto rozmezí, což jsme předpokládali v předešlé kapitole. Čím blíže byl střed plazmatu k hlavní ose tokamaku, tím více se hodnota  $B_Z^{(2)}$  $\mathcal{L}_Z^{(2)}$  shodovala s  $B_Z^{(1)}$  $Z^{(1)}$ , přestože se měnila opět až na čtvrtém desetinném čísle. Zvolili jsme proto střed plazmatu  $(0,37; 0,00)$  m.

NICE vypočítal proud v centrálním solenoidu  $I = 10,1$  A. Vypočtená funkce  $\psi(R, Z)$ a požadovaný i vypočtený okraj plazmatu jsou zobrazeny na obr. [2.9.](#page-56-0) NICE nebyl schopen najít řešení pro zadaný okraj plazmatu, proto jej upravil. Všimněme si, že zadaný a vypočtený okraj se přibližně shodují. Dále, vypočtený okraj i proud v centrálním solenoidu řádově odpovídají předpokládaným hodnotám.

Na prvním z grafů je mj. viditelné, jakým způsobem je GOLEM schopen fungovat i bez poloidálních cívek: samotné jádro navozuje takový tvar magnetických silokřivek, který je schopen udržet plazma.

NICE dále vypočetl mnoho veličin popisujících celý plazmatický sloupec. Vybrané veličiny jsou shrnuté v tabulce  $2.2$  vlevo (definice viz konec kapitoly  $1.3.2$ ). Všimněme si nejprve, že NICE opět minimálně upravil vstupní data tak, aby byl schopen vypočítat výsledek. Dále podle hodnoty bezpečnostního faktoru  $q_{95}$  zjišťujeme, že magnetické indukční čáry v blízkosti a uvnitř komory tokamaku a provedli čtyři poloidální rotace za jednu toroidální. Beta plazmatu  $\beta$  nám např. říká, že toroidální magnetické pole je výrazně silnější než poloidální.

#### Příklad využití režimu direct

Režim direct umožňuje vypočítat polohu plazmatu na základě zadaných proudů v poloidálních cívkách. Stejně jako režim *inverse* počítá také funkci  $\psi(R, Z)$  a mnoho globálních parametrů. Jak již bylo zmíněno, využít režim direct můžeme např. pro zkoumání, jakým způsobem se pohybuje plazma na základě malých změn proudů v poloidálních cívkách bez nutnosti provedení samotných výbojů s těmito změnami.

Aby NICE v režimu *direct* konvergoval, je prakticky vždy nutné nejprve vypočítat výchozí funkci  $\psi$  a proudy v poloidálních cívkách pomocí režimu *inverse*, poté tyto proudy zadat režimu direct a až následně je upravovat. Pokud uživatel dosadí reálné proudy v poloidálních cívkách, které na GOLEMu využíváme, NICE v současné době nekonverguje. Proto pro ilustraci režimu budeme opět simulovat výboj #39933 v čase  $t = 6.5$  ms. Vstupní proud v centrálním solenoidu jsme snížili o 0,1 A, abychom simulovali reálné využití tohoto režimu (zadáváme tedy  $I = 10,0$  A). Je ale nutné podotknout, že pro valnou většinu proudů v centrálním solenoidu v rozmezí  $I = 10,1 \pm 0.5$  A, které jsme režimu *direct* zadali, NICE nekonvergoval.

Vypočtená funkce  $\psi(R, Z)$  a okraj plazmatu jsou zobrazeny na obr. [2.10](#page-57-0) a veličiny popisující plazma jako celek jsou shrnuty v tabulce [2.2](#page-55-0) vpravo. Všimněme si např., že malá změna proudu v centrálním solenoidu výrazně zvětšila objem plazmatu. Zároveň, podle hodnoty  $q_{95}$  se poloidální rotace magnetických indukčních čar (resp. jejich stáčivost) zvětšila faktorem 2.

<span id="page-54-0"></span> $^{10}$ Byl schopen najít řešení.

Nakonec, obě ilustrované simulace nevyužívaly stabilizační cívky. Přestože NICE lépe konverguje, pokud využíváme stabilizační cívky (věší počet cívek rozšiřuje spektrum možných konfigurací plazmatu), výsledky simulací převážně nejsou realistické. Proudy ve stabilizačních cívkách, které NICE vypočítává, jsou podobné proudům, které reálně využíváme, ale NICE zpravidla vypočítá takovou konfiguraci proudů ve stabilizačních cívkách, které na GOLEMu není možné dosáhnout. V případě výbojů se stabilizací i bez ní NICE simulace prozatím podávají výsledky, které se shodují s typickými výsledky výbojů provedených na GOLEMu. Zda simulace konkrétního výboje podá stejné výsledky jako tento konkrétní výboj, bude muset být v blízké budoucnosti ověřeno.

|                  | inverse             | direct   |
|------------------|---------------------|----------|
| $I_p$            | 2300,17 A 2300,00 A |          |
| $B_{\phi}$       | $0.26$ T            | $0.26$ T |
| $\beta_{\theta}$ | 1,07                | 1,16     |
| $\beta_\phi$     | 0,0012              | 0,0006   |
| $q_{95}$         | 4,1                 | 8,1      |

<span id="page-55-0"></span>Tabulka 2.2: Globální parametry popisující plazma výboje #39933 v čase  $t = 6.5$  ms. Tabulka vlevo uvádí globální parametry vypočtené pomocí režimu *inverse*, tabulka vpravo pomocí režimu direct. V případě globálních parametrů režimu direct byl vstupní proud v centrálním solenoidu změněn o přibližně 0,1 A.

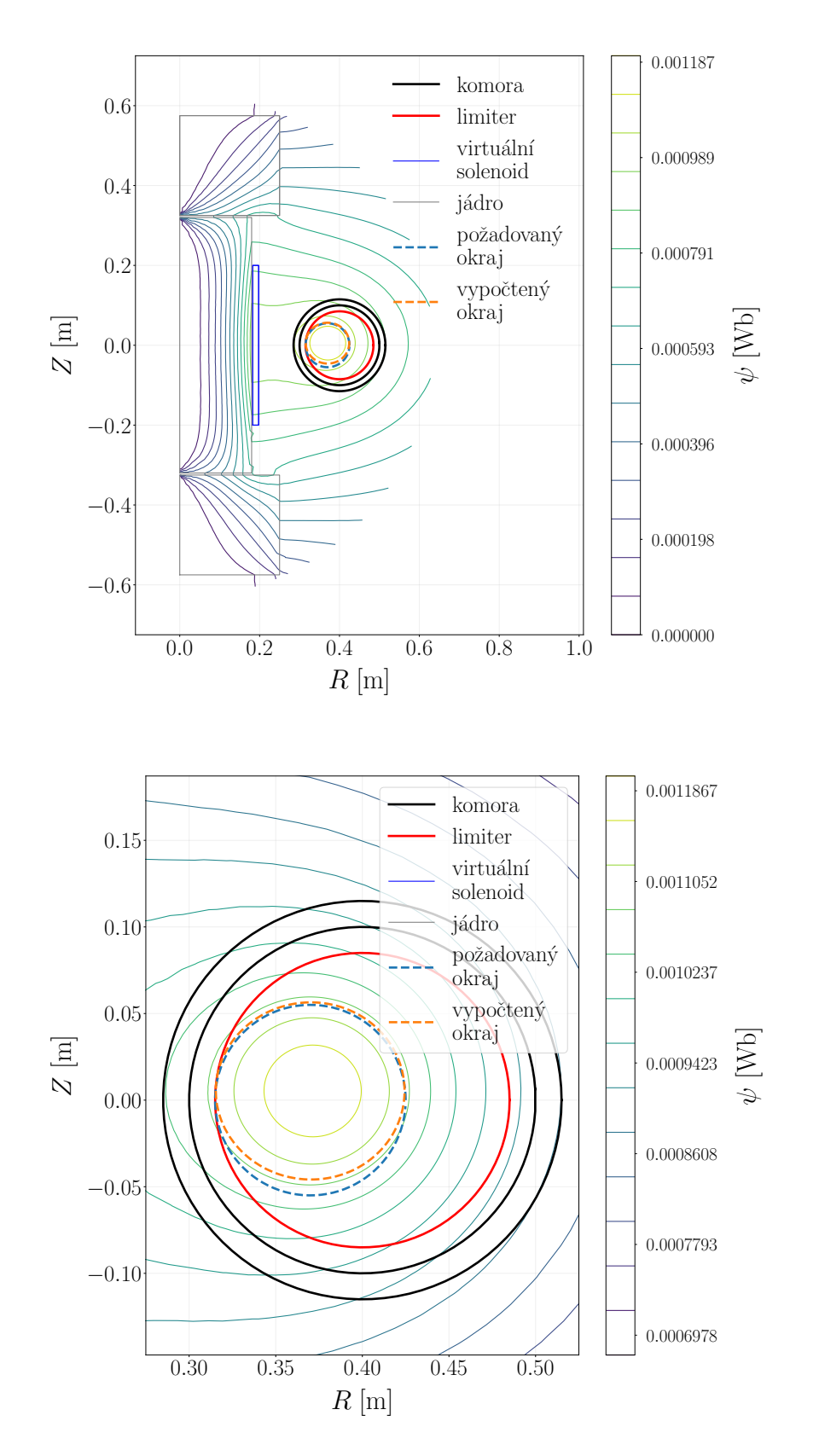

<span id="page-56-0"></span>Obrázek 2.9: Vypočtená funkce  $\psi(R, Z)$  pro výboj #39933 v čase  $t = 6.5$  ms pomocí režimu *inverse*. Na prvním obrázku je zobrazen celý poloidální průřez a na druhém pouze komora tokamaku.

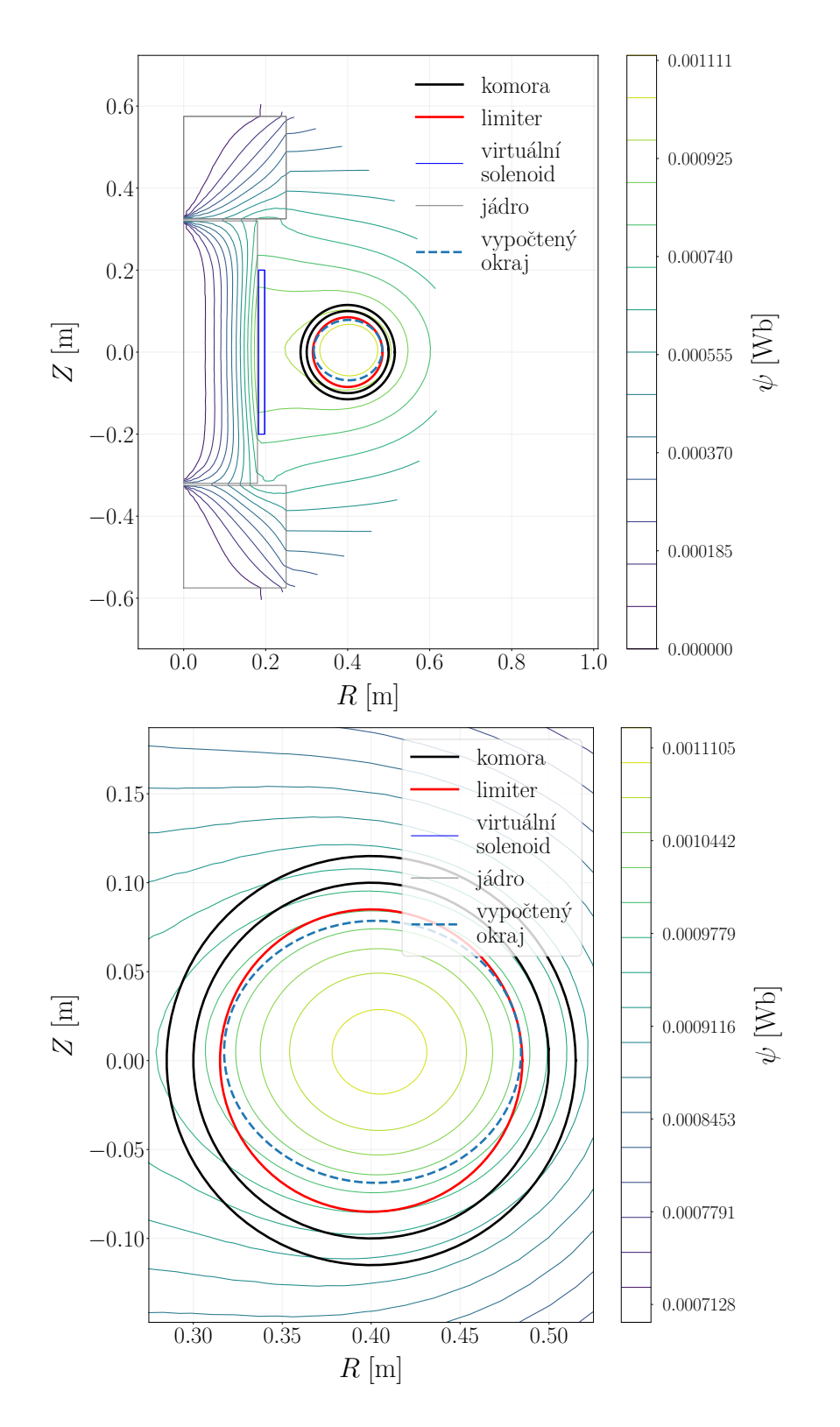

<span id="page-57-0"></span>Obrázek 2.10: Vypočtená funkce  $\psi(R, Z)$  pro výboj #39933 v čase  $t = 6.5$  ms pomocí režimu direct. Na prvním obrázku celý poloidální průřez, na druhém průřez pouze komorou. Vstupní proud v centrálním solenoidu byl změněn o přibližně 0,1 A oproti inverse simulaci.

### <span id="page-58-0"></span>2.2.3 Grafické rozhraní

Zprovoznění a následné ovládání programu NICE je velmi komplikované a časově náročné. Z toho důvodu bylo pro snadnější využití zprovozněných režimů NICE v rámci práce vytvořené grafické uživatelské rozhraní (dále GUI pro "graphical user interface"). To<br>umožňuje naučití NICE spiž hy uživatel pusel precházet komplexní delumentací a užit umožňuje použití NICE, aniž by uživatel musel procházet komplexní dokumentací a učit se tak s kódem pracovat. Zároveň grafické rozhraní uživateli značně usnadňuje zadání vstupních dat, které by jinak musely být komplikovaně zadávány ve formě .txt a xml souborů.

Pro námi zprovozněné režimy bylo doposud možné využít MATLAB rozhraní, které má ale v současné době mnoho omezení. Nejprve uživatel musí vlastnit MATLAB licenci. Dále, rozhraní vypisuje výrazně méně informací během samotného běhu kódu, a není příliš intuitivní. Hlavní nevýhodou je ale nemožnost použití režimu rekonstrukce, jehož zprovoznění je v budoucnu plánováno. Nakonec, naše GUI bude implementováno do rozhraní pro ovládání tokamaku GOLEM a bude dostupné odkudkoli přes webový prohlížeč.

GUI je přiložené v příloze práce ve složce /PythonGUI. Jedná se ale pouze o grafické rozhraní, složku se vstupními daty pro NICE a složku s příkladem výsledných dat simulace, konkrétně direct simulace provedené v rámci předchozí kapitoly. Samotný zkompilovaný NICE kód není přiložený.

### Princip fungování GUI (backend)

GUI je vytvořené pomocí programovacího jazyka Python a knihovny streamlit (viz [https:](https://streamlit.io/) [//streamlit.io/](https://streamlit.io/)). Tato knihovna umožňuje vytvořit stránku zobrazenou ve webovém prohlížeči pomocí pouze Pythonu. Pomocí jediného příkazu v příkazovém řádku knihovna vytvoří lokální URL, na které se zobrazí vytvořené GUI.

GUI představuje jediná složka, ve které se nachází složky /input, /output, /PythonGUI, kde se nachází samotné GUI, a spustitelný soubor NICE zkompilovaný ze zdrojových kódů NICE. Ve složce /PythonGUI se poté nachází soubory GlobalData.py, functions NICE.py, functions plotting.py, GUI.py.

Hlavním souborem je GUI.py. Zde se nachází struktura webové stránky a jsou sem importovány funkce pro komunikaci s NICE ze souboru functions NICE.py (tj. upravování vstupních dat, spouštění NICE) a funkce pro vizualizaci výsledků simulací ze souboru functions plotting.py. Vstupní parametry jsou upravovány či zadávány přepisováním txt souborů ve složce /input a výsledky jsou zobrazeny čtením a vykreslením dat z .txt souborů ve složce /output.

### Využití GUI (frontend)

Pro lokální spuštění NICE je nutné, aby pracovním adresářem uživatele byla složka /PythonGUI a aby uživatel zadal příkaz streamlit run GUI.py. Uživatel musí mít též instalovanou knihovnu *streamlit* a také mnoho dalších knihoven požadovaných samotným NICE. Proto je simulace v současné době možné spouštět pouze ze serverů tokamaku COMPASS. Tento problém bude řešen instalací požadovaných knihoven na servery GO-LEMa a následné spouštění NICE z těchto serverů.

Po spuštění GUI se na lokální webové stránce objeví domovská stránka a lišta s výběrem mezi domovskou stránkou a stránkami pro využití režimů inverse a direct. Tyto stránky jsou částečně zobrazeny na obr. [2.11](#page-60-0) a [2.12.](#page-60-1) Před spuštěním libovolného režimu může uživatel zadat hodnoty  $I_p$ ,  $B_\phi$  a zda využít / nevyužít stabilizační cívky. Před spuštěním *inverse* poté uživatel zadává okraj plazmatu a před spuštěním *direct* proudy v poloidálních cívkách.

Pokud poté uživatel spustí simulaci a simulace proběhne úspěšně, zobrazí se následující (vizualizace těchto dat na GUI viz obr.  $2.12$ ):

- graf  $\psi(R, Z)$  a vypočteného okraje plazmatu na poloidálním průřezu (viz např. obr. [2.9](#page-56-0) nahoˇre)
- $\bullet$  identický graf na průřezu komorou (viz např. obr. [2.9](#page-56-0) dole)
- globální parametry (prozatím  $B_{\phi}, I_p, q_{95}, \beta_{\phi}, \beta_{\theta}$ )
- proudy v poloidálních cívkách (pouze při  $inverse$ ).

Bezpečnostní faktor q a beta plazmatu  $\beta$  jsou popsané na konci teoretické části práce. NICE poskytuje o výboji mnohem více informací (např. radiální profily, další globální parametry apod.) a GUI zobrazuje pouze ty nejzásadnější. Pokud NICE není schopen provést požadovaný výpočet nebo se při simulaci vyskytne chyba, je o tom uživatel informován.

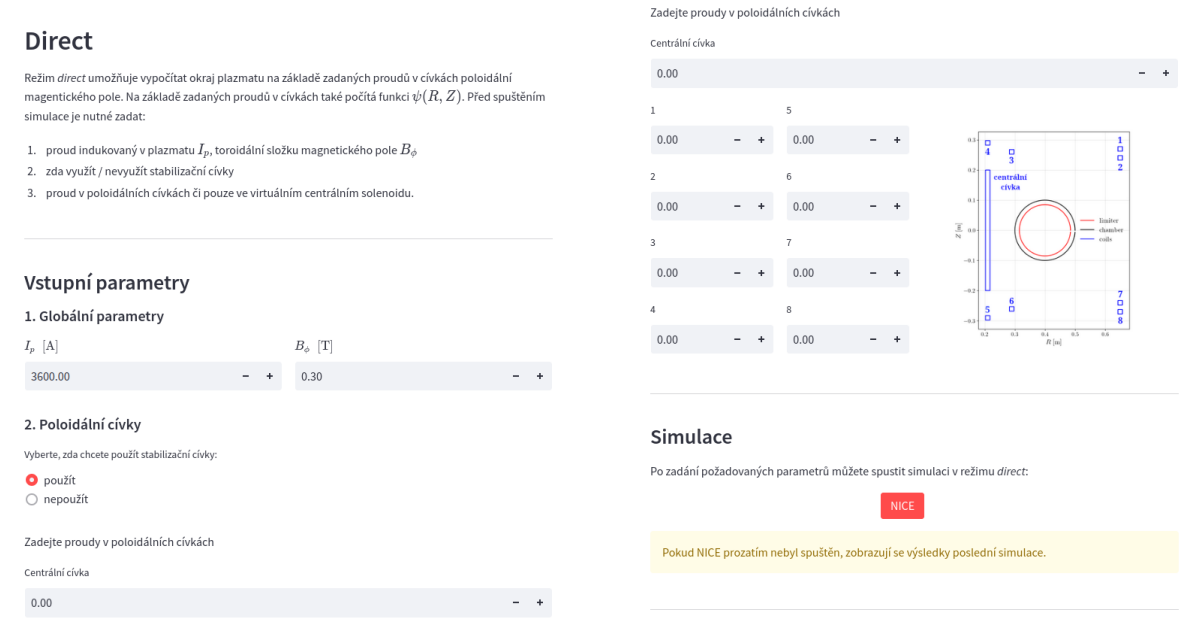

<span id="page-60-0"></span>Obrázek 2.11: Část stránky GUI pro využití direct režimu, kde uživatel zadává vstupní parametry. Pro lepší čitelnost jsou oříznuty horní a levá lišta a pravé a levé bílé okraje.

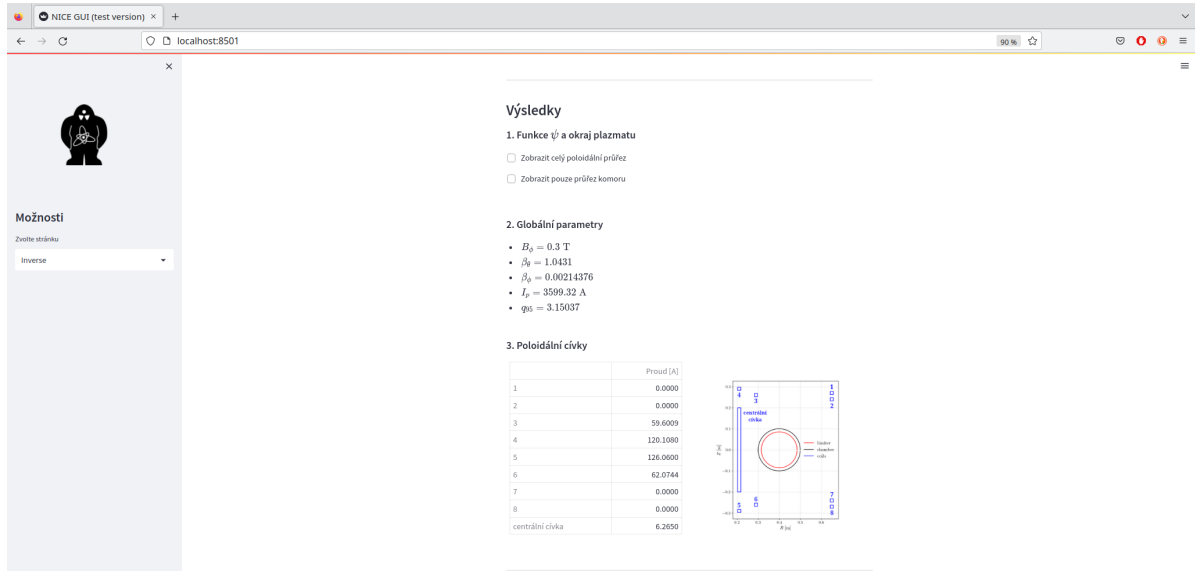

<span id="page-60-1"></span>Obrázek 2.12: Část stránky GUI pro využití inverse režimu, která zobrazuje výsledky simulace. Kvůli jejich velikosti nejsou zobrazeny grafy  $\psi$ .

### <span id="page-61-0"></span>Diskuze

#### Srovnání metod měření polohy plazmatu

Srovnání metod je obsáhle diskutováno v samotných kapitolách [2.1.1,](#page-38-0) [2.1.2,](#page-41-0) [2.1.3;](#page-44-0) zde bych rád zhodnotil získané výsledky. V případě měření s ball-pen sondou jsme neměli možnost na základě srovnání s jiným měřením posoudit, zda ball-pen sonda určila lokální polohu plazmatu korektně. Ale vzhledem k pozorování na ostatních tokamacích, např.  $[1]$ , předpokládáme, že ano. V případě vysokorychlostní kamery bylo naší snahou mj. také určit velikost přesahu změřeného okraje plazmatu za reálný okraj. Hodnotu přesahu jsme byli schopni zjistit pouze řádově; umělý posun dat z kamery na  $Z = 0$  m nám zamezil určit hodnotu přesněji.

#### Zprovoznění programu NICE

Přestože se nám podařilo zprovoznit režimy *inverse* a *direct*, nepodařilo se nám zprovoznit režim rekonstrukce. Na zprovoznění rekonstrukce momentálně pracujeme, ale prozatím vyšlo najevo, že problematické bude železné jádro, které s tímto režimem není v současné verzi kódu kompatibilní stejně jako se zprovozněnými režimy. Zprovoznění rekonstrukce by bylo pro GOLEM nejpřínosnější, jelikož ta umožňuje vypočítat geometrii magnetického pole na základě měření magnetických cívek pro libovolný výboj s velkou přesností a rozlišením. Také by posloužila jako důležitý vstup do jiných numerických kódů schopných simulovat samotné plazma, např. kódu GBS [\[7\]](#page-64-5).

V kapitole [2.2.1](#page-49-0) řešíme problém toroidální asymetrie železného jádra GOLEMa. Využíváme model jádra představený v  $[13]$  a porovnáváme magnetický tok v reálném a virtuálním jádře. Virtuální jádro je v [\[13\]](#page-65-0) testováno porovnáním změřené a simulované radiální složky magnetického pole  $B_R$  v komoře, tudíž není problematické, že se dva zmíněné magnetické toky liší faktorem 2.

Při implementaci virtuálního jádra jsme zanedbali saturaci jádra magnetickým tokem. Tedy předpokládáme, že relativní permeabilita  $\mu_r$  nezávisí na  $|\mathbf{B}|$  v jádře a že  $\mu_r$  = 5000 H/m, což je hodnota pro 99,8% železo. Toto zanedbání a odhad budou muset být do budoucna podrobně prozkoumané.

Na tokamaku GOLEM je plazma stabilizované pomocí dvou kvadrupólů, nikoliv osmi nezávislých cívek, což NICE prozatím uvažuje. Režim *inverse* proto prozatím poskytuje náročně využitelné výsledky a pro využití režimu direct je prakticky vždy nutné vypočítat výchozí proudy ve stabilizačních cívkách pomocí režimu *inverse*. Do budoucna bude nutné volnost osmi cívek omezit, což by podle našich zkušeností mělo být možné.

Pro možnost spolehlivého využití zprovozněných režimů a jejich optimalizaci bude v blízké budoucnosti nutné provést komplexní porovnání simulace s měřením. Bude nutné měřit polohu plazmatu, magnetické pole v různých částech tokamaku a v ideálním případě i proud ve stabilizačních cívkách i cívkách navinutých na jádře. Optimalizace zprovozněných režimů a zprovoznění rekonstrukce jsou naše momentální hlavní cíle.

### <span id="page-62-0"></span>Závěr

Tato práce se věnuje měření a simulaci polohy plazmatu na tokamaku GOLEM (ČVUT FJFI). V teoretické části práce jsou nejprve v kapitole [1.1](#page-11-0) shrnuty základy fyziky to-kamaků a termojaderné fúze. V kapitole [1.2](#page-17-0) jsou poté popsané metody měření polohy plazmatu, které jsou porovnané v praktické části práce. Kapitola [1.3](#page-25-0) dále seznamuje čtenáře s programem NICE, který je v rámci praktické části na GOLEMu zprovozněn.

V praktické části práce jsou nejprve v kapitole [2.1](#page-37-0) porovnané všechny metody měření polohy plazmatu, které jsou na GOLEMu momentálně využívané. Je zde zhodnocena jejich přesnost a uvedeno doporučení pro jejich použití. Dále, v kapitole [2.2,](#page-48-0) je popsán proces zprovozňování programu NICE pro GOLEM. Jsou zde řešeny hlavní problémy spojené s jeho zprovozněním a je ilustrováno, jaké v momentálním stavu podává výsledky.

V Dodatku A je popsané experimentální měření, provedené po odevzdání práce do krajského kola, jehož cílem je optimalizovat model GOLEMa využitý v NICE. Dodatek B popisuje přílohu práce v .zip formátu. V rozšířeném rozsahu obsah přílohy čtenář najde také na GitLab stránce autora.

### Srovnání metod měření polohy plazmatu

Vzájemně jsme porovnali všechny tři momentálně využívané metody měření polohy plazmatu na tokamaku GOLEM. Jedná se o měření pomocí Mirnovových cívek, ballpen sondy a vysokorychlostní kamery. Srovnání ověřilo, že Mirnovovy cívky měří korektně globální polohu plazmatu a ball-pen sonda pouze lokální polohu plazmatu. Dále bylo ukázáno, že poloměr okraje plazmatu změřený pomocí vysokorychlostní kamery je řádově o 1 mm širší než reálný poloměr okraje plazmatu.

Na základě srovnání doporučujeme: Mirnovovy cívky je vhodné využít pro detailní analýzu polohy plazmatu, ball-pen sondu pro lokální měření polohy plazmatu a vysokorychlostní kamery pro rychlé avšak nepřesné měření polohy plazmatu. Přestože jsou všechny zmíněné metody na tokamaku GOLEM běžně využívané, porovnání tohoto typu v minulosti nebylo provedeno.

#### Zprovoznění programu NICE

NICE (Newton Direct and Inverse Computation for Equilibrium) je program, který umožňuje simulovat magnetické pole tokamaku, resp. vypočítat funkci poloidálního magnetického toku  $\psi$ . V rámci práce jsme zprovoznili jeho režimy static *inverse* a static *direct* pro tokamak GOLEM.

Oba tyto režimy umožňují mj. simulovat magnetické pole tokamaku, přičemž režim direct tak dělá na základě zadaných proudů v poloidálních cívkách a dopočítává polohu plazmatu a režim *inverse* tak dělá opačným způsobem.

Pro zprovoznění NICE byl vytvořen virtuální model GOLEMa. Pro jeho tvorbu jsme převzali toroidálně symetrický model železného jádra GOLEMa, který prezentuje (T. Markovič, 2013) [\[13\]](#page-65-0). Na základě vlastního měření jsme určili, že magnetický tok ve virtuálním a reálném jádře se liší faktorem přibližně 2. Tento rozdíl je způsoben tím, že virtuální model jádra je navržen tak, aby měl stejný vliv na plazma jako jádro reálné, nikoliv aby v něm tekl shodný magnetický tok.

Dále jsme ověřili, že magnetický tok v jádře je dostatečně homogenní, abychom mohli cívky navinuté na železném jádře GOLEMa simulovat virtuálním centrálním solenoidem. Model solenoidu jsme navrhli a provedli jeho první optimalizaci. Na základě srovnání s vlastním měřením jsme určili jeho vhodný rozměr, polohu a počet závitů.

Pro snadné využití zprovozněných režimů bylo vytvořené grafické uživatelské rozhraní pomocí programovacího jazyka Python, knihovny streamlit. Rozhraní bude do budoucna umístěno na webové stránky, pomocí kterých uživatel ovládá tokamak GOLEM.

Zprovozněním zmíněných režimů NICE a jejich první optimalizací přispíváme novou metodou zkoumání polohy plazmatu a vůbec poprvé umožňujeme simulovat magnetické pole tokamaku GOLEM.

### Literatura

- <span id="page-64-3"></span>[1] J. Ad´amek, J. Stockel, M. Hron, and J. Ryszawy et al. A novel approach to direct measurement of the plasma potential. Czechoslovak Journal of Physics, 54, 2004. Dostupné z: [http://golem.fjfi.cvut.cz/wiki/Library/CASTOR/AdamekJ\\_](http://golem.fjfi.cvut.cz/wiki/Library/CASTOR/AdamekJ_Novel_Approach_04.pdf) [Novel\\_Approach\\_04.pdf](http://golem.fjfi.cvut.cz/wiki/Library/CASTOR/AdamekJ_Novel_Approach_04.pdf).
- <span id="page-64-4"></span>[2] J. Artaud, R. Imbeaux, J. Garcia, G. Giruzzi, and T. Aniel. METIS: a fast integrated tokamak modelling tool for scenario design. Nuclear Fusion Journal of Plasma Physics and Thermonuclear Fusion, 58, 2018. Dostupné z: [https:](https://iopscience.iop.org/article/10.1088/1741-4326/aad5b1/meta) [//iopscience.iop.org/article/10.1088/1741-4326/aad5b1/meta](https://iopscience.iop.org/article/10.1088/1741-4326/aad5b1/meta).
- <span id="page-64-9"></span>[3] D. Břeň. Základní rovnice rovnováhy plazmatu v tokamacích. Pokroky matematiky, fyziky a astronomie, 57, 2021. Dostupné z: [https://www.dml.cz/bitstream/](https://www.dml.cz/bitstream/handle/10338.dmlcz/142921/PokrokyMFA_57-2012-2_4.pdf) [handle/10338.dmlcz/142921/PokrokyMFA\\_57-2012-2\\_4.pdf](https://www.dml.cz/bitstream/handle/10338.dmlcz/142921/PokrokyMFA_57-2012-2_4.pdf).
- <span id="page-64-7"></span>[4] H. J. de Blank. Plasma equilibrium in tokamaks. Fusion Science and Technology, Taylor & Francis, 61, 2012. Dostupné z: [https://www.tandfonline.com/doi/abs/](https://www.tandfonline.com/doi/abs/10.13182/FST12-A13495) [10.13182/FST12-A13495](https://www.tandfonline.com/doi/abs/10.13182/FST12-A13495).
- <span id="page-64-0"></span>[5] B. Faugeras. An overview of the numerical methods for tokamak plasma equilibrium computation implemented in the NICE code. Fusion Engineering and Design, Elsevier, 160, 2020. Dostupné z: <https://hal.science/hal-02734719v1/document>.
- <span id="page-64-6"></span>[6] J. P. Friedberg. Ideal MHD. Cambridge University Press, New York, 2014.
- <span id="page-64-5"></span>[7] M. Giacomin, P. Ricci, A. Coroado, G. Fourestey, D. Galassia, E. Lanti, D. Mancini, N. Richart, L. N. Stenger, and N. Verini. The GBS code for the selfconsistent simulation of plasma turbulence and kinetic neutral dynamics in the tokamak boundary. *Journal of Computational Physics*, 463, 2022. Dostupné z: <https://www.sciencedirect.com/science/article/pii/S0021999122003564>.
- <span id="page-64-1"></span>[8] R. J. Goldston. Introduction to Plasma Physics. CRC Press, 2020.
- <span id="page-64-10"></span>[9] K. Jiráková, O. Kovanda, J. Adámek, M. Komm, and J. Seidl. Systematic errors in tokamak magnetic equilibrium reconstruction: a study of  $EFT++$  at tokamak COMPASS. Journal of Instrumentation, 14, 2019. Dostupné z: [https:](https://iopscience.iop.org/article/10.1088/1748-0221/14/11/C11020/meta) [//iopscience.iop.org/article/10.1088/1748-0221/14/11/C11020/meta](https://iopscience.iop.org/article/10.1088/1748-0221/14/11/C11020/meta).
- <span id="page-64-2"></span>[10] J. Kocman. Rízení polohy plazmatického prstence na tokamaku golem. Master's thesis, FJFI CVUT, 2015. Dostupné z: [http://physics.fjfi.cvut.cz/](http://physics.fjfi.cvut.cz/publications/FTTF/DP_Jindrich_Kocman.pdf) [publications/FTTF/DP\\_Jindrich\\_Kocman.pdf](http://physics.fjfi.cvut.cz/publications/FTTF/DP_Jindrich_Kocman.pdf).
- <span id="page-64-8"></span>[11] P. Kulhánek. *Úvod do teorie plazmatu*. Aldebaran Group for Astrophysics, Praha, 2020. Dostupné z: <https://www.aldebaran.cz/studium/tpla.pdf>.
- <span id="page-65-1"></span>[12] J. D. Lawson. Some criteria for a power producing thermonuclear reactor. Proceedings of the physical society, 70, 1957. Dostupné z: [https://iopscience.iop.org/](https://iopscience.iop.org/article/10.1088/0370-1301/70/1/303/meta) [article/10.1088/0370-1301/70/1/303/meta](https://iopscience.iop.org/article/10.1088/0370-1301/70/1/303/meta).
- <span id="page-65-0"></span>[13] T. Markovič, M. Gryaznevich, I. Duran, V. Svoboda, and G. Vondráček. Evaluation of applicability of 2D iron core model for two-limb configuration of golem tokamak. Fusion Engineering and Design, 88, 2013. Dostupné z: [https:](https://www.sciencedirect.com/science/article/abs/pii/S0920379613002573) [//www.sciencedirect.com/science/article/abs/pii/S0920379613002573](https://www.sciencedirect.com/science/article/abs/pii/S0920379613002573).
- <span id="page-65-6"></span>[14] P. Mácha. Studium okrajového plazmatu v tokamacích pomocí pokročilých elektrických sond. Master's thesis, FJFI CVUT, 2020. Dostupné z: [http://golem.fjfi.cvut.cz/wiki/Experiments/EdgePlasmaPhysics/](http://golem.fjfi.cvut.cz/wiki/Experiments/EdgePlasmaPhysics/ParticleFlux/BallPenProbe/Reports/20_MT_PetrMacha.pdf) [ParticleFlux/BallPenProbe/Reports/20\\_MT\\_PetrMacha.pdf](http://golem.fjfi.cvut.cz/wiki/Experiments/EdgePlasmaPhysics/ParticleFlux/BallPenProbe/Reports/20_MT_PetrMacha.pdf).
- <span id="page-65-4"></span>[15] P. Míka. Nejmenší a nejstarší funkční tokamak na světě se nachází v praze, 2018. Dostupn´e z: [https://www.vice.com/cs/article/3kjpkj/](https://www.vice.com/cs/article/3kjpkj/nejmensi-a-nejstarsi-funkcni-tokamak-na-svete-se-nachazi-v-praze) [nejmensi-a-nejstarsi-funkcni-tokamak-na-svete-se-nachazi-v-praze](https://www.vice.com/cs/article/3kjpkj/nejmensi-a-nejstarsi-funkcni-tokamak-na-svete-se-nachazi-v-praze).
- <span id="page-65-2"></span>[16] NASA. Sun, 2022. Dostupné z: [https://solarsystem.nasa.gov/solar-system/](https://solarsystem.nasa.gov/solar-system/sun/overview/) [sun/overview/](https://solarsystem.nasa.gov/solar-system/sun/overview/).
- <span id="page-65-5"></span>[17] T. Odstrčil, M. Odstrčil, O. Grover, V. Svoboda, and I. Duran et al. Low cost alternative of high speed visible light camera for tokamak experiments. Review of Scientific Instruments, 83, 2012. Dostupn´e z: [http://golem.fjfi.cvut.cz/wiki/Presentations/Journals/RSI/12/](http://golem.fjfi.cvut.cz/wiki/Presentations/Journals/RSI/12/_ojpstmp_stampPdf_d_28T09-18_RSINAK_83_10_10E505_1.pdf) [\\_ojpstmp\\_stampPdf\\_d\\_28T09-18\\_RSINAK\\_83\\_10\\_10E505\\_1.pdf](http://golem.fjfi.cvut.cz/wiki/Presentations/Journals/RSI/12/_ojpstmp_stampPdf_d_28T09-18_RSINAK_83_10_10E505_1.pdf).
- <span id="page-65-7"></span>[18] P. Piovesan, J. M. Hanson, P. Martin, and G. A. Navratil. Tokamak operation with safety factor  $q(95) < 2$  via control of mhd stability. *Physical Review Let*ters, 133, 2014. Dostupné z: [https://journals.aps.org/prl/abstract/10.1103/](https://journals.aps.org/prl/abstract/10.1103/PhysRevLett.113.045003) [PhysRevLett.113.045003](https://journals.aps.org/prl/abstract/10.1103/PhysRevLett.113.045003).
- <span id="page-65-3"></span>[19] The GOLEM team. Golem tokamak wiki, 2022. Dostupné z [http://golem.fjfi.](http://golem.fjfi.cvut.cz/wiki/) [cvut.cz/wiki/](http://golem.fjfi.cvut.cz/wiki/).
- <span id="page-65-8"></span>[20] J. Wesson. Tokamaks (third edition). Clarendon press, Oxford, 2004.

# <span id="page-66-0"></span>Dodatek A. Experimentální měření 4. 5. 2023

Dodatek A popisuje experimentální měření, které jsme na GOLEMu provedli 4. 5. 2023, tedy po odevzdání práce do krajského kola (proto tato zpráva není součástí standardního textu práce). Cílem měření bylo ověřit, zda proudy ve virtuálním solenoidu odpovídají proudům, které protékají skutečnými primárními transformátorovými cívkami GOLEMa, a na základě výsledků měření poté virtuální solenoid optimalizovat.

#### Princip experimentálního měření a porovnání se simulací

V kapitole [2.2.1](#page-49-0) řešíme problém toroidální asymetrie železného jádra GOLEMa. V modelu GOLEMa, který využívá NICE, jsme použili toroidálně symetrický model jádra představený v  $[13]$ . Z toho důvodu musíme cívky navinuté na reálném železném jádře (tj. primární transformátorové cívky) aproximovat virtuálním centrálním solenoidem.

V rámci experimentálního měření 4. 5. 2023 jsme měřili, jaký teče celkový proud v těchto primárních transformátorových cívkách (zaved'me  $I_{CD}$  pro "current drive"), abychom hodnotu proudu mohli porovnat s hodnotou proudu ve virtuálním solenoidu získanou pomocí NICE simulace. Primární transformátorové cívky mají celkově 48 závitů a všechny jsou napájeny ze stejných kondenzátorů. Pomocí klešťového (průvlečného) ampérmetru jsme měřili proud  $I_{\text{CD}}$  v kabelu, skrz který se kondenzátory vybíjí do primárních transformátorových cívek.

V rámci měření jsme provedli výboje  $\#41697$  až  $\#41705^{11}$  $\#41705^{11}$  $\#41705^{11}$ , při kterých jsme po 50 V přírůstcích zvyšovali napětí na kondenzátorech primárních transformátorových cívek  $U_{\text{CD}}$ z 350 V na 700 V. Cílem proměření různých hodnot napětí  $U_{\text{CD}}$  bylo dosažení takového výboje, který jsme schopni simulovat pomocí NICE.

Konkrétně bylo naším cílem dosáhnout stejného proudu v plazmatu  $I_p \approx 3.2$  kA jako při výboji #27466, jelikož pro tento konkrétní výboj máme k dispozici radiální profily<sup>[12](#page-66-2)</sup> (na  $Z = 0$ ), vypočítané numerickým kódem METIS [\[2\]](#page-64-4). Tyto profily NICE slouží jako prvotní odhad výsledků simulace.

Pro srovnání změřených dat se simulací jsme využili režim inverse. Vstupní data, tedy toroidální magnetické pole  $B_{\phi}$ , proud v plazmatu  $I_p$  a polohu plazmatu jsme zjistili pomocí toroidálně orientované cívky, Rogowského pásku a Mirnovových cívek (viz kapitola [1.2.1\)](#page-17-1).

<span id="page-66-1"></span> $11K$  nalezení (včetně kompletního výbojového režimu) v databázi výbojů tokamaku GOLEM.

<span id="page-66-2"></span><sup>&</sup>lt;sup>12</sup>Jedná se hlavně o radiální profil derivace tlaku p podle  $\psi$  a radiální profil samotné funkce  $\psi$ .

### Výsledky porovnání a optimalizace centrálního solenoidu

Maximálního proudu v plazmatu  $I_p = 2.65$  kA jsme dosáhli při  $t = 5.0$  ms výboje #41705. Simulací v režimu *inverse* jsme proto simulovali právě tento moment. NICE nebyl schopen správně vypočítat polohu plazmatu a změřená a simulovaná hodnota proud  $I_{\text{CD}}$  se lišily faktorem 4,5.

Se stejnými vstupními hodnotami jsme změnili parametry virtuálního centrálního solenoidu tak, aby se výsledky simulace (konkrétně poloha plazmatu a proud  $I_{\text{CD}}$ ) maximálně shodovaly s naměřenými hodnotami. Tímto způsobem jsme centrální solenoid optimalizovali.

Optimalizace na správnou polohu plazmatu a na správnou hodnotu proudu  $I_{\text{CD}}$ proběhly samostatně. Simulovanou polohu plazmatu jsme zpřesnili úpravou rozměrů a polohy solenoidu a simulovaný proud  $I_{\text{CD}}$  úpravou počtu závitů solenoidu.

Parametry solenoidu před i po optimalizaci jsou uvedeny v tabulce [2.4.](#page-68-0) Dvěma hlavními úpravami solenoidu jsou jeho posunutí o 3,0 cm směrem vzhůru a snížení počtu jeho závitů z 48 na 2. Vertikální posun solenoidu činí model GOLEMa osově asymetrickým vůči ose  $Z = 0$ , což pravděpodobně odpovídá reálnému tokamaku. Také jsme zvýšili hustotu meshe celého poloidálního průřezu.

Optimalizací solenoidu jsme dosáhli rozdílu mezi změřeným a simulovaným středem plazmatu přibližně 2 cm a mezi změřenou a simulovanou hodnotou proudu $I_{\mathrm{CD}}$  přibližně  $10 \text{ A}^{13}$  $10 \text{ A}^{13}$  $10 \text{ A}^{13}$ . Veškeré vstupní parametry a výsledky simulace jsou uvedeny v tabulce [2.3.](#page-68-1)

Nebyli jsme schopni ověřit, zda optimalizovaný virtuální solenoid podává korektnější výsledky i v případě simulace jiných výbojů z výbojové série, a to kvůli její špatné kvalitě. Provedení kvalitnější série a ověření správnosti výsledků optimalizovaného solenoidu na větším počtu výbojů bude dalším krokem v optimalizaci NICE.

<span id="page-67-0"></span><sup>&</sup>lt;sup>13</sup>O bližší shodu nemá význam usilovat jelikož v blízké budoucnosti proběhnou další optimalizace.

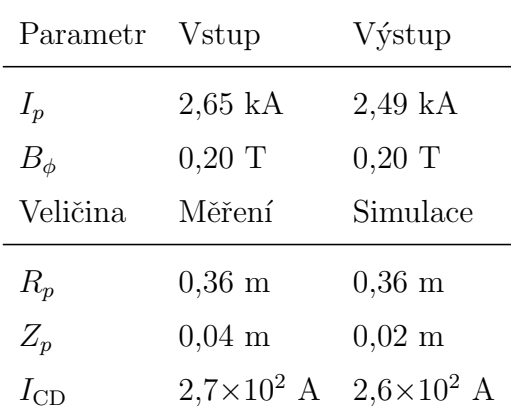

<span id="page-68-1"></span>Tabulka 2.3: Horní část tabulky shrnuje vstupní parametry a výsledky NICE simulace v režimu *inverse*, pomocí které jsme optimalizovali centrální virtuální solenoid. Spodní část shrnuje změřené a simulované veličiny, na které jsme solenoid optimalizovali.  $R_p, Z_p$  značí souřadnice středu plazmatu.

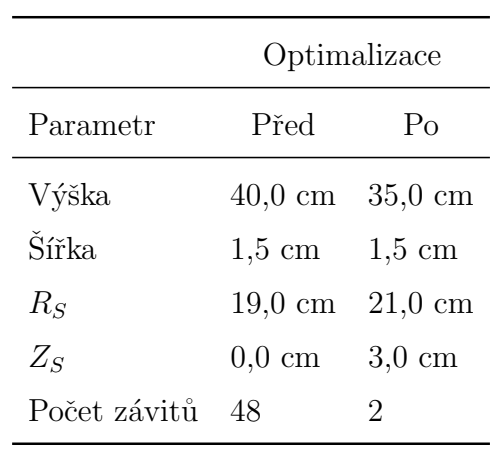

<span id="page-68-0"></span>Tabulka 2.4: Shrnutí parametrů centrálního virtuálního solenoidu před i po jeho optimalizaci na polohu plazmatu a proud  $I_{\rm CD}$ .  $R_S$ ,  $Z_S$  značí souřadnice středu solenoidu.

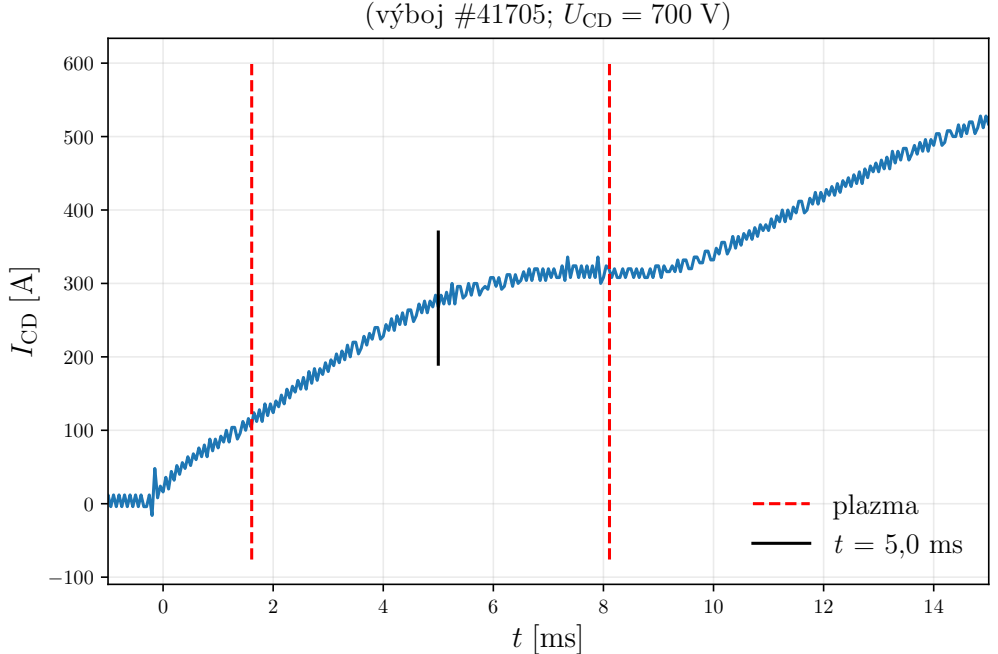

Obrázek 2.13: Casový vývoj celkového proudu tekoucího do primárních cívek transformátoru  $I_{CD}(t)$  při výboji #41705. Červené přerušované čáry znázorňují vznik a zánik plazmatu. Periodicita signálu je daná maximální přesností osciloskopu, pomocí kterého byl signál změřen. Napětí na kondenzátorech primárních transformátorových cívek při výboji bylo  $U_{CD} = 700$  V. Při čase  $t = 5.0$  ms byl výboj simulován pomocí NICE pro účel optimalizace virtuálního solenoidu.

Celkový proud v primárních cívkách transformátoru

## <span id="page-69-0"></span>Dodatek B. Komentář k příloze práce

V rámci první i druhé části práce autor napsal větší množství Python skriptů. Ty nejdůležitější jsou přiložené k práci v .zip souboru. V souboru jsou nejprve ve složce /MagnetickeDiagnostiky tři skripty, každý zpracovávající data získaná pomocí jedné z diagnostik porovnaných v rámci kapitoly  $2.1$ .

Dále, ve složce /NICE, jsou vstupní data pro NICE simulace, příklad výsledku direct simulace (jedná se o simulaci z kapitoly  $2.2.2$ ) a grafické rozhraní tvořené složkou /PythonGUI. Ctenář má možnost rozhraní vygenerovat, ale nemá z důvodu autorských práv možnost provádět samotné NICE simulace.

Složka /DodatecneObrazky obsahuje deset grafů, které zobrazují polohy plazmatu podle Mirnovových cívek při všech výbojích z výbojové série  $\#26355$  až  $\#26365$  (rozšíření obr. [2.2\)](#page-40-0), a obrázky všech částí grafického uživatelského rozhraní pro využití NICE  $(rozšíření obr. 2.11).$  $(rozšíření obr. 2.11).$  $(rozšíření obr. 2.11).$ 

Větší množství skriptů a obrázků, které autor v rámci práce sepsal či vytvořil, má čtenář možnost najít na autorově GitLab stránce. V případě budoucího rozšíření práce budou nové příspěvky ukládány na tento repozitář.